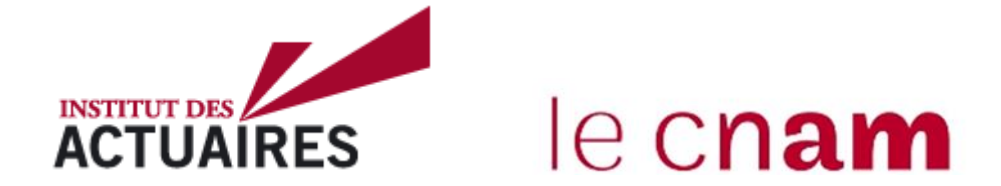

# **Mémoire présenté devant le CNAM pour l'obtention du diplôme de la filière Master Droit Économie et Gestion mention Actuariat et l'admission à l'Institut des Actuaires le 27/01/2021**

Par : Mélina Brichory

Titre : Optimisation de l'évaluation du risque Perte d'emploi sous Solvabilité II : de la conception à la mise en œuvre pratique d'un Modèle Interne Partiel

Confidentialité :  $\Box$  NON  $\Box$  OUI (Durée :  $\Box$  1 an  $\Box$  2 ans)

*Les signataires s'engagent à respecter la confidentialité indiquée ci-dessus.*

*Membres présents du jury de l'Institut des Membres présents du jury de l'Institut des Actuaires Actuaires*

Edith Bocquaire Arnaud Cohen Florence Picard

*Membres présents du jury du CNAM*

Nathanaël Abecera David Faure François Weiss

*Présidente de jury*

Sandrine Lemery

*Entreprise :*

Crédit Agricole Assurance Emprunteur (CACI)

*Membres présents du jury du CNAM Directeur de mémoire en entreprise : Nom :* Yann Renaut

*Signature :*

*Invité :*

*Nom : Signature :*

*Autorisation de publication et de mise en ligne sur un site de diffusion de documents actuariels (après expiration de l'éventuel délai de* 

*confidentialité)* Signature du responsable entreprise

Secrétariat *CNAM :* Ghislaine Erny Signature du candidat

*Bibliothèque :*

CNAM – 40 rue des Jeûneurs 75002 Paris

# <span id="page-1-0"></span>*Résumé*

Pour le calcul des capitaux règlementaires associés à leurs risques, la plupart des assureurs ont fait le choix d'implémenter la Formule Standard proposée par la Directive Solvabilité II. Cependant, elle ne tient pas compte du profil particulier de certains risques, comme la perte d'emploi qui par nature est liée aux évolutions économiques et gouvernementales. Dans son travail d'optimisation de l'évaluation des risques couverts, le groupe Crédit Agricole Creditor Insurance (CACI) a décidé de mener une étude sur le profil du risque perte d'emploi lié à son portefeuille. L'objectif est d'étudier les alternatives à la Formule Standard et de discuter de leur adéquation avec le portefeuille.

Nous envisageons la mise en place d'un modèle interne qui sera partiel car consacré seulement au risque perte d'emploi. L'idée conductrice est de modéliser le risque perte d'emploi selon les évolutions de l'environnement économique dans lequel il s'inscrit. Quel est le lien entre la sinistralité du portefeuille et les flux de licenciement économique ou de reprise d'emploi au niveau national ? Dans un second temps, quel serait l'impact d'un choc macroéconomique sur ces flux, et ses répercussions sur le portefeuille CACI ?

Après avoir déterminé le périmètre d'analyse, le mémoire présente le calcul d'élasticité qui établit le lien entre la sinistralité du portefeuille et le chômage en France. Les données de Pôle emploi sont utilisées, et plus précisément les flux d'entrées pour licenciement économique et de sorties pour reprise d'emploi, représentant le mieux la sinistralité du portefeuille. Ensuite, nous utilisons les processus autorégressifs à moyenne mobile (ARIMA) pour modéliser les séries nationales, disposant d'un bon historique de données. Les résultats des tests d'adéquation conduisent à une analyse complémentaire des données extrêmes. En effet, celles-ci sont représentatives des scenarios de chocs étudiés dans le mémoire, tels que les crises économiques. Au final, le modèle retenu est une combinaison de processus ARIMA et une représentation alpha-stable pour les valeurs extrêmes. Une fois calibré, il permet d'obtenir les prévisions à un an des séries de licenciement économique et de reprise d'emploi. Le scenario adverse correspond au quantile à 99,5 % et le scenario central au quantile à 50 %. Grâce à l'élasticité, l'impact est reporté sur le taux d'incidence et la table de maintien de CACI. La variation de la valeur nette entre les cas central et adverse permet d'obtenir le capital règlementaire.

Une fois le modèle construit, les impacts de son implémentation sont analysés. L'approche modèle interne conduit à une réduction du capital règlementaire. Cela confirme le manque d'adéquation de la Formule Standard, qui surestime ce risque. Par ailleurs, un modèle interne, même partiel, nécessite une mobilisation de l'ensemble des services pour le processus interne, la documentation, la révision du calibrage. L'intégralité de ce travail doit être effectuée de façon à répondre aux exigences du régulateur, en vue d'une éventuelle demande d'approbation du modèle. Tout cela constitue un projet consommateur en temps et en ressources.

Le mémoire retrace l'ensemble de la démarche CACI dans sa recherche d'optimisation de l'évaluation du risque perte d'emploi, tout soulignant l'analyse critique et les limites de l'approche.

Mots clés : Solvabilité II, risque perte d'emploi, profil de risque, Formule Standard, modèle interne partiel, séries temporelles, stationnarité, élasticité, modèles ARIMA, valeurs extrêmes, lois stables, règlementation, processus d'approbation.

# *Abstract*

To calculate the regulatory capital associated to their risks, most insurers have chosen to implement the Standard Formula available in the Solvency II Directive. However, it doesn't take into account the risk profile of specific risks, such as the Involuntary Loss of Employment (ILOE) one. This risk is inherently linked to economic and governmental developments. Crédit Agricole Creditor Insurance (CACI) decided to conduct a study on the ILOE risk profile related to its portfolio. To optimize the assessment of the risks covered, the aim is to study the alternatives given by the regulator and discuss their suitability with the portfolio.

We consider the use of an internal model for the SCR calculation, which will be partial as it is devoted to the ILOE risk only. The main objective is to model this according to the economic environment. What is the relationship between the portfolio loss ratio and the unemployment data at the national level (economic redundancies and resumption of employment flow)? In a second step, what would be the impact of a macroeconomic shock on these flows, and its impact on CACI portfolio?

After determining the perimeter of the analysis, the thesis defines the link between the loss ratio of the portfolio and the unemployment in France, using the calculation of elasticity. *Pôle emploi<sup>I</sup>* data are used, and in particular the inflows of economic redundancy entries and the outflows for return to work. These data are the best representation of the portfolio's claims ratio. Then, we use an ARIMA model to represent the national series, which have a good database. The results of the suitability tests lead us to a complementary analysis of the extreme data. Indeed, these are representative of the shock scenarios we are studying, such as an economic crisis. In the end, the selected model is a combination of ARIMA processes and an alpha-stable representation for extreme values.

Once calibrated, this model provides one-year forecasts of the economic redundancies and resumption of employment series. The adverse scenario corresponds to the 99.5 % quantile and the central scenario to the 50 % quantile. With the elasticity calculation, the impact is then reported on the CACI incidence rate and recovery table. The change in the net value between the central and adverse cases gives the regulatory capital amount.

As a last step, we analyse the impacts of an internal model use. The internal model approach leads to a reduction in regulatory capital. This confirms the lack of adequacy of the Standard Formula, which overestimates the risk. Moreover, using an internal model, even a partial one, requires resources mobilization for the internal process, the documentation and the calibration revision for example. All this work must be done in a manner that meets all the regulatory requirements. Such a project mobilizes all departments of the company. It is a time and resources consuming project. The maximum allocated budget can be compared to the gain made on the SCR, according to the cost of capital rate.

This thesis contains the entire CACI approach in the research for risk assessment optimization. The limits of the approach are underlined in this document, with a critical analysis of used assumptions.

Key words : Solvency II, loss of employment risk, standard formula, partial internal model, time series, stationarity, elasticity, ARIMA models, extreme values, stable distributions, regulatory, approval process.

1

<sup>&</sup>lt;sup>1</sup> The public employment service in France

<span id="page-3-0"></span>*Je souhaite remercier ici l'ensemble des personnes qui ont contribuées à la réalisation de ce mémoire qui me tenait tant à cœur, et tout particulièrement :*

*Un immense merci à Yann Renaut pour m'avoir donné l'opportunité de travailler au sein de CACI Dublin et de réaliser mon projet, pour sa pédagogie, la clarté de ses explications, ses remarques toujours pertinentes, et surtout son expertise,*

*Une pensée à Michel Fromenteau pour la qualité de son enseignement au CNAM, la patience qu'il avait lors des cours du soir, ses conseils avisés sur la réalisation de mon double-cursus et son accompagnement sur mon mémoire,*

*Merci à Amaury d'Aligny pour son investissement sur mon mémoire, sa passion pour les séries temporelles et grâce à qui j'ai pu finaliser mon projet,*

*Merci à Aine Wilson et Úna Brennan pour le temps précieux qu'elles m'ont accordé,* 

*Et enfin, merci à Carole Williams, Clarisse Guillou, Julien Cardinal et Benjamin Martin pour avoir été là pour moi au quotidien !*

# <span id="page-4-0"></span>Sommaire

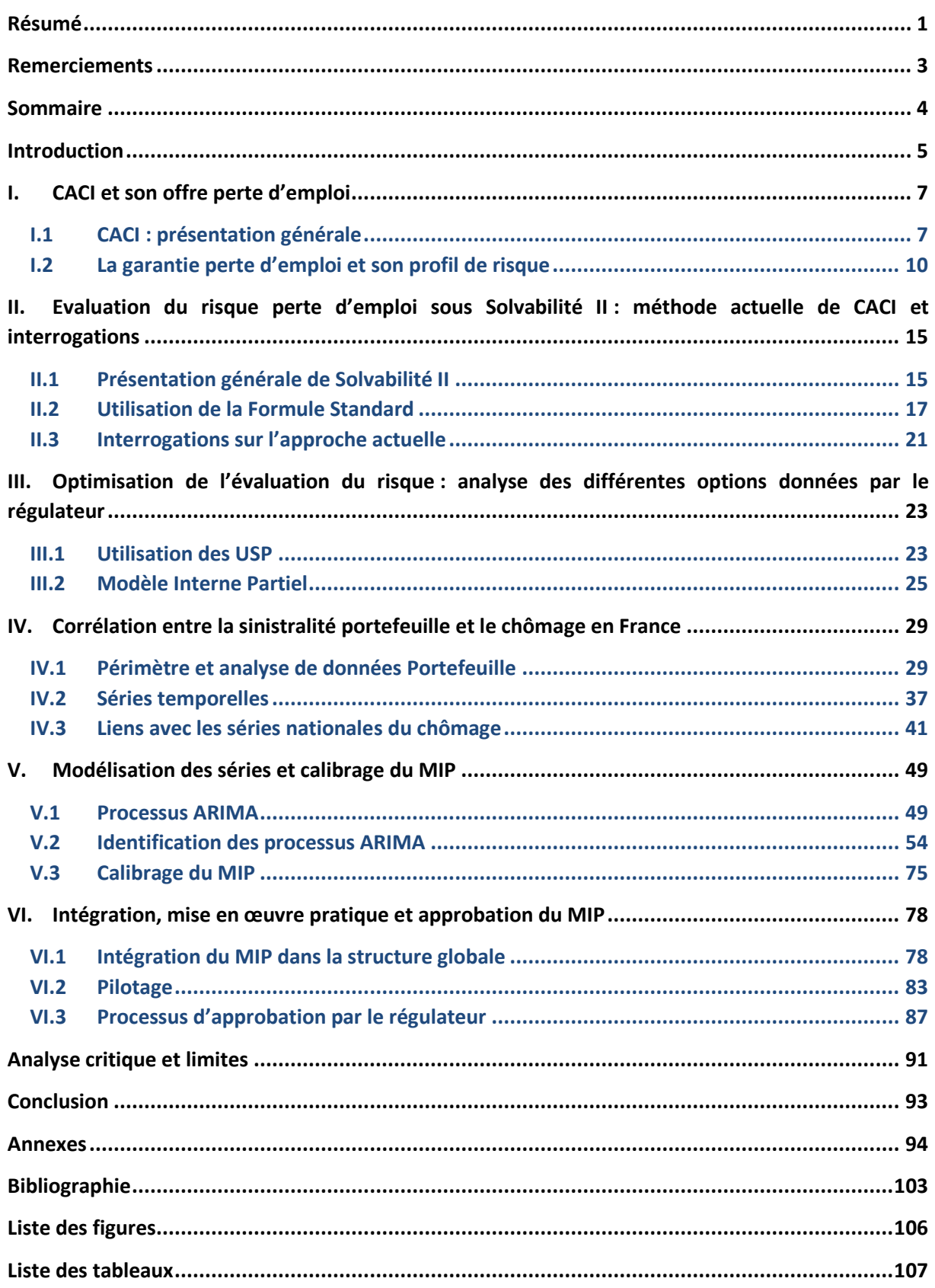

# <span id="page-5-0"></span>**Introduction**

#### *Objectif du mémoire*

Le 1<sup>er</sup> janvier 2016 marquait l'entrée en vigueur de la réforme Solvabilité II. Les études de préparation ont permis aux compagnies d'assurance de se conformer à la directive et mettre en place les ressources et les outils nécessaires. Les compagnies ont pu aussi envisager les différentes options d'évaluation des risques proposées par le régulateur, un des objectifs de la directive étant d'estimer au mieux l'exposition au risque.

C'est dans ce contexte que la Direction Technique de Crédit Agricole Creditor Insurance (CACI) analyse l'adéquation de l'évaluation standard proposée par le régulateur avec son profil de risque. Pour l'assurance emprunteur, la Formule Standard utilisée actuellement par CACI pour évaluer ses risques, s'est révélée représentative des couvertures Vie et Santé « Similaire à la Vie ». Cependant, elle est pénalisante pour les couvertures Santé « Similaire à la Non-Vie » et Non-Vie. En particulier, le risque de perte d'emploi est ressorti des différentes études menées par la direction actuariat, comme étant calculé de façon très simplifiée et non spécifique à ce profil de risque. Au cours des derniers exercices, CACI enregistre une hausse du volume de primes Non-Vie, ce qui impacte directement le risque de primes et de réserves. L'impact de la méthode d'évaluation du risque est d'autant plus important à étudier. Nous nous interrogeons donc sur l'évaluation du risque perte d'emploi et ses perspectives d'optimisation.

Il s'agit d'un mémoire pratique qui retrace l'ensemble de la démarche de CACI. Le plan suit le cheminement logique de la recherche d'optimisation de l'évaluation du risque perte d'emploi. Il comprend l'étude de différentes options, et l'ajustement de la méthode au fil du raisonnement. Sont aussi pris en compte dans l'étude les questionnements liés à la mise en place concrète d'un modèle d'évaluation interne à la compagnie et la demande d'approbation du régulateur.

#### *Annonce du plan*

La première étape consiste à étudier le risque perte d'emploi au sein de CACI. Quels sont les volumes engagés et l'évaluation actuelle du risque par la compagnie ? Nous effectuons un point sur la Formule Standard actuellement utilisée, une formule conçue pour s'adapter facilement à chaque compagnie d'assurance. Au vu de la diversité des compagnies et des risques couverts, cette méthode se trouve être une méthode simplifiée et qui s'avère peu appropriée dans le cas de risques spécifiques, tel que la perte d'emploi. Nous décidons de prendre du recul sur la méthode actuelle afin de mieux en percevoir les limites. Quelle est l'adéquation de chacune des différentes options proposées par le régulateur ? Après étude, le modèle interne partiel (MIP) est une méthode exigeante mais spécifique au profil de risque, que nous décidons d'étudier.

Afin de construire le MIP, nous cherchons à établir le lien de corrélation entre l'incidence perte d'emploi de notre portefeuille et des indicateurs macroéconomiques. Une attention particulière sera portée à la constitution des bases de données, qu'il s'agisse des données portefeuille ou économiques, telles que le chômage. En effet, la qualité des données est primordiale et doit être justifiée auprès du régulateur. Nous nous aiderons de modélisations existantes du chômage pour construire le MIP. La méthode de calibrage sera ensuite faite de façon dynamique, pour pouvoir être transposée à l'ensemble des produits CACI concernés.

Une fois le MIP construit, nous nous questionnerons sur son intégration à la structure globale d'évaluation de l'ensemble des risques. Les dernières étapes de la réflexion porteront sur l'implémentation et le pilotage du MIP. L'intégralité de ce travail sera effectuée de façon à répondre aux exigences du régulateur, afin de mesurer l'ensemble de l'investissement lié à une éventuelle demande d'approbation du MIP. L'analyse critique et les limites identifiées au cours de l'étude seront mise en avant, afin de contextualiser les conclusions obtenues.

# <span id="page-7-0"></span>**I. CACI et son offre perte d'emploi**

# <span id="page-7-1"></span>**I.1 CACI : présentation générale**

L'ensemble des activités d'assurances de Crédit Agricole S.A. est regroupé au sein de Crédit Agricole Assurances (CAA). Les différentes filiales sont :

- Predica : filiale assurance de personnes ;
- Pacifica : filiale assurance dommages ;
- CACI : filiale assurance des emprunteurs ;
- La Médicale : filiale assurance des professionnels de santé ;
- Spirica : filiale spécialisée dans la conception et la gestion de produits d'épargne innovants.

CAA se compose donc de filiales spécialisées et bénéficie d'un modèle de bancassurance intégré. Pour la distribution de ses produits, CAA dispose d'un important réseau bancaire. En effet, le Groupe Crédit Agricole compte 11 300 agences bancaires et de 50 millions de clients dans le monde. En France, les 39 Caisses régionales de Crédit Agricole et LCL sont les premiers distributeurs. Aujourd'hui, CAA est le premier bancassureur en Europe et le premier groupe d'assurance sur le marché français [\[2\].](#page-103-1) En 2016, CAA représente un chiffre d'affaires consolidé de 30,8 Mds €, réparti de la façon suivante :

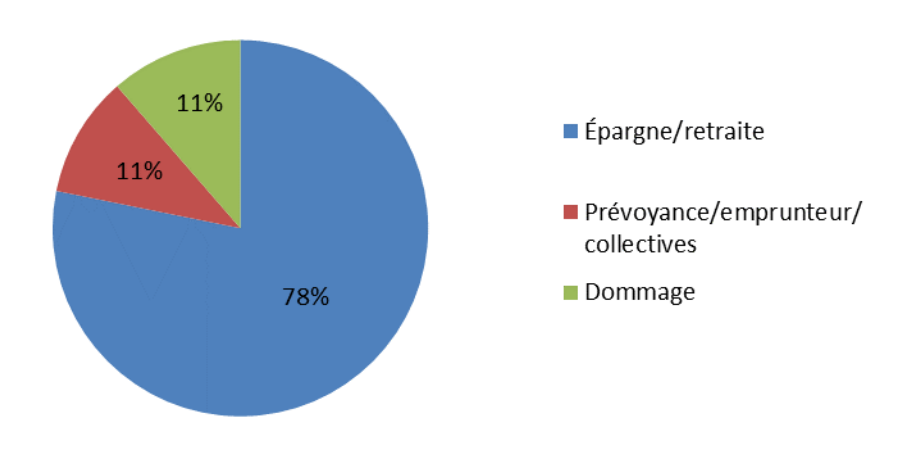

**Figure I.1 – Répartition du chiffre d'affaires consolidé de CAA à fin 2015**

Créé en 2008, le groupe Crédit Agricole Creditor Insurance (CACI) est donc la filiale spécialisée en assurance des emprunteurs du Crédit Agricole Assurances. Elle est constituée de cinq compagnies d'assurance, situées à Dublin et à Lille. Elles sont détenues par CACI Holding basée à Paris, à son tour détenue par Crédit Agricole Assurances (CAA).

Les compagnies françaises proposent des produits en libre établissement de service en France et en Italie. Les compagnies irlandaises proposent quant à elles des offres en libre prestation de service, sur les marchés français, italiens, allemands, polonais, espagnols et portugais. Les compagnies irlandaises sont supervisées par la *Central Bank of Ireland* (CBI) et les françaises, par l'Autorité de contrôle prudentiel et de résolution (ACPR). Pour chaque exercice, CACI reporte aux deux régulateurs.

C'est au sein du département Actuariat basé à Dublin que ce mémoire a été réalisé. Les équipes sont en charge de la tarification, du provisionnement et de la modélisation de l'ensemble du portefeuille CACI.

# **1.1 Secteurs d'activité et produits**

CACI propose une couverture de la plupart des engagements financiers de ses clients contre les risques de décès, arrêt de travail ou perte d'emploi. L'assurance des emprunteurs en France et à l'international représente 89,5 % des primes totales CACI en 2015.

Au-delà de l'assurance des emprunteurs, CACI a développé des produits de prévoyance emprunteur qui protègent l'assuré et éventuellement sa famille des conséquences financières d'un événement personnel grave. Ils prévoient une protection en cas de :

- Décès accidentel et éventuellement d'invalidité permanente : l'indemnisation est fonction du type d'accident ;
- Hospitalisation à la suite d'un accident ou d'une maladie : versement d'un montant journalier fixe ;
- Blessures (du type fractures ou brûlures) : l'indemnisation se fait en fonction de l'événement déclencheur ;
- Décès naturel ou accidentel (produit Temporaire Décès) : versement d'une indemnisation de montant fixe.

Les garanties décès accidentel et hospitalisation peuvent être étendues à la famille. Elles permettent d'acquérir de nouveaux clients. Les autres produits de la gamme prévoyance permettent de réaliser des ventes additionnelles sur un portefeuille existant.

Concernant la gamme de Protection Financière, voici quelques exemples de produits :

- La **perte financière automobile ou GAP** *(Guaranteed Automobile Protection)* est un produit qui indemnise l'assuré en cas de perte financière résultant du vol ou de la destruction totale de son véhicule ;
- La **protection du budget** permet à l'assuré de protéger son niveau de vie en cas de coups durs, tels que l'incapacité ou l'invalidité. Cette offre se décline en trois types de produits :
	- Le *Shopping Basket* est une assurance couvrant les frais liés aux dépenses réalisées dans les points de vente d'un distributeur ;
	- La *protection des factures* est une assurance couvrant les frais liés aux factures et aux dépenses courantes en cas de décès, d'invalidité permanente et totale, d'incapacité temporaire totale, de chômage ou dans le cas d'une hospitalisation ;
	- La *protection des revenus* est une assurance couvrant la perte de revenus subie par l'assuré en cas d'incapacité temporaire totale (suite à une maladie ou un accident) ou de chômage. Une assistance « retour à l'emploi » délivrée par un partenaire de CACI peut être ajoutée en complément.
- La **protection des cartes** :
- La *protection de la carte et des biens personnels* : utilisation frauduleuse de la carte, agression au distributeur automatique, perte et vol des clés, papiers administratifs, sac et portefeuille ;
- La *protection des biens achetés avec la carte* : protection des achats, bonne fin de livraison, garantie meilleur prix ;
- La **protection des biens** : vol et dommage des téléphones portables et autres produits portatifs / extension de garantie.

Bien que la gamme de produits se soit élargie ces dernières années, l'activité principale reste l'assurance emprunteur. Comment se positionne CACI sur le marché de l'assurance, en Europe et plus particulièrement en France ?

# **1.2 Positionnement**

Aujourd'hui, CACI travaille avec 30 partenaires présents dans 6 pays. À fin 2015, CACI réalise 1009,2 millions d'euros de chiffre d'affaires. L'assurance des emprunteurs reste l'activité principale de CACI et représente 89,5 % du chiffre d'affaires, dont 45,9 % en France et 43,6 % à l'international. En France, CACI détient 5,4 % des parts de marché de l'assurance emprunteur en 2014. CAA (composé de CACI et Predica pour l'offre emprunteur) se positionne comme le 3ème acteur en France et le 4ème spécialiste européen sur le marché de l'assurance des emprunteurs à fin 2014.

L'ensemble des cotisations d'assurance emprunteur CACI se répartit selon le type de garanties de la façon suivante : 60 % pour la garantie décès, 34 % pour la garantie « incapacité - invalidité » et 6 % pour la garantie perte d'emploi. A titre indicatif, la clé de répartition sur le marché français de l'assurance emprunteur est : 70 % pour les garanties décès (soit 6,2 milliards d'euros), 27 % pour les garanties « Incapacité invalidité » (soit 2,4 milliards d'euros) et 3 % pour les garanties perte d'emploi (soit 0,2 milliard d'euros), selon la FFA<sup>I</sup>.

Dans le cadre de ce mémoire, nous nous concentrons sur le risque perte d'emploi couvert par l'assurance emprunteur : quel est le profil de risque et comment est-il estimé au sein de CACI ?

1

<sup>I</sup> <https://www.ffa-assurance.fr/content/les-contrats-assurance-emprunteur-en-2016>

# <span id="page-10-0"></span>**I.2 La garantie perte d'emploi et son profil de risque**

Le risque perte d'emploi des emprunteurs est fortement lié à la conjoncture économique. Certaines décisions prises par l'état viennent directement impacter le taux de perte d'emploi. Les règles de licenciements peuvent être modifiées, du fait d'un changement de politique ou de la conjoncture économique par exemple. De ce fait, ce risque est difficile à estimer. Les garanties perte d'emploi viennent augmenter le profil de risque de la compagnie. La commercialisation de ces produits va donc dépendre de la composition du portefeuille global. La compensation des risques permet d'absorber les variations sur la perte d'emploi.

Les assureurs ont longtemps refusé de couvrir la perte d'emploi, ayant du mal à estimer ce risque. Le développement des statistiques nationales lors des dernières décennies a permis de constituer un historique de données sur le chômage et la perte d'emploi. De plus, la sélection effectuée par les banquiers pour l'octroi d'un prêt permet aux assureurs de s'adresser à une population de plus faible sinistralité. L'ensemble de ces éléments a favorisé la mise en place de la garantie perte d'emploi.

Afin de limiter le risque encouru, les assureurs proposent donc des contrats précis, avec un ensemble de clauses classiques.

# **2.1 Description des garanties**

Nous présentons dans cette partie le risque perte d'emploi, les garanties proposées et les principales clauses, communes à tous les assureurs.

### **Définition de la perte d'emploi dans les contrats**

Prenons en exemple la définition de la perte d'emploi dans les conditions générales du produit AMS (Assurance Maintien de Salaire) commercialisé par CACI :

« La garantie perte d'emploi est acquise à l'Assuré ayant fait l'objet d'un licenciement à condition que l'Assuré perçoive une indemnisation de la part de Pôle Emploi ou autres organismes assimilés français et que la souscription à l'assurance ait été effectuée au moins 180 jours avant la date de notification du licenciement. »

La garantie est donc conditionnée par les indemnisations de Pôle Emploi. Les conditions d'attribution de l'allocation d'aide au Retour à l'Emploi sont disponibles sur le site de Pôle Emploi.

### **Garanties**

1

La garantie perte d'emploi est principalement adossée à des emprunts, de type immobilier, personnel ou revolving<sup>'</sup>. Elle couvre le remboursement d'une partie des mensualités d'emprunt en cas de licenciement. CACI a aussi développé une gamme de produits, non adossés à un emprunt et offrant une garantie perte d'emploi. Il s'agit de la gamme protection du budget :

La **Protection des revenus** : elle couvre la perte de revenus subie par l'assuré lors d'incapacité temporaire totale ou de chômage. Cette prestation peut être complétée par une prestation en nature du type assistance « retour à l'emploi ». Il s'agit d'une aide apportée par un partenaire de CACI aux chômeurs dans leur recherche d'un emploi.

<sup>&</sup>lt;sup>I</sup> Cf. [Annexe 1](#page-94-1) Définition du crédit revolving

La **Protection des factures** : elle couvre les frais liés aux factures et aux dépenses courantes en cas de décès, d'invalidité permanente et totale, d'incapacité temporaire totale, de chômage ou dans le cas d'une hospitalisation.

Ces garanties peuvent être vendues packagées ou séparément.

#### **Clauses classiques**

Afin de réduire le risque d'antisélection, les assureurs ont introduit des délais, à la fois sur la prise d'effet de garantie et la prise en charge de l'indemnisation.

- Délai d'attente :

Il s'agit du délai après lequel la garantie prend effet. En cas de survenance du chômage durant ce délai, l'engagement de l'assureur est nul et ce dernier rembourse généralement les primes versées à l'assuré. Ce délai, aussi appelé délai de carence, est habituellement de 3 ou 6 mois.

- Délai de franchise :

Si un sinistre a une durée inférieure au délai de franchise, les engagements de l'assureur sont nuls. La garantie prend effet seulement à la fin du délai de franchise. Le délai de franchise est généralement de 90 jours de chômage total et continu. Les trois premières mensualités seront donc à la charge de l'assuré et l'assureur prendra le relais à partir de la quatrième mensualité, à condition que le sinistre survienne après le délai d'attente.

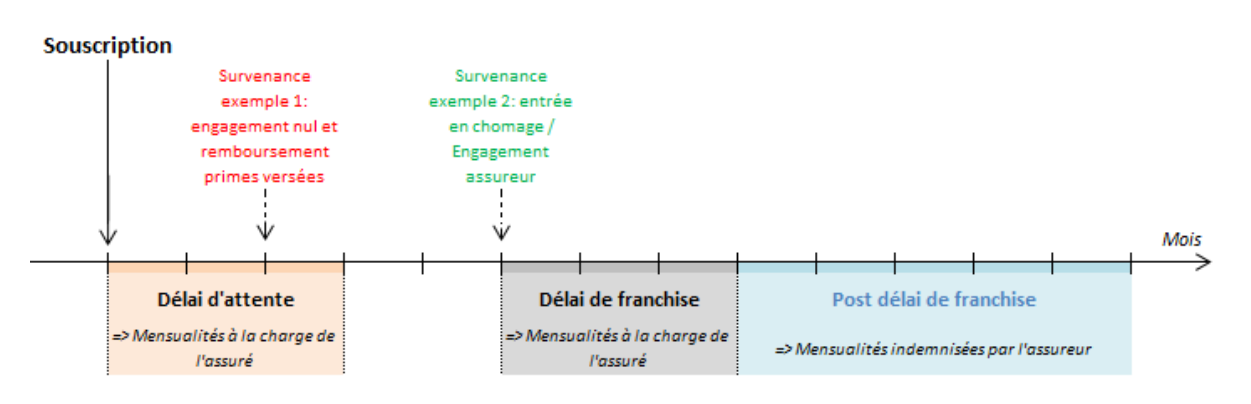

**Figure I.2 – Synthèse des délais en assurance emprunteur**

- Durée d'indemnisation :

L'assureur encadre aussi la durée de prise en charge. Les différents niveaux de limitation sont :

- Le nombre de périodes indépendantes de chômage indemnisables : cela concerne un assuré pouvant connaître plusieurs périodes de chômage, séparées par des périodes d'activité ;
- Le nombre de mensualités indemnisables par période de chômage : lorsque le nombre défini au contrat de mensualités prises en charge par l'assureur est atteint, les mensualités sont de nouveau à la charge de l'assuré ;
- Le nombre total de mensualités indemnisables au titre de toutes les périodes de chômage : l'assureur limite aussi le nombre de mensualités toutes périodes confondues.

En pratique, ces limites dépendent du type de prêt, en particulier de sa durée. Le délai de franchise doit être appliqué à chaque nouvelle période d'indemnisation. Notons toutefois que l'objectif n'est pas de pénaliser les chômeurs dans leur recherche d'emploi. C'est pour cela que de nombreux contrats ne prévoient pas d'application du délai de franchise à la 2<sup>nde</sup> période de chômage, si la survenance de celle-ci est proche de la fin de la 1ère période (en général 2 mois). Un chômeur pourra donc accepter un emploi de courte durée, sans être pénalisé sur ses prochaines indemnisations.

Outre les informations concernant les délais et durées d'indemnisation, le contrat définit le montant d'indemnisation, ainsi que les cessations des prestations, des garanties et les exclusions.

### - Montant d'indemnisation :

Le montant de la mensualité est plafonné contractuellement. Dans la plupart des contrats, l'assureur prend en charge 100 % de la mensualité. Si l'assuré touche par ailleurs des allocations pour le logement pour les prêts immobiliers, celles-ci sont déduites de l'indemnisation. L'assuré ne peut pas bénéficier d'un revenu supérieur à celui qu'il percevait lors de son activité.

### - Cessation de prestations / de garantie :

Quelles sont les raisons de cessation de garantie ? Il y a un ensemble de cas communs à tous les assureurs, tels que la mise à la retraite (ou préretraite), l'atteinte de la limite d'âge, l'atteinte d'une des limites de durée d'indemnisation ou lorsque le prêt est totalement amorti.

Concernant les prestations, elles sont arrêtées dès la cessation de la garantie. Elles cessent aussi en cas de reprise d'une activité rémunérée, de fin des versements des allocations chômage, ou d'incapacité totale de travail.

#### - Exclusions :

L'assureur prévoit dans le contrat des causes d'annulation de son engagement. Par exemple, il ne couvre pas le risque de perte d'emploi suite à une fin de contrat à durée déterminée, un licenciement sans prise en charge par Pôle Emploi, un chômage partiel, un licenciement pour faute grave, une rupture du contrat de travail à la suite d'une maladie ou d'une invalidité.

En effet, contrairement à l'idée répandue, le licenciement pour faute grave ouvre les droits aux allocations de chômage. Le licenciement pour faute grave fait normalement perdre des droits aux salariés, tels que la période de mise à pied conservatoire, le préavis et l'indemnité de licenciement. Mais cette catégorie de licenciement ne fait pas perdre les droits au chômage. Pour ne pas couvrir le licenciement pour faute grave, l'assureur doit le spécifier dans les exclusions.

Les produits proposés par les assureurs offrent des garanties similaires et présentent les mêmes conditions générales. Quels sont les produits perte d'emploi proposés par CACI et leur part dans le portefeuille global ?

### **2.2 Part dans l'activité globale et profil de risque**

Afin d'avoir une vue d'ensemble du portefeuille perte d'emploi, nous présentons les volumes de primes acquises, par type de produits et répartition géographique.

### **Primes acquises**

Les primes acquises en 2016 pour le risque perte d'emploi représentent environ 7 % du montant total de primes acquises, et 17 % du montant de primes acquises pour les couvertures Non-Vie.

Le portefeuille CACI avec une offre perte d'emploi se compose de différents types de produits : produits adossés à un emprunt (de type prêt hypothécaire, revolving ou emprunt personnel) ou produits non adossés à un emprunt (dits produits de protection du budget). Ces derniers seront exclus de notre étude, du fait du manque d'historique de données et du faible volume de chiffre d'affaire. Seules les garanties perte d'emploi adossées à des emprunts seront donc étudiées. Sur le plan géographique, l'offre perte d'emploi est commercialisée dans différents pays.

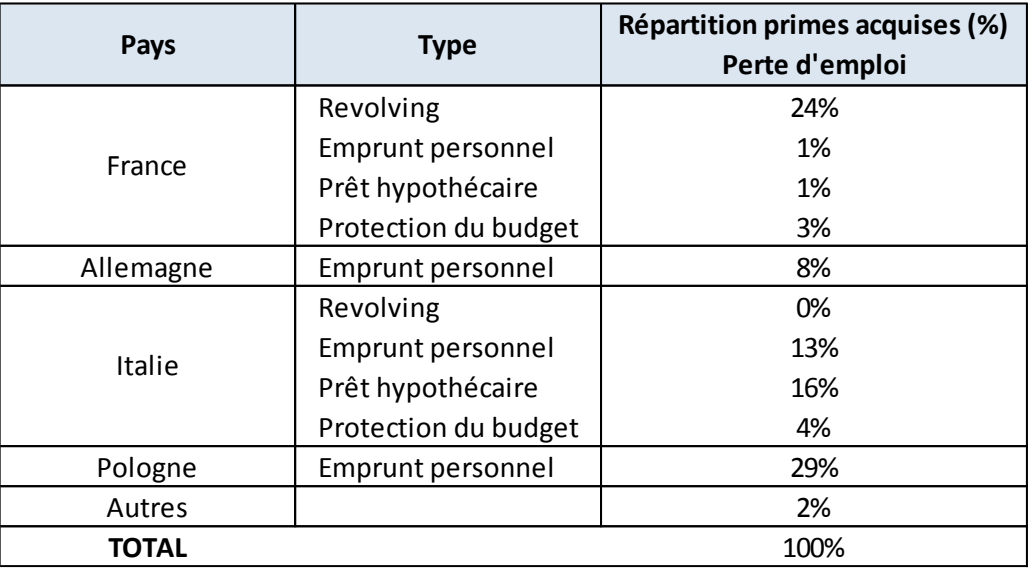

**Tableau I.1 - Répartition des primes acquises par pays et type de prêt**

#### **Profil de risque**

Les produits perte d'emploi sont considérés comme « à risque » pour les compagnies d'assurance. En effet, il est dur de les modéliser et il est très fortement corrélé aux évolutions de marché et aux décisions des gouvernements. Généralement, les assureurs proposent des garanties perte d'emploi lorsqu'une compensation des risques est possible avec d'autres produits du portefeuille. Les pertes liées au risque perte d'emploi pourraient alors être absorbées par le reste du portefeuille. Une autre possibilité est d'effectuer une tarification très prudente, correspondant au risque le plus élevé. En règle générale, ce risque est accepté pour des motivations commerciales sousjacentes. La garantie perte d'emploi augmente le profil de risque de la compagnie, d'où l'importance d'une bonne évaluation.

### **2.3 Pratiques européennes**

Le profil de risque de la garantie perte d'emploi varie-t-il beaucoup d'un pays à l'autre ? Cette question est primordiale car l'offre perte d'emploi de CACI est proposée dans différents pays.

Une analyse comparative [\[3\]](#page-103-2) des pratiques en assurance emprunteur a été menée sur différents pays, dont la France, l'Italie et l'Allemagne où les produits CACI sont distribués. Il ressort que les protections proposées ainsi que la nature des prestations sont similaires dans chaque pays. Il y a des caractéristiques propres à chaque contrat (délai de carence, âge de couverture, franchise).

Les pouvoirs publics régulent les pratiques assurantielles. En assurance emprunteur, ils veillent à l'information du consommateur, la confidentialité des données, la non-discrimination ou les informations à la disponibilité des assurances.

La France est le seul pays ayant mis en place un dispositif d'accès à l'assurance unique pour les candidats à l'emprunt présentant un risque aggravé de santé. Il s'agit de la convention AERAS (s'Assurer et Emprunter avec un Risque Aggravé de Santé), entrée en application le 6 janvier 2007. Les risques aggravés de santé n'ont pas un impact direct sur le risque de perte d'emploi. Le déclenchement d'un sinistre provient d'un licenciement et non d'une raison médicale. La convention AERAS ne comporte aucune disposition relative à la garantie perte d'emploi.

Cette analyse comparative nous permet de conclure qu'il est plus intéressant d'étudier la nature même du risque que les offres d'assurance emprunteur qui sont similaires en France, en Italie et en Allemagne. Quelles sont les conditions pour bénéficier des indemnisations du chômage ? Quelle est la règlementation en termes de licenciement ? Est-il possible d'évaluer un profil de risque propre aux spécificités de chaque pays ?

Ces questions doivent être étudiées pour comprendre quel est le risque à couvrir. En effet, le risque de perte d'emploi est fortement lié au code du travail, aux réglementations en vigueur et à la situation économique de chaque pays. Ayant maintenant connaissance du contexte et du risque à étudier, nous nous interrogeons sur la méthode actuelle d'évaluation du risque perte d'emploi.

# <span id="page-15-0"></span>**II. Evaluation du risque perte d'emploi sous Solvabilité II : méthode actuelle de CACI et interrogations**

Les compagnies d'assurance doivent évaluer leur exposition aux risques de façon optimale, afin de faire face à leurs obligations vis-à-vis de leurs clients. Les niveaux de fonds propres sont calculés de façon à couvrir l'ensemble des engagements, même en cas de scenario adverse. Les assureurs et réassureurs européens sont donc régulés par des directives communes, qui ont évolué au fil des années.

Depuis 2016, Solvabilité II définit les exigences prudentielles applicables à l'ensemble des assureurs européens. Après avoir présenté les piliers de Solvabilité II, nous nous intéressons au calcul du *Solvency Capital Requirement* (SCR) en Formule Standard, utilisée par CACI pour l'évaluation de l'ensemble de son capital réglementaire.

# <span id="page-15-1"></span>**II.1 Présentation générale de Solvabilité II**

### **Grandes lignes de Solvabilité II**

La directive Solvabilité II a été adoptée en 2009 par le Conseil et Parlement européens, avec une entrée en application le 01/01/2016. L'objectif de cette réforme règlementaire européenne est d'améliorer la prise en compte de l'exposition aux risques encourus dans le calcul des besoins en fonds propres. L'EIOPA définit les règles prudentielles applicables à tous les assureurs [\[5\].](#page-103-3) Les autorités de contrôles de chaque pays vérifient leur mise en application. Il s'agit de l'ACPR (Autorité de Contrôle Prudentiel et de Résolution) en France et de la CBI (*Central Bank of Ireland*) en Irlande.

### **Approche en trois piliers**

Solvabilité II se compose de trois piliers, une approche comparable à son homologue bancaire Bâle II.

*Pilier 1 :* il définit les exigences quantitatives de calcul des provisions et des fonds propres.

Les provisions techniques correspondent au montant représentatif de l'engagement de l'assureur. L'évaluation des provisions repose sur une approche prospective, en calculant la valeur actuelle probable des flux futurs. Il s'agit du calcul du *best estimate* (noté BE), l'espérance des flux futurs actualisés au taux sans risque. Le calcul des provisions se fait par branche d'activité (aussi appelée LoB<sup>I</sup>), ce qui permet de gérer de façon homogène les différents risques.

Solvabilité II impose deux niveaux réglementaires de fonds propres : le SCR *(Solvency Capital Requirement)* et le MCR *(Minimum Capital Requirement*).

Comment calcule-t-on le SCR et le MCR ? L'EIOPA propose 4 méthodes pour déterminer le SCR. La Formule Standard est l'approche la moins complexe et permet d'évaluer le risque sans expérience.

1

I *Line of Business*

Cette formule sera détaillée dans la partie [II.2.](#page-17-0) En cas d'utilisation d'une des autres méthodes, les entreprises d'assurance doivent expliquer les différences de résultat avec celui de la Formule Standard. Quant au MCR, il se calcule en prenant un pourcentage du SCR.

*Pilier 2* : il concerne les exigences qualitatives de contrôle des risques en interne. Il s'agit des règles de gouvernance et de gestion des risques, dont l'évaluation propre des risques de la solvabilité (*Own Risk Solvency Assessment*, ORSA).

*Pilier 3 :* il porte sur les informations à fournir à la fois aux autorités de supervision et au public, avec la remise de trois supports de communication.

L'étude réalisée dans ce mémoire se place dans le cadre du Pilier 1. CACI utilise la Formule Standard pour l'évaluation de son capital réglementaire. Quelle est la structure de la Formule Standard ?

## <span id="page-17-0"></span>**II.2 Utilisation de la Formule Standard**

La Formule Standard est une approche modulaire de chaque risque, au sein desquels un capital élémentaire est calculé pour chaque facteur de risque. Dans ce mémoire, nous nous intéressons au risque de souscription Non-Vie. Il regroupe l'ensemble des risques pris par un assureur lors de la distribution de contrats d'assurance Non-Vie :

- Le risque de prime et de réserve  $(NL_{P\&R})$ ;
	- o Le risque de prime : c'est le risque de sous tarification. Il mesure l'incertitude sur la rentabilité de la collecte future ;
	- o Le risque de réserve : il mesure l'incertitude dans l'estimation des engagements d'une compagnie d'assurance envers ses assurés, c'est-à-dire sur la capacité de la compagnie à appréhender correctement la charge ultime de la sinistralité passée.
- Le risque de catastrophe  $(NL_{CAT})$ ;
- Le risque de rachat  $(NL_{Lanse}).$

Nous étudions en particulier le calcul de la charge en capital du risque de prime et de réserve. En effet, les risques catastrophe et rachat n'ont que peu d'impact sur la garantie perte d'emploi.

### **2.1 SCR risque de réserve et risque de prime**

Le SCR risque de réserve et risque de prime repose sur une approche par formule, et non par scenario. Selon le QIS 5 *Technical Specifications*, le SCR du risque de prime et de réserve ( $NL_{P\&R}$ ) se calcule avec la formule suivante :

$$
NL_{P\&R} = \rho(\sigma) \times V
$$

$$
\text{Où }\rho(\sigma) = \frac{\exp\left(N_{0.995} \times \sqrt{\log(\sigma^2 + 1)}\right)}{\sqrt{\sigma^2 + 1}} - 1
$$

Cette formule est conforme au standard de *Value at Risk* (*VaR*) à 99,5 %, sous l'hypothèse de lognormalité du risque sous-jacent. L'approximation  $\rho(\sigma) = 3\sigma$ , permettant d'approcher la *VaR* à 99,5 % peut être utilisée par les entités, ce qui est le cas de CACI. Le SCR du risque de prime et de réserve est alors égal à trois fois le volume total (de l'ensemble des segments Non-Vie) par l'écart type du portefeuille Non-Vie :

$$
NL_{P\&R}=3\sigma\times V
$$

Avec :

: Volume du risque de prime et du risque de réserve du portefeuille Non-Vie

 $\sigma$ : Estimation de l'écart type du risque de prime et du risque de réserve du portefeuille Non-Vie

Le volume et l'écart type sont calculés pour chaque  $LoB$  et pour chaque risque, puis ils sont agrégés pour obtenir un volume et un écart type global.

### **2.2 Résultats**

Cette partie est l'application de la Formule Standard aux risques de l'activité Non-Vie CACI. De façon générale, l'activité Non-Vie réunit tous les types d'assurance de compensation ou de remboursement des pertes relatives à l'une des lignes d'activité suivantes :

- Moteurs, assurance pour tiers ;
- Moteur, autres classes ;
- Marine, aviation, transport (MAT);
- Feu et autres dommages de biens ;
- Responsabilité civile ;
- Crédit et caution ;
- Frais judiciaires ;
- Assistance ;

1

- Autres (*Miscellaneous*) ;
- Réassurance non proportionnelle, risque matériel :
- Réassurance non proportionnelle, risque humain ;
- Non proportionnelle, MAT.

La garantie perte d'emploi fait partie de la ligne d'activité pertes pécuniaires diverses, appelée *Miscellaneous*. D'autres garanties très variées sont aussi traitées dans cette ligne, comme : les engagements d'assurance couvrant les risques d'emploi, l'insuffisance de recettes, le mauvais temps, les pertes de bénéfices, la persistance de frais généraux, les dépenses commerciales imprévues, la perte de la valeur vénale, les pertes de loyers ou de revenus, les pertes commerciales indirectes autres que celles mentionnées précédemment, les autres pertes pécuniaires (non commerciales), ainsi que tout autre risque d'assurance Non-Vie non couvert par les lignes d'activité n° 1 à 11<sup>'</sup>.

Au sein de CACI, l'ensemble de l'activité Non-Vie fait partie de la branche *Miscellaneous* :

- La garantie perte d'emploi (ILOE, *Involuntary Loss Of Employment*) ;
- La garantie protection automobile (CVFL, *Car Value Financial Loss*) ;
- La garantie utilisation frauduleuse de cartes de paiement (FU, *Fraudulent Use*) ;
- La garantie de marchandise ou d'achat (MC *Merchandise Cover*, PG *Purchase Guarantee*).

CACI classifie les risques associés à ces garanties en deux rubriques : ILOE et OTHER. Pour l'application de la Formule Standard, les informations nécessaires de volume et écart type pour la *LoB Miscellaneous* sont synthétisées dans le tableau suivant :

| $V_{prem}$      | 204,8 |
|-----------------|-------|
| $V_{res}$       | 12,6  |
| $\sigma_{prem}$ | 13 %  |
| $\sigma_{res}$  | 20 %  |

Les lignes d'activités Non-Vie et leur numéro correspondant sont disponibles en [Annexe 3.](#page-95-0)

Les volumes renseignés correspondent à l'ensemble du périmètre *Miscellaneous*, sans distinction entre la perte d'emploi et les autres risques. Le volume global du périmètre Non-Vie *Miscellaneous* est :

$$
V_{Misc} = (V_{prem, Misc} + V_{res, Misc}) \times (0.75 + 0.25 \times DIV_{Misc})
$$

Les primes et réserves sont détaillées par différentes régions pour CACI : Europe de l'est, du nord, du sud et de l'ouest. Le calcul du coefficient de diversification géographique donne  $DIV_{disc} = 0.34$ .

On obtient  $V_{Misc} = 182.8$  et  $\sigma_{Misc} = 0.128$ . Dans le module Non-Vie, la seule branche concernée par CACI est *Miscellaneous*. Il n'y a pas d'agrégation avec d'autres risques, ce qui donne :

$$
NL_{P\&R}=70{,}6
$$

Le SCR Non-Vie s'obtient en agrégeant les sous-modules  $NL_{P\&R}$ ,  $NL_{Lapse}$  et  $NL_{CAT}$ .

| <b>Module</b>   | <b>SCR</b> |
|-----------------|------------|
| $NL_{P\&R}$     | 70,6       |
| $NL_{Lapse}$    | 2,7        |
| $NL_{CAT}$      | 24,2       |
| $SCR_{Non-Vie}$ | 80,2       |

**Tableau II.2 – SCR Non-Vie (à fin 2016 en M €)**

Dans ce mémoire, nous nous intéressons seulement au risque  $NL_{P\&R}$ . On voit que le calcul en Formule Standard ne donne pas une vision du profil de risque perte d'emploi, mais de l'ensemble *Miscellaneous*. Afin d'avoir une meilleure vision du risque perte d'emploi, le tableau suivant indique les capitaux règlementaires pour le risque perte d'emploi d'un côté et autres risques de l'autre, sans prise en compte de la diversification entre ces risques :

|                 | Perte d'emploi | <b>Autres risques</b> | <b>Ensemble</b> |
|-----------------|----------------|-----------------------|-----------------|
| NL <sub>p</sub> | 68,0           | 11,5                  | 79,0            |
| $NL_R$          | 7,3            | 0,3                   | 7,6             |
| $NL_{P\&R}$     | 61,3           | 10,9                  | 70,6            |

**Tableau II.3** −  $NL_{P\&R}$  perte d'emploi et autres risques (à fin 2016 en M €)

La Formule Standard étant maintenant présentée et appliquée au module de souscription Non-Vie, nous nous interrogeons sur la validité de cette approche et en particulier, la méthode de calcul des volatilités de marché fournies par l'EIOPA. En effet, le risque perte d'emploi est prépondérant dans la *LoB Miscellaneous* chez CACI et la méthode Formule Standard ne permet cependant pas un traitement spécifique pour ce risque.

# <span id="page-21-0"></span>**II.3 Interrogations sur l'approche actuelle**

# **3.1 Une méthode / vision simplifiée**

L'EIOPA a en premier lieu souhaité harmoniser la régulation des compagnies d'assurance au niveau européen. La Formule Standard a donc été mise en place comme formule de référence, basée sur l'historique de données et des volatilités de marché.

L'utilisation de la Formule Standard pour le risque perte d'emploi est très simple. Elle requiert seulement une vision rétrospective des volumes de primes et de réserves. La volatilité est quant à elle, fixée par l'EIOPA.

### **Calibrage des facteurs de volatilité des risques de prime et de réserve**

Les premiers calibrages ont été effectués par le CEIOPS lors des travaux QIS 3. Le risque de prime était alors basé sur des données allemandes, le risque de réserve sur des données allemandes et du Royaume-Uni et pour les modules santé, sur des données françaises. La base de données était donc limitée. Le CEIOPS a ensuite effectué des ajustements lors du QIS 4, tout en soulignant le fait que les calibrages sont effectués sur la base des données disponibles du moment.

En 2010, l'EIOPA a établi un groupe de travail (*Joint Working Group*, JWG) afin de revoir les différentes méthodes de calibrage des facteurs de risque de prime et de réserve. Le JWG est constitué de représentants de l'AMICE (Association des assureurs mutuels et coopératifs en Europe), Groupe Consultatif, CEA (Comité Européen des Assurances) et CRO Forum (*Chief Risk Officers*), ainsi que des observateurs de la Commission Européenne. Le rapport du JWG [\[6\]](#page-103-4) synthétise la démarche de travail et les recommandations sur la détermination des facteurs.

Les travaux ont été effectués sur les données de la collecte lancée lors de l'exercice QIS 5 en août 2010 par l'EIOPA sur l'ensemble du marché européen. Afin d'obtenir une base représentative, la participation à cette collecte a été largement encouragée. Les autorités de contrôles de chaque pays ont effectué une revue des données récoltées, vérifiant leur adéquation avec les spécifications de la collecte. Les données exploitables ont ensuite été rendues anonymes et transmises à l'EIOPA.

Le JWG a ensuite effectué un travail de validation et de nettoyage des données, avant de faire une analyse de sensibilité selon la durée des séries considérées. Le groupe conserve les compagnies présentant plus de 3 ans d'historique (cela n'ayant pas d'impact sur la volatilité) ce qui permet de conserver un panel assez large, représentatif du marché européen.

S'est ensuite posé la question de la méthode de calcul des facteurs. Le groupe de travail a opté pour une approche combinée. Les facteurs ont été calculés au niveau national, sur la base des données mises en commun des assureurs du même pays. La moyenne de ces facteurs pondérés par les primes par *LoB* de chaque pays permet ensuite d'obtenir un facteur commun à tous les assureurs européens. Cette méthode a l'avantage de prendre en compte l'hétérogénéité des risques Non-Vie et va dans le sens de l'harmonisation de la régulation.

Au final, le groupe de travail a recommandé des facteurs basés sur des données de fin 2010, obtenus pour le QIS 5. Les facteurs finaux sont le reflet de la table moyenne des portefeuilles assureurs sur le marché européen sur lequel les facteurs sont appliqués. Cependant, il rappelle les limites de ce travail, en particulier sur l'hétérogénéité des données utilisées, qui proviennent de Solvabilité I et des règles comptables locales. Un exercice de recalibrage devrait être mené dans un nombre approprié d'années (selon les caractéristiques de la ligne d'activité) pour chaque ligne d'activité.

Pour le *LoB Miscellaneous*, la collecte a permis de rassembler des données valides pour le calibrage provenant de 81 compagnies réparties dans 22 pays, représentant 18,1 M € de primes acquises et un historique de 7 années de sinistralité. Cela traduit une bonne représentativité du marché européen. Concernant le détail des données, les informations ont été fournies pour la *LoB Miscellaneous* en général, sans distinction entre les risques inclus.

Le groupe de travail a noté certaines difficultés pour la *LoB Miscellaneous* qui reflètent la variété des risques inclus. Les lignes additionnées dans cette catégorie présentent des valeurs assez différentes :

- Durée de règlement variable ;
- Fréquence des sinistres variable ;
- Sévérité des sinistres variable ;
- Réassurance : variée, tend à inclure des lignes difficiles (garantie d'indemnisation hypothécaire).

Nous nous interrogeons donc sur la validité de l'approche actuelle. Comment tient-elle compte du profil de risque de la garantie perte d'emploi ?

# **3.2 Degré de pertinence de l'approche**

Nous avons vu dans les parties précédentes que le risque perte d'emploi est traité dans la *LoB Miscellaneous*, avec d'autres risques variés. En particulier, la volatilité fixée pour cette *LoB* n'est pas calculée sur la base du risque perte d'emploi seulement. Il s'agit d'une volatilité moyenne, sur l'ensemble des risques. Cette méthode ne garantit pas une capture au plus juste du profil de risque perte d'emploi.

De plus, la Formule Standard repose sur une vision historique alors que le risque perte d'emploi est de nature prospective. Au vu de ces éléments, l'estimation est donc très approximative. La démarche de CACI est d'analyser les différentes options proposées par le régulateur afin d'améliorer si possible l'évaluation actuelle. L'ensemble de cette démarche constitue le contenu du mémoire, dont l'objectif est d'améliorer l'estimation du risque perte d'emploi.

# <span id="page-23-0"></span>**III. Optimisation de l'évaluation du risque : analyse des différentes options données par le régulateur**

Les méthodes proposées par l'EIOPA pour déterminer le SCR sont :

- La Formule Standard présentée précédemment ;
- La Formule Standard avec l'utilisation de paramètres spécifiques à la compagnie ;
- La Formule Standard et un modèle interne partiel (MIP) ;
- Un modèle interne.

### <span id="page-23-1"></span>**III.1 Utilisation des USP**

### **1.1 Présentation**

L'objectif étant de capter au mieux le profil de risque, le régulateur a introduit la possibilité d'utiliser des *Undertaking Specific Parameters* (USP), propres à l'entreprise. Lorsque les volatilités fixées par l'EIOPA dans la Formule Standard ne sont pas représentatives de la volatilité constatée pour l'entreprise, le SCR risque d'être surestimé. Il est alors possible de recalculer les volatilités en se basant sur l'historique de données de primes et de sinistralité de l'entreprise, afin de mieux prendre en compte les risques et leurs spécificités. Ces nouveaux paramètres sont ensuite introduits dans le calcul de la Formule Standard.

Les USP sont donc présentés comme une alternative au modèle interne. En effet, le MIP représente un travail plus conséquent et beaucoup de compagnies n'ont pas la possibilité d'en construire un.

La crédibilité accordée à ces USP va dépendre du nombre d'années d'historique sur lequel la compagnie base son calcul :

$$
\sigma = c \times \sigma_U + (1 - c) \times \sigma_M
$$

Avec

1

 $c$ : facteur de crédibilité

 $\sigma_{II}$  : volatilité estimée par la compagnie (avec  $u$  pour *undertaking*)

 $\sigma_M$ : volatilité de marché

L'EIOPA fournit les facteurs de crédibilité à appliquer selon la ligne d'activité et l'historique de données disponibles. Le nombre d'années minimum est de 5 ans, ce qui correspond à une crédibilité de 34 %<sup>1</sup>.

Lors du QIS 5, l'EIOPA a proposé des méthodes de calcul des volatilités des primes et des réserves, propres à chaque entreprise. Les compagnies peuvent aussi proposer leur propre méthode et demander une validation auprès du régulateur.

<sup>&</sup>lt;sup>1</sup> CEIOPS-L2-Advice-Undertaking-specific-parameters

# **1.2 Exigences de l'EIOPA**

Les conditions d'application ainsi que le processus d'approbation par le régulateur sont développés par l'EIOPA dans les '*Advice for level 2 Implementing Measures on Solvency II'*. La fiabilité des données joue un rôle primordial dans la précision des USP. Les données doivent être pertinentes, exhaustives et précises.

Pour illustrer, les principales conditions sur les données sont les suivantes. Elles doivent couvrir au moins un cycle complet (au minimum 5 ans) pour que les résultats basés sur cette période soient jugés significatifs. Les données doivent représenter les risques couverts par la *LoB* au cours de l'année à venir. Si la nature des risques ou leur composition sont amenés à changer, les USP ne sont pas appropriés. Le périmètre du portefeuille doit être stable dans le temps. De même pour la réassurance, les données utilisées doivent refléter la structure de réassurance pour l'année à venir. Les données sont étudiées régulièrement et l'assureur doit pouvoir justifier que ce travail est bien réalisé. Ces principales conditions donnent une vision d'ensemble de l'importance des données mais aussi de la qualité des justifications.

Les USP ne pourront être utilisés qu'après approbation du régulateur. Pour cela, l'assureur devra justifier que les paramètres de la Formule Standard ne sont pas adaptés au profil de risque, effectuer un calcul prudent et constituer un dossier de candidature.

Une fois les USP approuvés, leur utilisation est durable. L'assureur ne pourra pas repasser à la Formule Standard à moins de prouver que les hypothèses considérées pour l'utilisation des USP ne sont plus valables. Les méthodes appliquées doivent être conservées chaque année.

Concernant leur utilisation, les USP doivent être appliqués à toutes les branches. L'assureur ne peut pas choisir seulement certaines branches pour lesquelles le calcul serait plus favorable.

# **1.3 Une méthode / vision retrospective**

Nous comprenons donc que l'utilisation des USP correspond à une vision purement statistique et rétrospective. Au vu de la nature du risque et du portefeuille CACI, baser l'estimation du risque sur l'historique de données n'est pas justifiable. En effet, le risque perte d'emploi est fortement corrélé au chômage national et plus précisément au licenciement économique. Ces indicateurs macroéconomiques n'ont pas forcément une tendance similaire à celle des dernières années. De plus, notre historique de données exploitables se limite à 5-6 années. En effet sur la période de lancement du produit, la sinistralité est faible et elle ne représente pas le profil de risque actuel. Les USP n'ont pas de crédibilité dans ce cas précis.

L'estimation du risque perte d'emploi appelle une vision plus prospective que rétrospective. Dans ce cas, une vision purement statistique n'est pas appropriée.

Nous décidons alors de ne pas retenir l'utilisation d'USP. Nous nous intéressons maintenant à l'option suivante, la mise en place d'un Modèle Interne partiel (MIP) pour le risque étudié.

# <span id="page-25-0"></span>**III.2 Modèle Interne Partiel**

### **2.1 Présentation**

Un modèle est une représentation simplifiée d'une réalité, via des équations et relations mathématiques. Le terme « interne » fait à la fois référence au développement du modèle, réalisé au sein de la compagnie par des équipes dédiées, et au périmètre modélisé qui correspond aux risques propres à la compagnie.

La Directive Solvabilité II donne la possibilité aux organismes d'assurance et de réassurance de calculer leur SCR avec un modèle interne. Avant toute utilisation, le modèle doit être au préalable approuvé par les autorités de contrôle.

L'utilisation du modèle interne consiste à mesurer le risque à partir d'une approche de type *Value at Risk*, c'est-à-dire déduire le SCR de la distribution de probabilité de l'Actif Net Réévalué (*Net Asset Value - NAV*). Le SCR est calculé comme la *VaR* à 0,5 % de la variation de la *NAV*. Le besoin en capital est calculé en adéquation avec le profil de risque de l'entité.

Si l'ensemble des risques significatifs est couvert par le modèle, il est considéré comme intégral. Dès qu'un risque significatif n'est pas modélisé, le modèle est alors partiel. Lors de la mise en place d'un modèle interne, le champ couvert doit être défini avec précision. Un modèle interne partiel est une approche globale des risques, proposant un modèle de calcul de SCR pour certains modules de risques, et une approche Formule Standard pour les autres risques. La charge de travail est moins importante que pour la mise en place d'un modèle interne total.

Cette méthode permet de calibrer un modèle adapté au profil de risque pour une estimation plus précise. Il s'agit d'une méthode exigeante, en termes de modélisation mais aussi de justifications auprès du régulateur. Les modèles étant très variés d'un risque à l'autre, d'une compagnie à l'autre, l'exécution d'un modèle est soumise à un ensemble de règles à respecter. Nous étudions alors ces exigences et l'approche de modélisation qu'il serait possible d'envisager pour le risque perte d'emploi de CACI.

# **2.2 Exigences de l'EIOPA**

1

Les exigences concernant les modèles internes sont détaillées dans le règlement délégué de la Commission européenne du 10 octobre 2014<sup>1</sup>, les Interim Technical Standards (ITS) et les Guidelines de l'EIOPA.

L'EIOPA précise un ensemble de règles, qui ne concernent pas le calcul du SCR en tant que tel, mais qui sont nécessaires à la qualité du modèle et à sa validation.

<sup>I</sup> Venant compléter la directive Solvabilité II. Ce texte détaille principalement les trois piliers de la directive : la valorisation et les exigences de capital fondées sur le risque, la gouvernance renforcée et la transparence accrue. Il est complété par les *Interim Technical Standards* et les *Guidelines* de l'EIOPA.

#### **Utilisation du modèle**

Le modèle doit refléter la nature, l'ampleur et la complexité des risques. En cas de changement d'un de ces éléments, le modèle doit être adapté. Il sera utilisé régulièrement en matière de gestion des risques de l'entreprise. Le calcul du SCR sera utilisé comme un indicateur dans les prises de décisions.

#### **Qualité statistique**

Les données doivent remplir un ensemble de conditions, comme leur exactitude, leur exhaustivité, et leur adéquation. L'entreprise doit justifier qu'elle utilise des informations crédibles, en fournissant les preuves de leur cohérence, de leur objectivité, de la fiabilité de la source et de la transparence de la méthode de traitement. Pour cela, elle doit collecter, traiter et appliquer ces données de manière transparente et structurée.

Lors de la procédure d'approbation, une documentation plus complète doit être disponible afin de permettre à l'ACPR de reproduire intégralement le modèle interne, si elle en fait la demande.

Les techniques actuarielles et statistiques utilisées doivent être adéquates, applicables et pertinentes<sup>!</sup>. Les entreprises d'assurance doivent se tenir informées des évolutions actuarielles et des pratiques de marché en matière de modélisation des risques.

#### **Normes de calibrage**

Le modèle est calibré de façon à représenter la *VaR* à 99,5 % à horizon 1 an, ou bien équivalent. Le SCR sera déduit de la probabilité de distribution prévisionnelle en utilisant la *VaR*.

En cas d'approximations, l'entreprise doit démontrer qu'elles n'introduisent pas d'erreur importante dans le capital de solvabilité requis. Chaque année, elle doit démontrer qu'elle offre le niveau de protection requis.

#### **Documentation**

1

Pour chacun des fondamentaux cités auparavant, une documentation devra être établie pour accompagner le modèle. Elle doit décrire avec précision la conception et le fonctionnement du modèle, de façon à ce qu'un tiers informé sur le sujet soit en mesure de comprendre les détails et de porter un jugement sur la conformité du modèle interne. Pour un MIP, la documentation devra en particulier justifier le champ limité et la technique d'intégration à la Formule Standard. La documentation doit être suffisamment détaillée pour permettre de reproduire les résultats obtenus par le modèle interne.

D'autres exigences concernent l'intégration des modèles internes partiels, le pilotage et la validation des modèles. L'ensemble de ces règles sera développé dans la partie « VI. Intégration, mise en œuvre pratique et approbation du MIP », après l'étape de conception même du modèle.

<sup>&</sup>lt;sup>I</sup> L'article 229 définit l'ensemble des conditions.

Les exigences étant très nombreuses, elles ont ici été synthétisées et regroupées par catégories pour avoir une vision d'ensemble. Il en ressort que les justifications et la documentation doivent être très détaillées.

Une étude menée en 2014 par Solvency II Wire indique que 175 entités d'assurance et de réassurance avaient engagé une pré-candidature pour un modèle interne intégral ou partiel. La pré-candidature avait été mise en place avant l'entrée en vigueur de Solvabilité II, permettant aux entreprises d'assurance d'entamer leurs démarches en vue de la mise en place d'un modèle interne. L'étude indique que les principales difficultés pour les assureurs ont été :

- La charge de travail et la quantité de documents ;
- La qualité des données ;
- La réalisation du test d'utilisation ;
- Les spécificités locales.

Au vu de la charge de travail et des difficultés techniques, le Centre d'Expertise des Modèles Internes a été mis en place par l'EIOPA, afin d'aider à gérer le processus au niveau des organismes de régulation et au niveau des entreprises du secteur.

# **2.3 Une méthode exigeante mais spécifique au profil de risque**

En synthèse, quels sont les avantages et inconvénients d'un MIP en comparaison avec l'utilisation de la Formule Standard ?

Le MIP permet d'utiliser une méthode spécifique au profil de risque. Au sein du module *Miscellaneous*, la Formule Standard n'attribue pas un calcul particulier pour le risque perte d'emploi. Une modélisation fondée sur ce risque en particulier permettra alors de bien anticiper l'exigence de capital et d'éviter la surévaluation du risque.

La mise en place d'un MIP est beaucoup plus exigeante que l'utilisation de la Formule Standard. Elle nécessite un fort investissement de la part de l'entreprise. De nombreuses ressources sont mobilisées pour la conception, la mise en place mais aussi pour le suivi du modèle et cela tout au long de son utilisation. En effet, une fois approuvé, le modèle a vocation à être utilisé et il n'est pas possible de repasser à la Formule Standard pour le périmètre concerné.

Au-delà des problématiques de conceptions, les retours d'expériences mettent en avant la difficulté à constituer le dossier d'approbation et la charge de documentation. Au moment d'envisager la modélisation technique du risque, nous avons donc bien en tête qu'il est nécessaire d'étudier plus en détail les impacts en terme de pilotage interne et d'approbation.

Le raisonnement de CACI est donc de voir s'il existe une modélisation valable pour le risque perte d'emploi. Et si c'est le cas, nous envisagerons les problématiques d'intégration du modèle, de pilotage et enfin d'approbation. Un dossier ne sera constitué que si les conclusions de toutes ces étapes sont positives pour CACI.

En synthèse de l'analyse faite des différentes options, nous décidons d'envisager un MIP. L'idée est donc de modéliser le risque couvert, afin de capter au mieux les tendances à venir. Notre approche est d'établir le lien entre la sinistralité portefeuille et les indicateurs macroéconomiques modélisables. Nous pourrons alors utiliser des modèles existants, appropriés à notre étude.

# <span id="page-29-0"></span>**IV. Corrélation entre la sinistralité portefeuille et le chômage en France**

## <span id="page-29-1"></span>**IV.1 Périmètre et analyse de données Portefeuille**

### **1.1 Sélection du périmètre**

La première étape consiste à définir le périmètre de l'étude. En effet, CACI propose des produits dans différents pays comme nous l'avons vu en partie I.2.

Le portefeuille français représente 28 % des primes acquises pour la perte d'emploi en 2016, qui proviennent principalement du produit Finaref Revolving. Le produit emprunt personnel commercialisé en Pologne représente 29 % des primes mais il s'agit d'un produit récent, qui ne dispose pas d'un historique adapté pour l'étude.

Compte tenu des volumes des portefeuilles et de leurs anciennetés, nous effectuons les premières analyses sur le périmètre français et plus précisément le portefeuille Finaref Revolving qui à lui seul correspond à 22,4 % des primes acquises perte d'emploi pour 2016. A titre indicatif, il y a environ 500 000 contrats sur ce périmètre à fin 2015. Ce portefeuille est en run-off et du fait de la garantie étudiée, le volume est assez faible. Ces éléments sont à prendre en compte lors des analyses d'évolution du portefeuille sur les dernières années. En effet, l'absence de nouveaux entrants génère une baisse naturelle du volume de sinistralité, ce qui ne sera pas le cas sur d'autres portefeuilles. Ce portefeuille est néanmoins retenu pour la suite du mémoire, disposant d'un historique de données de qualité et exploitable facilement. L'objectif est d'étudier des méthodes, de mettre en place une 1ère analyse sur le portefeuille sélectionné. Le travail effectué sera à répliquer en interne sur les autres portefeuilles, en tenant compte de leurs spécificités.

Créé en 1970, Finaref commercialise en France le premier crédit renouvelable non affecté, des produits d'assurance en télévente puis reprend la gestion des cartes privatives de la Fnac et de Printemps. Le groupe développe ensuite ses expertises en assurance. SOFINCO et Finaref fusionnent en 2010 en vue de la création de Crédit Agricole Consumer Finance (CACF), filiale de Crédit Agricole S.A. spécialisée dans le crédit à la consommation. A titre d'exemple, les différentes offres du portefeuille Finaref sont les suivantes :

- Crédits renouvelables avec le « Compte Mistral » et le « Compte Challenger » ;
- Offre de regroupement de crédits ;
- Assurances « Essentiel Accident », « Prévoyance Vie », « Prévoyance Hospitalisation », « Plan Solution Accidents », « Relais Hospitalisation » ;
- Cartes privatives affectées à des grandes enseignes (Redoute, Printemps, Fnac...).

Nous construisons donc une base de données sur le périmètre Finaref, avec l'historique des primes et de la sinistralité. Elle doit être représentative du risque et les différents retraitements devront être justifiés. Cette étape est déterminante dans le processus de mise en place d'un MIP.

La modélisation sera effectuée sur ce périmètre, tout en mettant en place un outil dynamique, qui pourra être réutilisé sur d'autres bases de données. En effet, le travail effectué dans ce mémoire devra ensuite être répliqué sur un panel représentatif puis sur l'ensemble du portefeuille perte d'emploi de CACI (afin de juger la possibilité de son utilisation). Les bases de données de chaque produit dans chaque pays devront être construites. Les méthodes utilisées seront similaires. Le calibrage sera déterminé par l'analyse effectuée sur les bases de données.

Une extension du mémoire sera donc de tester le modèle sur un panel représentatif, à la fois géographiquement et sur le type d'adossement (prêt personnel, prêt hypothécaire et prêt revolving). Par exemple, la sélection des 3 produits suivants correspond à un total de 45 % des primes perte d'emploi, ce qui constitue un bon panel :

- Pour la France, le produit *Revolving* (22,4 %) comme Finaref Revolving ;
- Pour l'Allemagne : les produits *Personal Loan* (7,6 %) comme Credit Plus 2 ;
- Pour l'Italie : les produits *Mortgage* (15,6 %) comme Friuladria / Carispezia / Cariparma.

Nous nous concentrons maintenant sur l'analyse de l'expérience du portefeuille Finaref Revolving.

# **1.2 Analyse de l'expérience portefeuille**

La base de données du portefeuille CACI est disponible sous SAS.

#### **Focus sur la qualité des données :**

Les données intégrés dans la base font l'objet d'un suivi précis. L'équipe du *Data Management* effectue un ensemble de contrôles de cohérence à chaque mise à jour de la base. L'analyse de la stabilité est réalisée mois par mois, avec la validation de la liste de contrôles. Cette dernière est documenté dans un processus de qualité de données et permet d'avoir une piste d'audit fiable et robuste. A l'aide d'indicateurs, les données sont rapprochées de celles disponibles dans les bases comptables. Les équipes actuarielles effectuent aussi des contrôles de second niveau et remontent les écarts pouvant être constatés dans la base. Le processus d'intégration des bases étant appliqué depuis plusieurs années, il a pu être amélioré et fiabilisé. Les données sont donc stables pour une utilisation dans cette étude.

#### **Focus sur l'historique des données :**

La période de données étudiée dans la suite du mémoire correspond aux années de présence au sein de la Direction Actuariat de CACI. La dernière année disponible est 2015. Cela permettra de faire une comparaison à posteriori de l'évolution constatée avec l'évolution projetée des séries nationales. Par ailleurs, cela constitue une limite à l'étude aujourd'hui. La poursuite de la réflexion de l'adéquation d'un MIP sur le risque perte d'emploi à CACI devra comporter une intégration des dernières données disponibles en interne.

Dans le cadre de l'analyse de l'expérience portefeuille, nous étudions dans un premier temps, les tendances de primes et de sinistres :

- Primes acquises : les primes acquises à l'exercice de souscription (il s'agit des primes émises diminuées d'une dotation à la provision pour prime non acquise) ;
- Sinistres réglés ;
- *Outstanding Loss Reserves (OSLR)* : les provisions pour sinistres à payer (PSAP) ;

- *Incurred But Not Reported (IBNR)* : les provisions à constituer pour se couvrir des sinistres survenus non encore connus.

Le graphique suivant représente l'évolution des primes acquises sur 8 années (2008-2015).

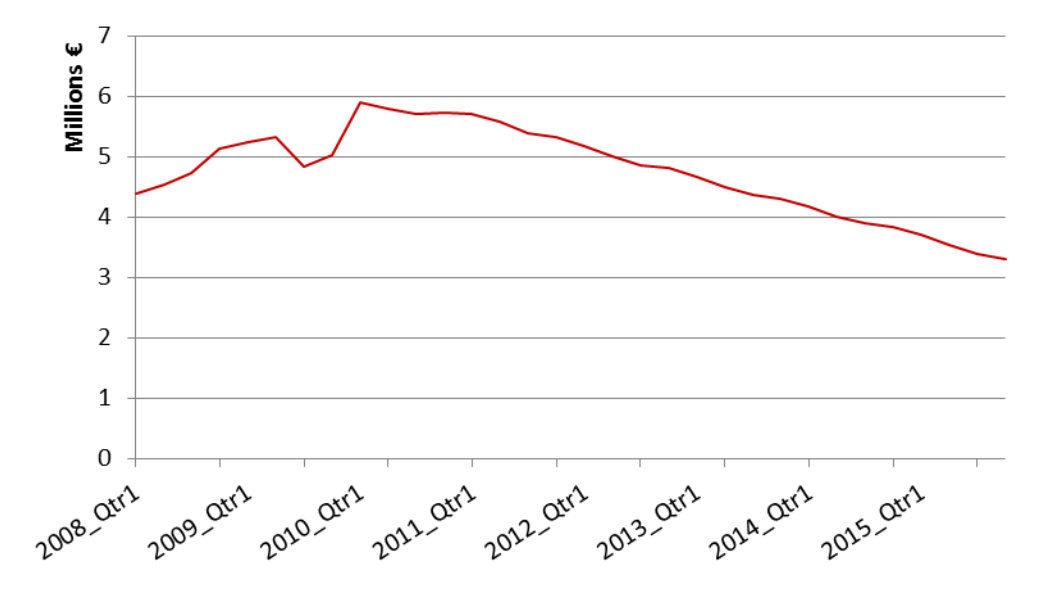

**Figure IV.1 – Primes acquises pour le risque perte d'emploi Finaref Revolving (2008 – 2015)**

La crise de 2008 a eu des répercussions sur la consommation des ménages, ce qui se traduit par une baisse des primes acquises en 2009. On observe par la suite une décroissance progressive des primes, du fait du *run-off* du portefeuille Finaref.

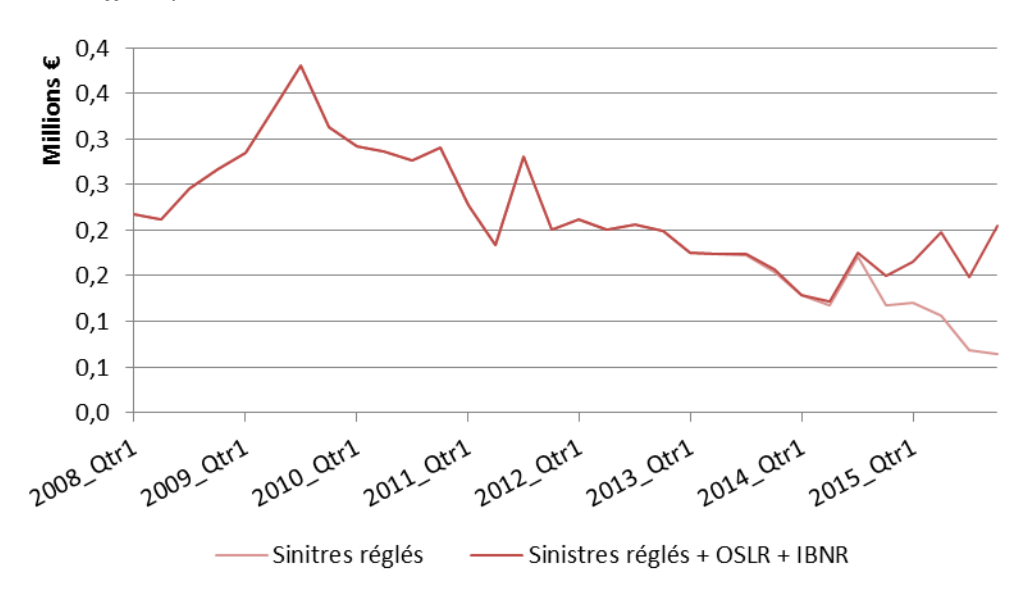

**Figure IV.2 – Sinistres réglés pour le risque perte d'emploi Finaref Revolving (2008 – 2015)**

La sinistralité décroît proportionnellement à la baisse de primes acquises. Les variations observées s'expliquent par le volume assez faible du portefeuille, qui est alors plus sensible aux fluctuations du nombre de sinistres.

Le rapport « sinistres à primes » (S/P) aussi noté *Loss Ratio (LR)* est alors calculé selon la formule :

$$
S/P = \frac{Sinistres \text{ réglés} + \Delta OSLR + \Delta IBNR}{Primes acquises}
$$

Le S/P est un indicateur qui permet de suivre l'évolution de la sinistralité. Le portefeuille CACI se compose de produits distribués par différents partenaires, ayant leurs propres spécificités. Le S/P est donc analysé par partenaire et non pour l'ensemble du portefeuille.

Pour le portefeuille Finaref Revolving, le S/P pour la garantie perte d'emploi sur les 8 années (2008- 2015) est représenté dans le graphique suivant :

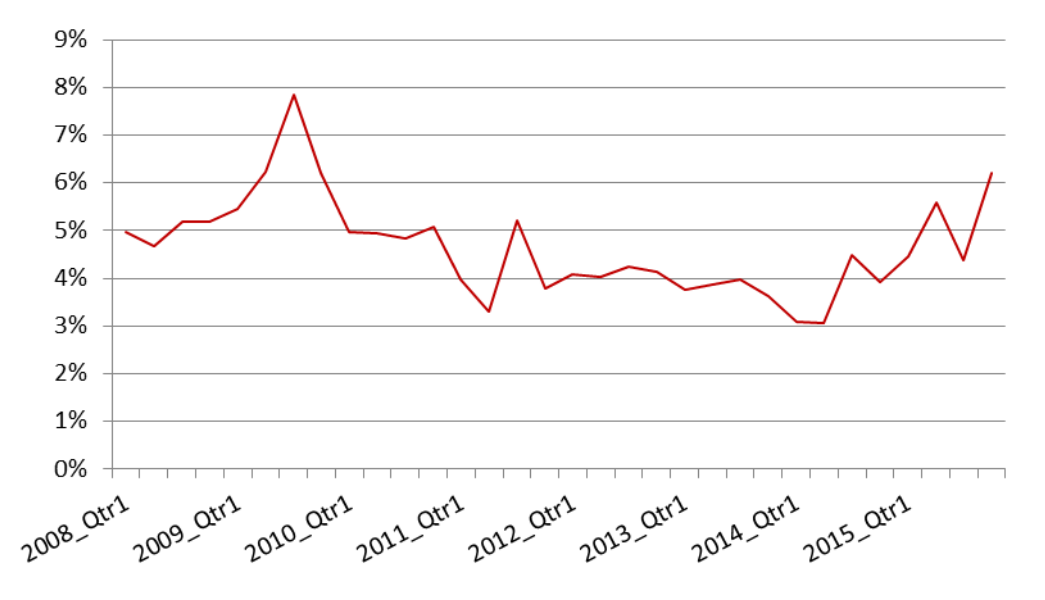

**Figure IV.3 – Ratio S/P de 2008 à 2015**

Il évolue entre 3,11 % et 8,22 %, et il n'y a pas de tendance générale. Cette sinistralité est la combinaison de l'incidence et de la durée de la prestation. Dans le cadre de l'évaluation du risque, l'assureur va donc s'intéresser à l'incidence et au maintien en sinistre. L'objectif est de construire un modèle qui représente l'incidence et le maintien en perte d'emploi.

#### **Taux d'incidence**

Pour obtenir la série des taux d'incidence, les informations suivantes sont extraites de la base de données pour Finaref Revolving :

- Le nombre de sinistres réglés par mois de survenance ;
- La population à risque : le volume du portefeuille ayant évolué au cours des dernières années, il faut extraire le nombre de contrats Revolving par mois. Il s'agit d'une information annuelle. La série mensuelle est obtenue par interpolation linéaire ;

Le taux d'incidence mensuel est donc le ratio du nombre de sinistres sur la population à risque. Notons  $t_{EPTF}$  le taux d'incidence portefeuille. Le graphique suivant représente l'évolution de  $t_{EPTF}$ , depuis 2004 :

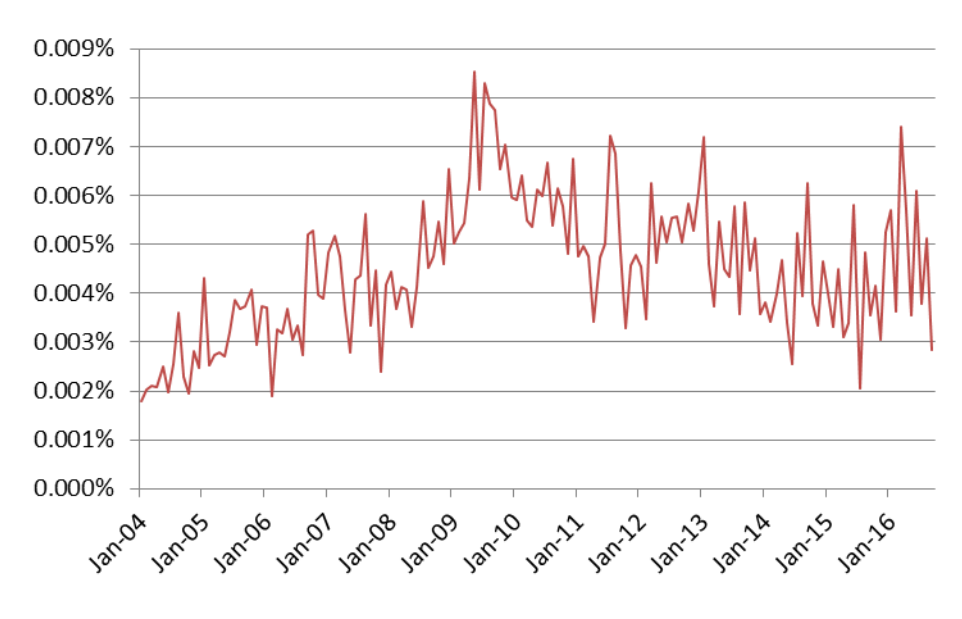

**Figure IV.4 – Taux d'incidence portefeuille** \_

 $t_{FPTF}$  varie entre 0,002 % et 0,009 %. On observe une forte augmentation après 2008, qui correspond aux conséquences de la crise.

#### **Loi de maintien**

La table de maintien utilisée pour la tarification et modélisation de la perte d'emploi provient de l'historique de sinistralité enregistré par COFIDIS, un acteur principal du crédit à la consommation en France.

La garantie perte d'emploi étant de durée limitée (12 mois), une variation de la loi de maintien a moins d'impact qu'une variation du taux d'incidence. Les facteurs économiques n'ont que peu d'impact sur le maintien des sinistres correspondants à des garanties courtes. Une extension du mémoire serait d'étudier les possibilités d'amélioration de la table de maintien de référence utilisée par CACI. En effet, même sur des garanties courtes, une variation de la durée de maintien aura un impact sur les PSAP, qui sont calculées sur une durée moyenne plus longue que 12 mois.

#### **1.3 De l'expérience portefeuille aux indicateurs macroéconomiques**

L'objectif est de faire une modélisation du taux d'incidence portefeuille et du taux de maintien. Etant naturellement lié aux indicateurs macroéconomiques, nous cherchons à établir les liens de corrélation entre ce taux d'incidence et un indicateur national modélisable. Quelles sont les données du chômage disponible en France ?

Les Statistiques Mensuelles du Marché du Travail (STMT) sont diffusées chaque mois par la Dares<sup>1</sup> et Pôle emploi [\[10\].](#page-103-5) Ces statistiques portent sur les demandeurs d'emploi inscrits à Pôle emploi et sur les offres d'emploi confiées par les employeurs à Pôle emploi. Sur le site de la Dares, des données plus détaillées sont mises à disposition et en particulier les flux de demandeurs d'emploi en France métropolitaine que nous allons utiliser. Les entrées et sorties des listes de Pôle emploi sont détaillées selon différents motifs.

#### **Données d'entrées des demandeurs d'emploi**

Le sinistre survenant lors du licenciement d'une personne, ayant droit à une indemnisation de la part de Pôle Emploi ou autres organismes assimilés français, nous nous intéressons donc au détail des motifs renseignés par la Dares.

Selon la documentation méthodologique des « Statistiques sur les demandeurs d'emploi inscrits et les offres collectées par Pôle emploi » publiée par Dares Pôle emploi [\[11\]](#page-103-6), les motifs d'entrée des catégories A, B, C sont identifiés et regroupés de la façon suivante :

- Fin de contrat à durée déterminée ;
- Fin de mission d'intérim ;
- Licenciement économique ;
- Autre licenciement ;
- Démission.

1

En droit du travail français, le licenciement pour motif économique est « le licenciement effectué par un employeur pour un ou plusieurs motifs non inhérents à la personne du salarié résultant d'une suppression ou transformation d'emploi ou d'une modification, refusée par le salarié, d'un élément essentiel du contrat de travail, consécutives notamment à des difficultés économiques, à des mutations technologiques, à une réorganisation de l'entreprise nécessaire à la sauvegarde de sa compétitivité ou à la cessation d'activité de l'entreprise. »<sup>"</sup> Il s'agit d'un mode de rupture du contrat de travail à durée indéterminée. Comme tout licenciement, il doit être motivé et justifié par une cause réelle et sérieuse.

Le motif « autre licenciement » contient les licenciements pour faute grave. Ces derniers font parties des exclusions dans les contrats perte d'emploi. La Dares ne diffuse pas le détail de la catégorie « autre licenciement », il n'est pas possible d'effectuer une analyse complémentaire.

Compte tenu des conditions générales et des exclusions (détaillés dans la partie I.2.1), seules les données correspondantes au motif « licenciement économique » sont à étudier. En effet, pour obtenir le taux de licenciement relatif au déclenchement d'une garantie perte d'emploi, cette catégorie est la plus représentative du portefeuille sinistré.

<sup>I</sup> Direction de l'Animation de la Recherche, des Etudes et des Statistiques. Il s'agit d'une direction de l'administration publique centrale française, dépendant du ministère du Travail, de l'Emploi, de la Formation professionnelle et du Dialogue social.

<sup>&</sup>lt;sup>II</sup> Définition du Ministère du Travail, de l'Emploi, de la Formation professionnelle et du Dialogue social

#### **Données de sorties**

Selon la même documentation méthodologique, les différents motifs de sortie des catégories A, B, C sont :

- Reprises d'emploi<sup>i</sup>;
- Entrées en stage ;
- Arrêts de recherche ;
- Cessations d'inscription pour défaut d'actualisation ;
- Radiations administratives;
- Autres cas.

Selon la même documentation méthodologique, « les motifs de sortie des listes de Pôle emploi ne sont qu'imparfaitement connus dans les fichiers administratifs. En particulier, les reprises d'emploi déclarées sous-estiment le nombre de reprises réelles d'emploi. En effet, certains demandeurs d'emploi ayant repris une activité ne le signalent pas à Pôle emploi. Leur sortie est alors souvent enregistrée administrativement comme due à un défaut d'actualisation de la situation mensuelle ou, si le demandeur d'emploi ne s'est pas présenté à un entretien, à une radiation administrative. »

Le risque pour l'assureur est un allongement de la période d'indemnisation, du fait d'une diminution des reprises. Les reprises d'emploi étant sous-estimées dans les données Dares, il s'agit d'une vision prudente pour l'assureur.

La principale cause de sorties du chômage est la reprise d'emploi. De plus, il s'agit du motif qui reflète le plus la situation économique. Les autres motifs correspondent plutôt à des comportements individuels qui ne sont pas toujours liés à l'offre d'emploi sur le marché. On se focalise donc sur les reprises d'emploi nationales pour modéliser les sorties de sinistres du portefeuille.

Dans une note mensuelle jointe aux données, Dares indicateurs synthétise les évolutions trimestrielles des flux, selon les motifs. Pour illustrer, le tableau suivant donne les ordres de grandeurs et les tendances sur la période décembre 2016 – février 2017.

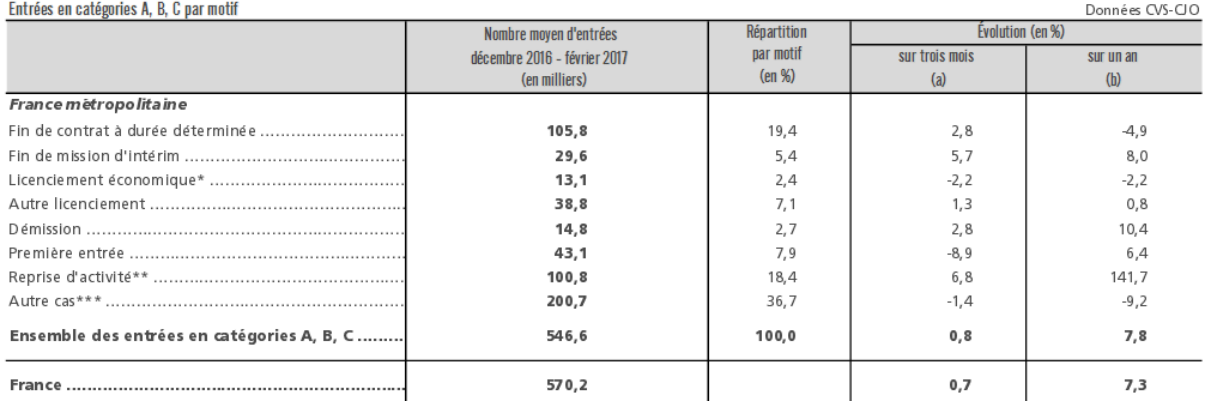

Source : Pôle emploi-Dares, STMT.

1

Nombris les entrées en catégories A. B. C dont le motif renseigné est "fin de CRP-CTP-CSP"

Des séries sur les inscriptions à Pôle emploi à la suite d'un licenciement économique intégrant les inscriptions en CSP sont disponibles [4].

\* Fin de formation, fin de maladie ou de maternité, recherche d'un emploi après une période d'inactivité. \*\*\* Y compris les entrées en catégories A, B, C à la suite d'une rupture conventionnelle de CDI [3].

(a) Evolution de la moyenne des entrées de décembre 2016 à février 2017 par rapport à la moyenne des entrées de septembre 2016 à novembre 2016.

(b) Evolution de la moyenne des entrées de décembre 2016 à février 2017 par rapport à la moyenne des entrées de décembre 2015 à février 2016.

<sup>I</sup> Ce motif correspond aux reprises d'emploi explicitement signalées par le demandeur d'emploi à Pôle emploi.
#### **Tableau IV.1 – Entrées en catégories A, B, C par motif – Pôle emploi Dares**

En février 2017, la tendance globale des entrées est à la hausse (le nombre moyen d'entrées en catégories A, B, C des trois derniers mois augmente de 0,8 % par rapport à la moyenne des trois mois précédents (+7,8 % sur un an)). Pour les entrées pour licenciement économique, la tendance est à la baisse. Elles représentent 19,4 % des entrées.

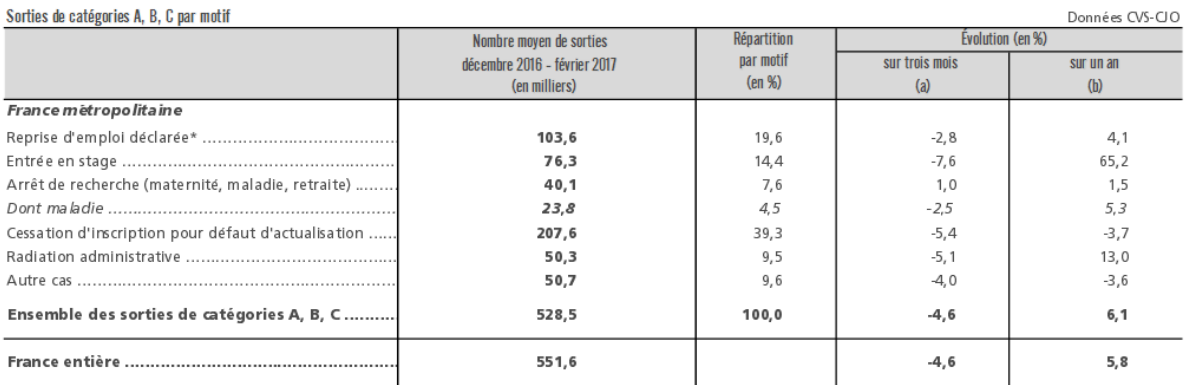

Source : Pôle emploi-Dares, STMT.

\* Uniquement celles connues par Pôle emploi. Une mesure plus complète des sorties pour reprise d'emploi est donnée trimestriellement par l'enquête Sortants, dont les dernières données sont disponibles [5].

(a) Evolution de la moyenne des sorties de décembre 2016 à février 2017 par rapport à la moyenne des sorties de septembre 2016 à novembre 2016.

(b) Evolution de la moyenne des sorties de décembre 2016 à février 2017 par rapport à la moyenne des sorties de décembre 2015 à février 2016.

#### **Tableau IV.2 – Sorties de catégories A, B, C par motif – Pôle emploi Dares**

La tendance globale des sorties est à la baisse (le nombre moyen de sorties en catégories A, B, C des trois derniers mois diminue de 4,6 % par rapport à la moyenne des trois mois précédents (+6,1 % sur un an)). Pour les sorties reprise d'emploi, la tendance est aussi à la baisse. Elles représentent 19,6 % des sorties.

En synthèse, nous allons manipuler différentes séries temporelles : les séries de sinistralité du portefeuille et les séries d'entrées à Pôle Emploi pour licenciement économique et de sorties pour reprise d'emploi. L'objectif est de définir des formules de lien. Il est nécessaire de présenter le cadre théorique et d'introduire des notions clés pour l'analyse des séries temporelles. Dans la partie suivante, nous présentons donc les séries temporelles et les méthodes d'analyse.

# **IV.2 Séries temporelles**

## **2.1 Cadre théorique**

#### **Série temporelle**

Une série temporelle, aussi appelée série chronologique, est une suite d'observations  $(X_t, t \in T)$  d'une variable  $X$  à différentes dates  $t$ , régulièrement espacés dans le temps. Il s'agit d'une collection de mesures ordonnées dans le temps.

L'analyse des séries temporelles permet d'étudier la « dynamique » de la variable. Nous cherchons à modéliser les entrées au chômage suite à un licenciement économique ou les sorties pour reprise d'emploi. Pour analyser ces séries temporelles, la définition de certaines notions est essentielle, en particulier la stationnarité.

#### **Processus stationnaire**

La stationnarité des séries temporelles est une propriété importante car elle constitue une condition nécessaire à la plupart des résultats théoriques. Il y a deux types de stationnarité, forte et faible. Notons  $X_t$  un processus temporel aléatoire.

### *Stationnarité stricte ou forte*

Un processus temporel  $(X_t)_{t\in\mathbb{Z}}$  est dit strictement stationnaire si,  $\forall t_1,..., t_n\in\mathbb{Z}$ ,  $\forall k\in\mathbb{Z}$  et  $n=$ 1, 2, …, la loi du vecteur  $(X_{t_1},...,X_{t_n})$  est identique à la loi du vecteur  $(X_{t_1+k},...,X_{t_n+k})$ , ie toutes les lois de dimension finie du processus sont identiques.

Cette définition est restrictive car elle implique que tous les  $X_t$  doivent être de même loi. C'est pourquoi on se limite à la stationnarité au sens large.

### *Stationnarité d'ordre deux ou la stationnarité faible*

Un processus temporel  $(X_t)_{t\in\mathbb{Z}}$  est dit stationnaire au second ordre (ou stationnarité faible) si :

- $\forall t \in Z$ ,  $E(X_t) = \mu$ , la moyenne du processus est constante au cours du temps ;
- $\forall$  (t, k)  $\in$   $Z^2$ ,  $\gamma(k) = cov(X_t, X_{t+k})$  est indépendant de t, la covariance du processus est invariante au cours du temps.

La stationnarité faible revient donc à l'indépendance de l'espérance et de l'auto-covariance d'une série vis-à-vis du temps. Si le processus est faiblement stationnaire, l'espérance de chaque variable est identique et on peut l'estimer par la moyenne empirique  $\bar{X}_T$ , ce qui permet de centrer le processus stationnaire en retranchant cette moyenne.

#### **Bruit blanc**

Un bruit blanc faible *(White Noise)* est un processus stationnaire au sens faible de moyenne zéro et qui est dynamiquement non corrélé.  $(\varepsilon_t)_{t\in\mathbb{Z}}$  est un bruit blanc faible (noté  $BB(0;\sigma^2)$ ) si :

- $\epsilon = (\varepsilon_t)_{t \in \mathbb{Z}}$  est une suite de variables aléatoires identiquement distribuées ;
- $\forall t, t' \in \mathbb{Z}, t = t': Cov(\varepsilon_t; \varepsilon_{t'}) = 0;$

 $\forall t \in \mathbb{Z} : E(\varepsilon_t) = 0 \text{ et } E(\varepsilon_t^2) = \sigma^2;$ 

Un bruit blanc fort est un bruit blanc faible où les variables sont indépendantes, identiquement distribuées.

Graphiquement, les séries temporelles sont représentées en fonction du temps en abscisses. Une série stable autour de sa moyenne est stationnaire. Lorsque la moyenne n'est pas constante et que la série croît sur l'ensemble de l'échantillon, on parle de tendance. Lorsque des phénomènes se reproduisent à des périodes régulières, on parle de phénomène saisonnier.

#### **Types de non-stationnarité**

Il existe deux types de non-stationnarité.

La non-stationnarité de type TS (*Trend Stationary*) :  $X_t = f(t) + Y_t$  avec f une fonction déterministe du temps et  $Y_t$  un processus stationnaire. Il s'agit d'une tendance déterministe.

La non-stationnarité de type DS (*Difference Stationary*) :  $X_t$  est intégré d'ordre  $d$  si  $X_{t+d-1} - X_t$  (noté  $\Delta^{d-1}X_t)$  est non-stationnaire et  $\Delta^dX_t$  est stationnaire.

Selon la source de non-stationnarité, la méthode est différente pour rendre la série stationnaire (cf. [Annexe 5\)](#page-96-0). Pour un processus TS, l'extraction de la tendance se fait par régression (estimation de la tendance linéaire par une régression par exemple). Pour un processus DS, la stationnarisation se fait par différenciation (en appliquant un nombre  $d$  de fois l'opérateur différenciation  $\Delta$ ).

#### **Tests de non-stationnarité**

Différents tests de racine unitaire classiques permettent de tester l'hypothèse de stationnarité d'une série de type DS : le test de Dickey-Fuller (1979), le test de Dickey-Fuller augmenté, le test de Philips-Perron (1988)…

Par exemple, le test de Dickey-Fuller augmenté<sup>1</sup> est basé sur la régression linéaire suivante :

$$
\Delta X_t = \rho X_{t-1} + \sum_{i=1}^p \alpha_i \Delta X_{t-i} + c + \beta t + u_t
$$

Où  $c$  : constante

1

 $(u_t)_t$ : bruit blanc faible

 $\beta t$ : tendance linéaire

 $p:$  ordre de régression

La constante et la tendance linéaire peuvent être inclues ou non dans la régression. On parle alors de modèles *« Zero Mean »*, *« Single Mean »* et *« Trend »* :

Modèle *« Zero Mean »* : Δ $X_t = \rho X_{t-1} + \sum_{i=1}^{p} \alpha_i \Delta X_{t-i} + c + \beta t + u_t$ , H<sub>0</sub>:  $\rho = 0$ Modèle *« Single Mean »* : Δ $X_t = \rho X_{t-1} + \sum_{i=1}^{p} \alpha_i \Delta X_{t-i} + c + \beta t + u_t$ , H<sub>0</sub>:  $\rho = 0$ ,  $c = 0$ 

Le test Dickey-Fuller (DF) standard est un test de stationnarité qui ne concerne que les processus autorégressifs d'ordre un. Le test Dickey-Fuller augmenté (ADF) est une extension du test DF permettant de détecter la présence d'une racine unitaire pour les processus de type AR(p). Nous nous intéressons donc au test ADF.

Modèle *« Trend »* : Δ $X_t = \rho X_{t-1} + \sum_{i=1}^{p} \alpha_i \Delta X_{t-i} + c + \beta t + u_t$ , H<sub>0</sub>:  $\rho = 0$ ,  $\beta = 0$ 

 $H_0$  correspond donc au cas où il existe une racine unitaire.

L'hypothèse nulle  $H_0$  :  $\rho = 0$  est testée à l'aide de la statistique de Student :  $\widehat{\rho}$  $\sqrt{Var(\hat{\rho})}$ .

Cela revient à tester la significativité du coefficient  $\rho$ . Les valeurs critiques usuelles ne sont pas valides dans ce type de test car les estimateurs, sous l'hypothèse  $H_0$  de non stationnarité, ne convergent pas vers la loi Normale. Le test de Dickey-Fuller prend en compte cette convergence non-standard et les valeurs critiques à utiliser ont été tabulées par Dickey et Fuller, à l'aide de simulations de Monte Carlo pour différents ordres de régression  $p$ .

Les tests de Dickey-Fuller seront utilisés pour vérifier la stationnarité d'une série de type DS. Il sera nécessaire de choisir la bonne spécification du modèle pour pouvoir conclure, c'est-à-dire d'une part le type de modèle le plus approprié parmi les trois et d'autre part l'ordre p. Cela sera détaillé dans l'utilisation du test, en partie [V.2.1.](#page-54-0)

## **2.2 Articulation entre les séries**

## **Cointégration**

Deux séries  $X_t$  et  $Y_t$  sont cointégrées si :

- (i)  $X_t$  et  $Y_t$  ont le même ordre d'intégration  $d(X_t \to I(d))$  et  $Y_t \to I(d)$ );
- (ii) il existe une combinaison linéaire de ces séries qui soit intégrée d'ordre  $d'$  strictement inférieur à  $d$ :

$$
\varepsilon_t = Y_t - \beta X_t - \alpha \to I(d')
$$

Avec  $\beta$  le paramètre de cointégration et  $\varepsilon_t$  le bruit blanc. Les séries sont alors notées :

$$
X_t, Y_t \to CI(d,d')
$$

La relation entre deux processus intégrés peut donc être étudiée via la notion de cointégration. Elle permet de détecter la relation de long terme entre deux ou plusieurs séries temporelles.  $\varepsilon_t$  peut s'interpréter comme une distance à l'instant  $t$  par rapport à l'équilibre de long terme (la perturbation).

Cette relation de cointégration permet de déduire par approximation, la *VaR* d'une série connaissant la *VaR* de l'autre.

### **Test de cointégration**

Pour tester la cointégration de deux séries, la méthodologie la plus courante est celle de Engle et Grange[r \[13\].](#page-103-0) Elle se compose de deux étapes :

1. Après avoir vérifié que les séries  $X_t$  et  $Y_t$  sont intégrées du même ordre  $d$ , on effectue une régression linéraire entre variables intégrées, et ce pour tout  $d' \in [\![0;d-1]\!]$  ;

$$
Y_t = \alpha + \beta X_t + \varepsilon_t
$$

2. On réalise ensuite un test de vérification de la stationnarité des résidus  $\varepsilon_t$  (selon le test de Dickey Fuller). Si les résidus sont stationnaires, on en déduit la relation de cointégration, par la méthode des Moindres Carrés Ordinaires (MCO).

#### **Elasticité**

La notion d'élasticité est particulièrement utilisée en économie pour étudier le comportement d'une variable par rapport à une autre. Elle mesure la variation d'une grandeur provoquée par la variation d'une autre :

$$
\frac{\Delta Y_t}{Y_{t-1}} = \theta \frac{\Delta X_t}{X_{t-1}} + \varepsilon_t
$$

Avec  $\left(\frac{\Delta Y_t}{V}\right)$  $\frac{\Delta t}{Y_{t-1}}$  $_{t}$ i $dd$ ,  $\theta$  l'élasticité et  $\varepsilon_{t}$  le bruit.

L'élasticité se calcule par régression linéaire de la série  $\frac{\Delta Y_t}{Y_{t-1}}$ sur la série $\frac{\Delta X_t}{X_{t-1}}$ . Un calcul d'élasticité est justifié lorsque les séries sont comparables.

L'intervalle de confiance asymptotique correspondant à l'élasticité calculée est déterminé selon la formule suivante :

$$
\left[\hat{\theta}-t_{\alpha/2}^{n-2}s_{\theta};\hat{\theta}+t_{\alpha/2}^{n-2}s_{\theta}\right]
$$

Où  $n:$  nombre d'observations

 $t_{\alpha/2}^{n-1}$  $\frac{n-2}{\alpha/2}$ : valeur de la table de Student en fonction du niveau de confiance 1 –  $\alpha$  et du degré de liberté  $n-2$ .

 $s_{\theta}$ : erreur type de  $\theta$ , définie par :

$$
s_{\theta} = \frac{\sqrt{\frac{\sum_{i=1}^{n} (y_i - \hat{y}_i)^2}{n-1}}}{\sqrt{\sum_{i=1}^{n} (x_i - \bar{x})^2}}
$$

Il y a  $n - 1$  degrés de liberté car un seul paramètre doit etre estimé pour calculer la somme des carrés des résidus.

L'élasticité permet de déduire par approximation, la *VaR* d'une série connaissant la *VaR* de l'autre :

$$
\frac{Y_{t+1}^{VaR(1-\alpha)} - Y_t}{Y_t} = \theta \frac{X_{t+1}^{VaR(1-\alpha)} - X_t}{X_t}
$$

# **IV.3 Liens avec les séries nationales du chômage**

## **3.1 Traitement des données**

Quels sont l'historique et la nature des données de flux disponibles en France ? Dans le cadre du modèle interne partiel, ces données seront nécessaires chaque année afin d'ajuster le calibrage du modèle.

## **Flux d'entrée/sortie des inscrits à Pôle emploi**

Sur le site de la Dares, les statistiques de flux d'entrée et de sortie à Pôle emploi sont publiées chaque mois, depuis 1996. Les données correspondent aux catégories A, B et C<sup>I</sup> des inscrits en fin de mois. Elles sont corrigées des variations saisonnières et des jours ouvrables (CVS-CJO). Les statistiques correspondant à la catégorie A seulement ne sont pas disponibles. Nous utilisons donc celles des catégories A, B et C confondues.

Sur la base de ses statistiques de flux mensuelles, l'objectif est d'obtenir un taux d'incidence du licenciement économique en France et de le comparer ensuite au taux d'incidence portefeuille. Pour cela, le nombre de licenciements économiques peut être rapporté à la population susceptible d'être licenciée.

## **Population salariée**

 $\overline{a}$ 

Les définitions de la population active et la population salariée sont disponibles en [Annexe 6](#page-96-1) et [Annexe 7.](#page-96-2) La garantie perte d'emploi ne s'adressant qu'aux personnes salariées, il est cohérent de considérer la population salariée plutôt que la population active (comprenant les travailleurs mais aussi les demandeurs d'emploi).

L'INSEE fournit le nombre d'emplois salariés trimestriels. A l'aide d'une extrapolation linéaire, nous obtenons la série mensuelle. Le nombre de licenciements économiques rapporté à la population salariée donne le taux d'incidence mensuel français.

## **Taux de licenciement économique en France**

Le nombre de licenciements économiques par mois représente moins de 0,2 % de la population salariée (de l'ordre de 18 Millions de personnes à fin 2015). Rapporter le nombre de licenciements économiques à la population active n'a qu'un très faible impact sur la série, comme le montre le graphe suivant. Les deux courbes sont quasiment identiques.

Notons  $E_{ECO}$  le nombre d'entrées pour licenciement économique à Pôle emploi, et  $t_{ECCO}$ , le taux correspondant  $(E_{ECO}/Population$  salariée).

<sup>&</sup>lt;sup>I</sup> Parmi les inscrits à Pôle emploi, on distingue 5 catégories, de A à E. Elles sont détaillées e[n Annexe 4.](#page-95-0)

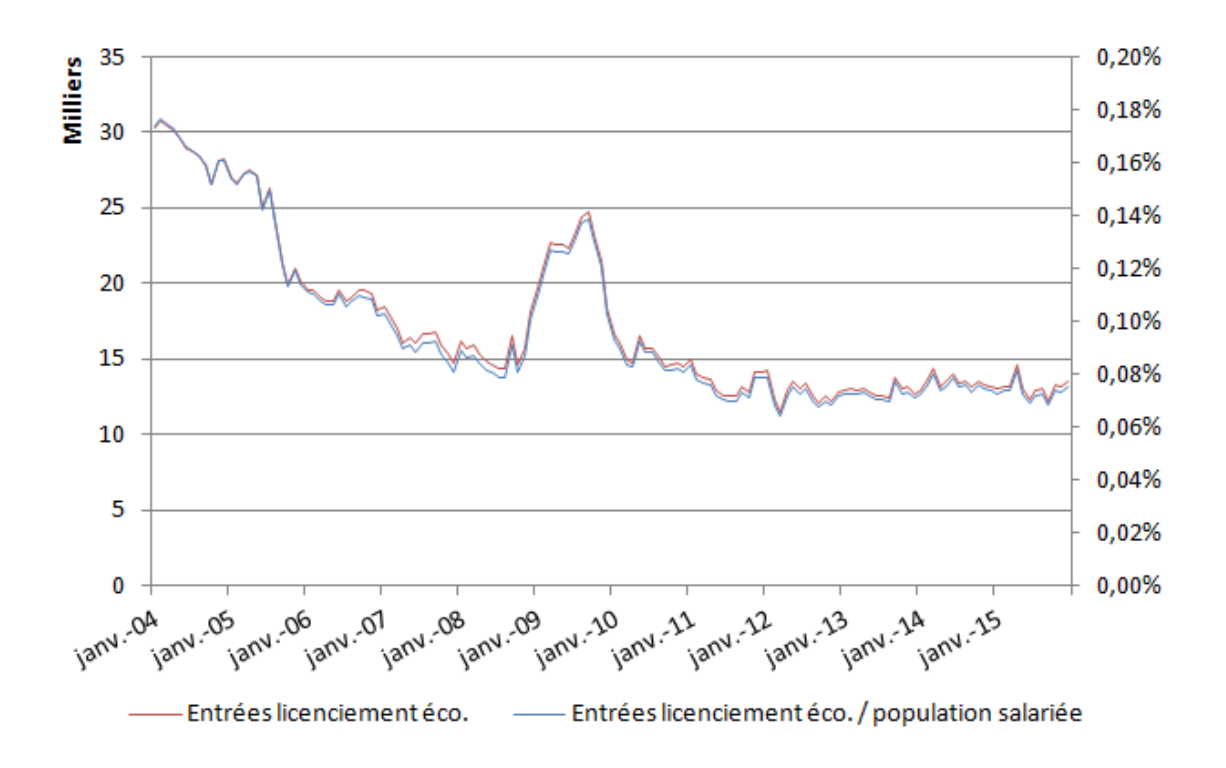

**Figure IV.5 – Entrées à Pôle emploi pour licenciement économique (en milliers et en pourcentage)**

On observe une baisse de  $E_{ECO}$  avant 2008, suivie d'une hausse qui est la conséquence de la crise de 2008. Depuis 2011, la tendance est plutôt stable, avec un taux qui varie entre 0,06 % et 0,08 %.

Ces évolutions résultent de plusieurs effets. D'un côté, les licenciements économiques sont liés à la conjoncture : ils diminuent en période de croissance et augmentent en période de ralentissement. À cela s'ajoute l'évolution de la législation. Au cours des années 2000, la législation des licenciements économiques a été modifiée à plusieurs reprises [\[7\]](#page-103-1) [\[9\].](#page-103-2) Les obligations des employeurs ont été renforcées et les procédures allongées, avec la loi de modernisation sociale du 17 janvier 2002. La loi de programmation sociale du 18 janvier 2005 est ensuite venue abroger la loi de modernisation sociale. Les principales modifications sont l'établissement d'un plan de sauvegarde de l'emploi et l'obligation de proposer une convention de reclassement personnalisé. Début 2017, la loi Travail, dite aussi loi El Khomri est entrée en vigueur. Elle précise les motifs au licenciement économique pour sécuriser les procédures et limiter les litiges. Elle apporte des précisions sur les difficultés économiques qui peuvent être invoquées pour justifier un licenciement et qui, jusqu'ici, relevaient de l'appréciation des juges.

Le contexte legislatif a donc beaucoup d'impact sur l'évolution des licenciements et peut conduire à un effet de substitution entre les différents types de licenciements.

L'objectif est maintenant d'étudier le lien entre la série de licenciements économiques nationale et la série portefeuille.

## **3.2 Lien avec le taux de licenciements économiques**

D'un côté, nous avons le taux d'entrées en sinistre  $t_{EPTF}$  de notre portefeuille Finaref Revolving. De l'autre, la série  $t_{EECO}$  des taux d'entrées pour licenciement économique. Ces deux séries sont mensuelles et recouvrent les périodes suivantes :

- o Janvier 2004 à aujourd'hui pour la série portefeuille  $t_{\text{eff}}$
- o Janvier 1996 à aujourd'hui pour la série nationale  $t_{EECO}$

Nous nous intéressons tout d'abord à la période commune des séries, 2004-2015.

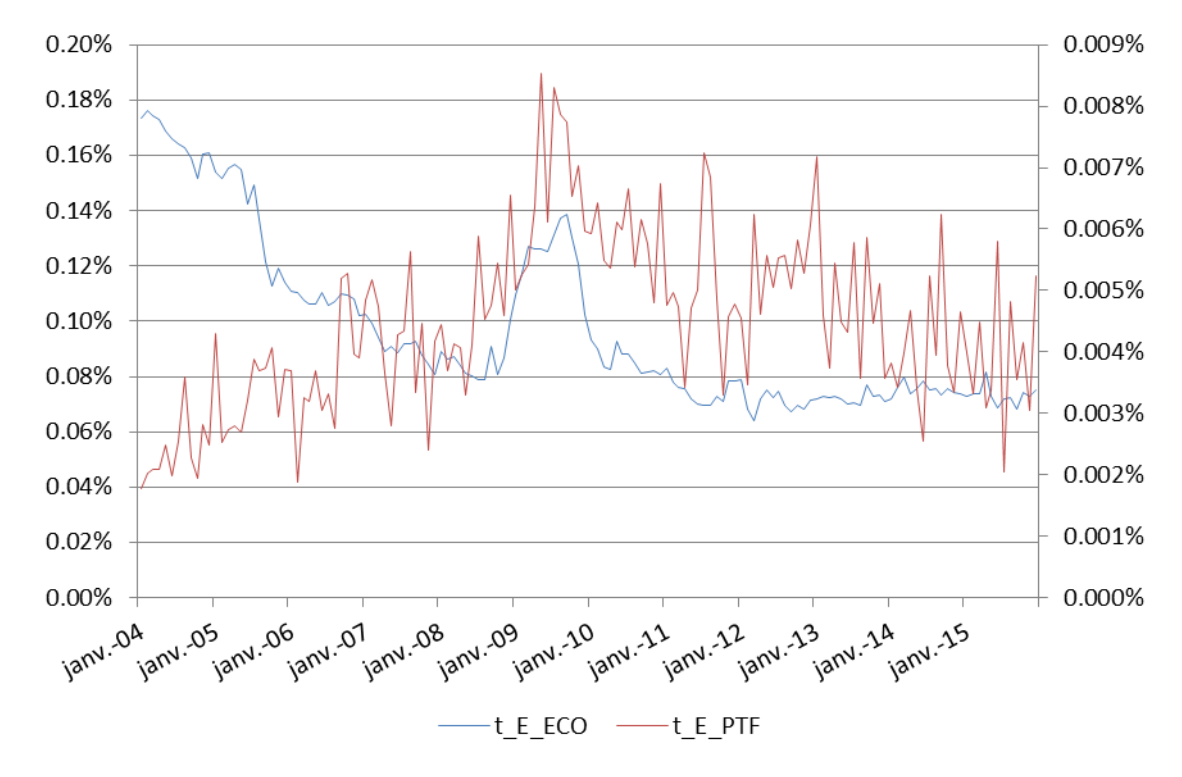

**Figure IV.6 – Représentation graphique des séries**  $t$  $E_{PTF}$  **et**  $t$  $E_{ECO}$ 

Les deux séries ont une tendance complètement différente avant 2008. On voit une croissance de  $t$ <sub>-</sub> $E_{PTF}$  alors que  $t$ <sub>- $E_{ECO}$ </sub> décroît. Cela s'explique par le caractère récent du portefeuille. La sinistralité est faible pour la période de lancement du portefeuille. En effet, c'est la conséquence d'une méconnaissance du produit par les clients et des périodes de franchise et de carences qui viennent réduire le nombre de sinistres pris en charge. L'impact de la crise de 2008 se reflète ensuite sur les deux courbes, ce qui confirme le fort impact du contexte économique sur les garanties perte d'emploi. Puis la tendance reste la même, avec une décroissance lente.

Il est important de conserver la période de crise pour les analyses. En effet, le principe du MIP est de calculer l'impact d'un choc à 99,5 % sur le licenciement. Les données de la crise de 2008 permettent de savoir quel a été l'impact sur la sinistralité du portefeuille. Nous sélectionnons la période 2008- 2015, qui représente à la fois une période de crise et les années les plus récentes.

Par ailleurs, on constate une plus forte volatilité pour la série  $t_{EPTF}$  qui s'explique par le faible volume de données représentatives de cette série, comparativement à la série  $t_{c} E_{ECO}$  qui correspond à des données nationales. A titre indicatif, il y a environ 500 000 contrats sur le périmètre de l'étude à fin 2015.

#### **Cointégration**

Pour étudier le lien entre ces deux séries, la première étape consiste à effectuer un test de cointégration. En effet, on observe que les variations de long-terme sont comparables.

Le rang de cointégration correspond au nombre de vecteurs de cointégration linérairement indépendants. Comme ce vecteur est de dimension 2 ici (puisqu'il n'y a que deux séries), le rang de cointégration sera 1 au maximum. Pour tester la cointégration, nous utilisons la méthode Engle et Granger décrite en partie IV.2.1.

Quel est l'ordre d'intégration des deux séries ? Le test de Dickey Fuller sous SAS, contenu dans la PROC ARIMA<sup>I</sup> permet d'identifier l'ordre de différentiation. Les séries sont toutes les deux intégrées d'ordre 1. On effectue ensuite une régression linéaire entre les variables intégrées, en utilisant la procédure PROC REG de SAS :

$$
t_{\perp} E_{PTF} = b + \beta t_{\perp} E_{ECO} + \varepsilon_t
$$

La stationnarité des résidus estimés est à son tour testée par le test de Dickey Fuller. Les séries des résidus des régressions linéaires ne semblent pas cointégrées même s'il est difficile de conclure (cf. [Annexe 8\)](#page-97-0). Nous décidons de voir les résultats d'autres tests utilisés couramment pour l'analyse de la stationnarité (Test de Phillips-Perron, Test KPSS, P-test, Test DF-GLS). Ces différents tests ne mènent pas tous au même résultat. Par simplification, nous supposons les séries non cointégrées pour la suite du mémoire. Une étude plus poussée sur une éventuelle cointégration pourra être réalisée, au cours d'un travail complémentaire du mémoire.

Nous nous intéressons maintenant au lien d'élasticité entre les séries.

#### **Elasticité**

1

Pour calculer la variation du taux d'entrées portefeuille provoquée par la variation du taux de licenciement économique, on utilise les variations à un an en glissement de chaque série. Sur la période 2008-2015, on obtient une élasticité de 0,74, avec l'intervalle de confiance à 95 % [0,438 ; 1,039].

Dans le cadre de notre étude, l'objectif est de modéliser les conséquences d'un scenario extrême, correspondant à une *VaR* à 99,5 %. Dans l'historique de données, la période 2008-2011 est la plus représentative d'une situation de crise économique. L'élasticité sur 2008-2011 est de 0,82, avec l'intervalle de confiance à 95 % de [0,617 ; 1,029]. Cette élasticité plus élevée est la conséquence de l'augmentation du nombre de personnes « à risque » en période de crise et de l'absence de réponse immédiate de l'assureur en termes de sélection des risques. Le graphique suivant donne le résultat de l'ajustement sur la période de crise.

<sup>&</sup>lt;sup>I</sup> La PROC ARIMA est détaillée e[n Annexe 10.](#page-98-0)

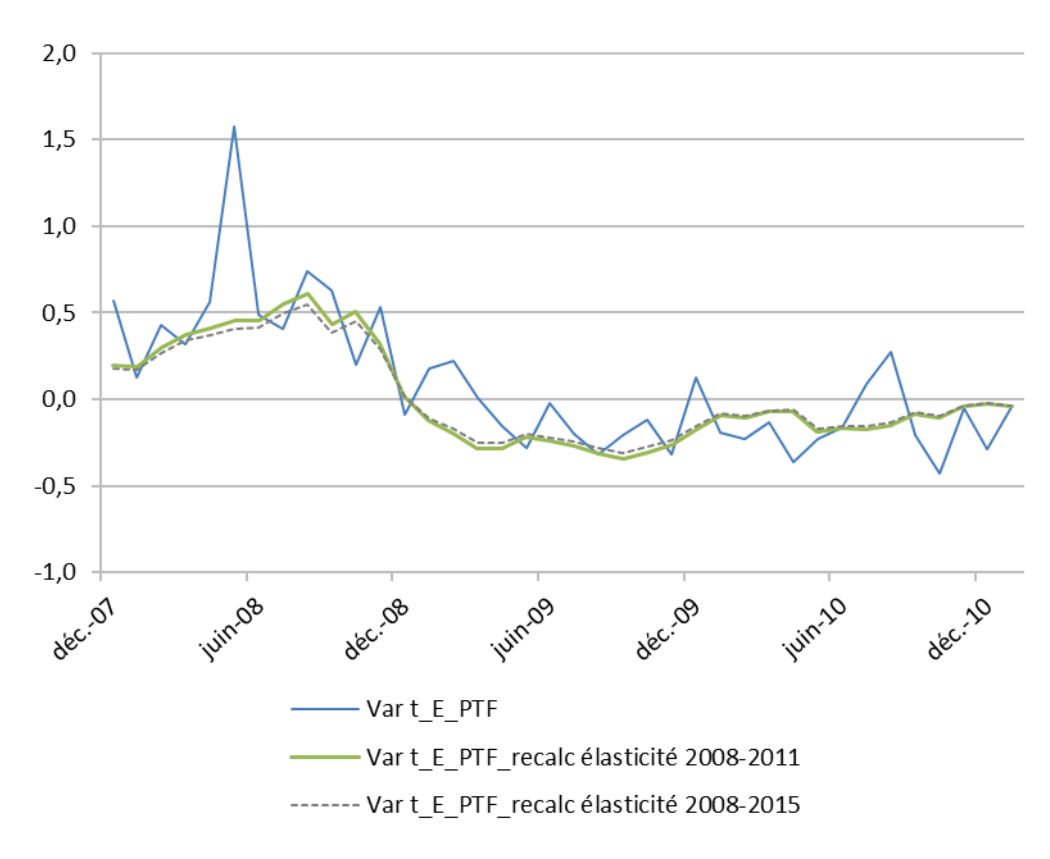

**Figure IV.7 – Variations à un an en glissement des séries**  $t$  $E_{PTF}$  **réelle,**  $t$  $E_{PTF}$  $recall$ **recalculée selon l'élasticité 2008-2011 et** \_\_ **recalculée selon l'élasticité 2008-2015**

Afin d'effectuer une modélisation prudente, nous envisageons donc l'élasticité de 2008-2011.

Comment peut-on interpréter cette élasticité de 0,82 ? Il ne s'agit pas de la sélection effectuée par l'assureur, qui est inexistante sur ce genre de produits revolving. Cependant, il y a en particulier une propension à la sous-déclaration des sinistres pour les petits montants et l'oubli de la couverture par les assurés.

Quelle est la stabilité dans le temps de cette élasticité ?

Pour tester un peu plus la régression, l'élasticité est calculée sur différentes périodes :

| Période   | Elasticité      |  |
|-----------|-----------------|--|
|           | t_E_PTF t_E_ECO |  |
| 2005-2008 | 0.70            |  |
| 2006-2009 | 0.73            |  |
| 2007-2010 | 0.86            |  |
| 2008-2011 | 0,82            |  |
| 2009-2012 | 0.54            |  |
| 2010-2013 | 0.31            |  |

**Tableau IV.3 - Elasticité sur différentes périodes**

On remarque que le lien d'élasticité n'est pas aussi stable qu'attendu. Le lien d'élasticité diminue entre les périodes 2008-2011 et 2009-2012. Cela laisse supposer un changement de contexte, avec périodes de crise et de sortie de crise.

Les analyses réalisées dans d'autres mémoires ne soulèvent pas ce point. Elles ont été menées sur des contrats couvrant la perte d'emploi et souscrits dans le cadre d'un emprunt immobilier. Le lien d'élasticité présenté est supérieur à 1 et la stabilité dans le temps n'a pas été évoquée dans les conclusions d'analyses. L'assurance des emprunteurs concerne des indemnités plus importantes (en termes de montants et de période d'indemnisation). On suppose donc que l'oubli de la couverture par les assurés est quasi inexistant, à l'inverse des garanties pertes de revenus pour les produits revolving sur cartes. La stabilité du lien d'élasticité est alors appréhendée comme plus élevée sur l'assurance des emprunteurs (prêt immobilier) que sur un portefeuille de crédit à la consommation. Ce point d'attention constitue une limite du mémoire. En effet, il a été retenu un portefeuille d'étude bien précis et l'analyse des autres portefeuilles permettrait d'éclaircir ce point. Nous anticipons ici une variation des résultats d'élasticité selon les garanties proposées par CACI, ainsi que des variations selon les périodes étudiées.

L'objectif du mémoire étant d'envisager l'ensemble des questions afin d'avoir une vue globale des aspects à traiter, nous ajoutons ce point d'attention et la nécessité d'études complémentaires sur le lien d'élasticité entre les séries portefeuilles et les séries nationales, selon le portefeuille considéré et la période étudiée. Ces réflexions seraient primordiales dans la suite de l'étude post mémoire, menée en interne par les équipes actuarielles.

Pour la suite des travaux du mémoire, il aurait pu être envisagé de reconstruire une série portefeuille fictive présentant une évolution plus proche de celle de la série nationale. Ou bien de considérer un autre portefeuille. Cela n'a pas été réalisé lors de l'étude et étendrait le périmètre fixé initialement. De plus, cela ne constituera pas de plus-value au mémoire car la suite de la construction du MIP va se réaliser sur la série nationale et non sur la série portefeuille.

Nous retenons donc comme hypothèse un lien d'élasticité de 0,82 (relatif à la période 2008-2011) pour la suite de l'étude. Il s'agit d'une limite du mémoire, pour laquelle il faudrait envisager une analyse d'autres portefeuilles CACI et du comportement des assurés. Lors des conclusions obtenues dans la partie VI.1.2 Comparaison des résultats, cette limite sera à intégrer aux interprétations des résultats.

Le graphe suivant représente les variations à un an en glissement des séries portefeuilles, économiques, et portefeuilles recalculées selon le lien d'élasticité retenu à 0,82.

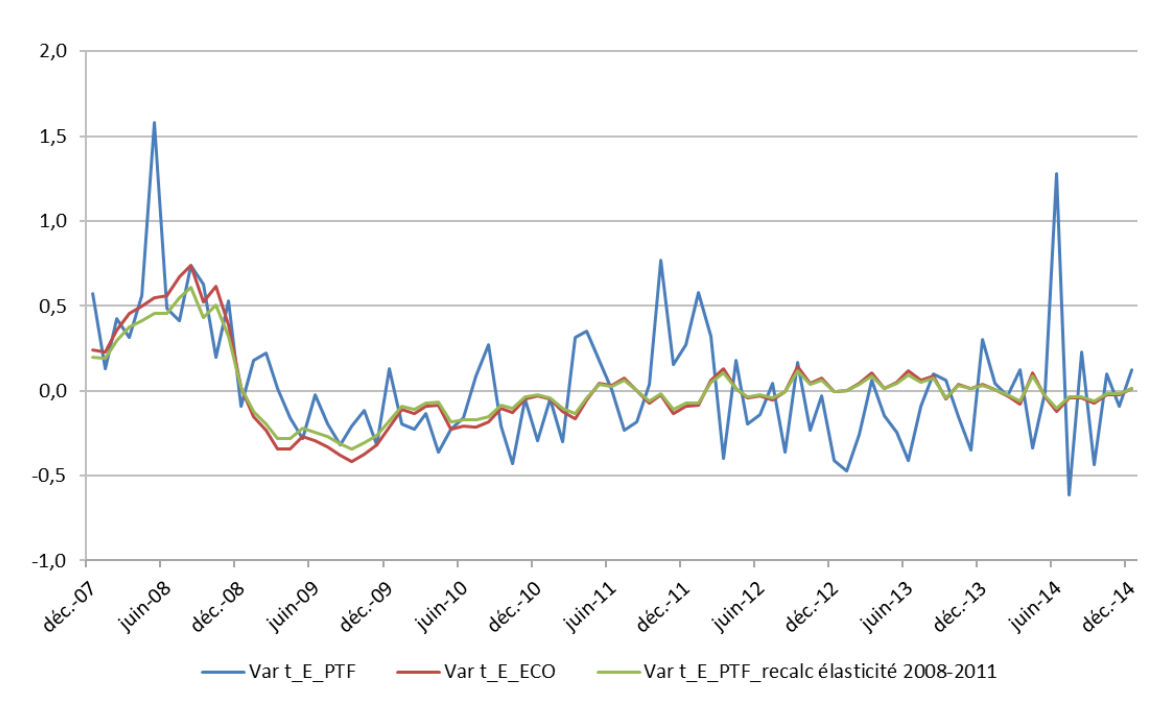

**Figure IV.8 – Variations à un an en glissement pour les séries**  $t$ **<sub>\_</sub>E<sub>PTF</sub>,**  $t$ **<sub>\_</sub>E<sub>ECO</sub> et**  $t$ **<sub>\_</sub>E<sub>PTF</sub><sub>\_</sub>recalc** 

On observe à nouveau une volatilité plus forte pour la série  $t$ <sub>PTF</sub>. Le recalcul des variations  $t_{EPTF_{\perp}}$ recalc selon l'élasticité donne une courbe lissée et moins volatile que les variations  $t_{EPTF}$ . On voit graphiquement que les variations à un an sont moins fortes que celles des licenciements économiques en France, car l'élasticité est inférieure à 1.

## **3.3 Lien avec le taux de reprise**

#### **Lien reprise d'emploi – sortie de portefeuille**

Nous ne disposons pas de données portefeuille de sortie de sinistre avec le détail du motif. Il est difficile de distinguer les sorties pour reprise d'emploi des autres types de sorties. Une hypothèse simplificatrice est de prendre la même élasticité entre les reprises d'emploi et les sorties de sinistres que celle retenue entre les licenciements économiques et les entrées en sinistres, c'est-à-dire 0,82.

#### **Lien sortie de portefeuille – loi de maintien**

Pour intégrer un choc sur les sorties portefeuille, nous devons établir le lien entre les sorties et la loi de maintien. Quel est l'impact d'une évolution du nombre de sorties sur la loi de maintien ?

Notons u le choc appliqué sur la loi de sorties de sinistre  $S_{PTF}$  ( $S_{PTF}$  étant le nombre de sorties sur un mois, sachant que  $n$  est le nombre de chômeurs en début de mois).

$$
S_{PTF}^{choc} = S_{PTF}(1+u)
$$

En notant  $M_{PTF}$  le nombre de maintien en chômage en fin de mois, on a :  $M_{PTF} = n - S_{PTF}$ 

 $M_{PTF}^{choc} = n - S_{PTF}^{choc}$  $M_{PTF}^{choc} = n - S_{PTF}(1+u)$  $M_{PTF}^{choc} = n - (n - M_{PTF})(1 + u)$  $M_{PTF}^{choc} = M_{PTF}(1 + u) - nu$ 

Pour obtenir la table de maintien choquée, il suffira donc d'appliquer le choc  $u$  à la table de maintien centrale, selon l'équation précédente. Nous pouvons passer de la variation des licenciements économiques à la variation des sorties portefeuille et enfin à la table de maintien en sinistre du portefeuille.

Dans cette partie, nous avons établi les formules de lien :

- Avec l'élasticité (sur la période 2008-2011) entre le taux d'incidence portefeuille  $t\_E_{PTF}$  et le taux de licenciement économique français  $t_{ECO}$ ;
- Par simplification, cette même élasticité est utilisée pour lier les séries taux de sortie de sinistre portefeuille  $t\_S_{PTF}$  et taux de reprise d'emploi français  $t\_S_{REF}$ .

Pour construire le modèle interne partiel, l'objectif est maintenant de modéliser les entrées pour licenciement économique et les sorties pour reprise d'emploi. La partie suivante présente les méthodes couramment utilisées pour modéliser le chômage et l'analyse de leur adéquation dans le cadre de notre étude.

# **V. Modélisation des séries et calibrage du MIP**

Il existe différentes approches de modélisation du chômage. Certaines sont plus économiques et d'autres mathématiques. Les recherches nous conduisent aux analyses comparatives des modèles faites dans d'autres mémoires d'actuariat<sup>1</sup>. Les principales méthodes étudiées sont le modèle d'Ahlgrim, les séries temporelles avec les processus ARIMA, et la théorie des valeurs extrêmes. Toutes ces méthodes ne seront pas étudiées ni comparées dans ce mémoire. Rappelons que l'objectif de CACI est d'effectuer une application concrète d'une méthode de modélisation retenue suite à une étude de recherche.

Nous nous appuyons donc sur les travaux réalisés dans différents mémoires d'actuariat, afin de sélectionner le modèle le plus approprié.

Les conclusions de l'étude indiquent que les processus ARIMA semblent les plus adaptés. Les modèles ARIMA sont des modèles de référence en économétrie. Le cadre théorique des modèles ARIMA est présenté dans la partie suivante.

# **V.1 Processus ARIMA**

# <span id="page-49-0"></span>**1.1 Cadre théorique**

Un processus stationnaire peut être représenté par des processus intégrant une partie autorégressive et une partie moyenne mobile dans les chocs. Nous définissons ces processus et les notions associées.

## **Processus**  $AR(p)$

Les processus autorégressifs supposent que chaque point peut être prédit par la somme pondérée d'un ensemble de points précédents, plus un terme aléatoire d'erreur. Ils s'écrivent sous la forme :

$$
\Phi(L)X_t = \mu + \varepsilon_t
$$
  

$$
X_t = \mu + \varphi_1 X_{t-1} + \varphi_2 X_{t-2} + \dots + \varphi_p X_{t-p} + \varepsilon_t
$$

Avec  $\Phi$  un polynôme retard de degré  $p$ ,  $\mu$  réel et  $\varepsilon_t$  un Bruit Blanc faible de variance  $\sigma^2$ , noté  $BB(0; \sigma^2)$ . Dans cette équation,  $\varphi_1, ..., \varphi_p$  sont les coefficients d'auto-régression.

## **Processus**  $MA(q)$

1

Les processus de moyenne mobile supposent que chaque point est fonction des erreurs entachant les points précédents, plus sa propre erreur. Les processus moyenne mobile d'ordre q sont de la forme :

$$
X_t = \mu + \Theta(L)\varepsilon_t
$$

<sup>&</sup>lt;sup>1</sup> En particulier SAVIDAN (2011) [\[19\]](#page-104-0)

$$
X_t = \mu + \theta_1 \varepsilon_{t-1} + \theta_2 \varepsilon_{t-2} + \dots + \theta_q \varepsilon_{t-q} + \varepsilon_t
$$

Avec  $\Theta$  : polynôme retard de degré q

```
\mu: réel
```
 $\varepsilon_t$  : bruit blanc faible de variance  $\sigma^2$ , noté  $BB(0,\sigma^2)$ 

Chaque observation est alors composée d'une composante d'erreur aléatoire et d'une combinaison linéaire des erreurs aléatoires passées.  $\theta_1,..., \theta_q$  sont les coefficients de moyenne mobile du modèle.

Les précédentes équations portent sur les données brutes ou sur les données différenciées, si une différenciation est nécessaire pour stationnariser la série.

## **Processus**  $ARMA(p, q)$  **et**  $ARIMA(p, d, q)$

Les modèles ARMA (modèles autorégressifs et moyenne mobile) sont aussi appelés modèles de Box-Jenkins (1976). Ils constituent les principaux modèles des séries temporelles, permettant de comprendre et prédire les valeurs futures de la série.

Le modèle ARMA est un cas particulier d'un modèle beaucoup plus général nommé ARIMA où le I désigne « Integrated » ou « Intégrée » en français. En effet, le modèle ARMA ne permet de traiter que les séries dites stationnaires (des moments du premier ordre qui sont invariants au cours du temps). Les modèles ARIMA permettent de traiter les séries non stationnaires après avoir déterminé le niveau d'intégration (le nombre de fois qu'il faut différencier la série avant de la rendre stationnaire). Le processus ARIMA est un processus aléatoire non stationnaire qui présente des « tendances aléatoires ».

Une différenciation d'ordre 1 suppose que la différence entre deux valeurs successives de  $X$  est constante.

$$
X_t - X_{t-1} = \mu + \varepsilon_t
$$

 $\mu$  est la constante du modèle, et représente la différence moyenne en X. Si  $\mu$  est égal à 0, la série est stationnaire.

Un processus autorégressif moyenne-mobile ou ARMA combine donc les caractères  $AR(p)$  et  $MA(q)$ :

$$
\Phi(L)X_t = \mu + \Theta(L)\varepsilon_t
$$

 $X_t = \mu + \varphi_1 X_{t-1} + \varphi_2 X_{t-2} + \cdots + \varphi_p X_{t-p} + \theta_1 \varepsilon_{t-1} + \theta_2 \varepsilon_{t-2} + \cdots + \theta_a \varepsilon_{t-a} + \varepsilon_t$ 

Avec  $\Phi$  et  $\Theta$  : deux polynômes de retard, de degrés respectifs p et q

 $\mu$ : réel

 $\varepsilon_t$  : Bruit Blanc faible de variance  $\sigma^2$ , noté  $BB(0,\sigma^2)$ 

En synthèse, les caractéristiques des processus sont :

- Les processus autorégressifs supposent que chaque point peut être prédit par la somme pondérée d'un ensemble de points précédents, à laquelle s'ajoute un terme aléatoire d'erreur ;
- Le processus d'intégration suppose que chaque point a une différence constante avec le point précédent ;
- Les processus de moyenne mobile supposent que chaque point est fonction des erreurs liées aux points précédents plus sa propre erreur.

Il est donc possible de représenter à tout instant futur le processus, comme une fonction du passé et des résidus futurs, inconnus à l'instant  $t$  de l'analyse.

Après avoir présenté le cadre théorique, nous passons à la modélisation des séries à l'aide d'un processus  $ARIMA(p, d, q)$ . Nous utilisons la méthodologie de Box-Jenkins (1976) [\[15\].](#page-104-1)

# **1.2 Méthode Box Jenkins**

La méthodologie de Box-Jenkins se compose de 4 étapes :

- 1. Vérifier la stationnarité ;
- 2. Identifier les ordres et estimer les paramètres ;
- 3. Analyse des résidus : Bruit Blanc ;
- 4. Analyse des résidus : normalité.

Ces étapes sont réitérées jusqu'à l'obtention d'un résultat jugé satisfaisant. Le processus est ensuite utilisé pour les prévisions.

## **Etape 1 : Vérifier la stationnarité**

Les processus AR ou MA étant stationnaires, il faut tout d'abord vérifier la stationnarité de la série avant de pouvoir l'identifier à de tels processus. L'analyse des corrélogrammes et des graphes permet d'effectuer des tests de présomption de stationnarité. Ces tests informels sont ensuite vérifiés ou non par des tests formels tels que Dickey-Fuller augmenté (*Augmented Dickey-Fuller* - ADF), présenté dans le cadre théorique.

En cas de non-stationnarité, il faut chercher le type pour effectuer le traitement adéquat (cf. [V.1.1\)](#page-49-0).

## **Etape 2 : Identifier les ordres et estimer les paramètres**

Une fois la série rendue stationnaire, le nombre de différenciations effectuées détermine le paramètre  $d$ , dans le cas d'une stationnarité de type DS. Il convient maintenant de spécifier les ordres  $p$  et  $q$  du modèle  $ARIMA(p, d, q)$ .

L'analyse graphique des fonctions d'autocorrélation simple et partielle donne une première idée des ordres. L'utilisation des critères d'information de type AIC (*Akaike Information Criterion*) ou BIC (Bayesian Information Criterion)<sup>I</sup> permet de confirmer cette idée. Après avoir fixé les ordres maximum  $p_{max}$  et  $q_{max}$ , les paramètres des différents modèles pour tout  $p \in [0 : p_{max}]$  et tout  $q \in [0 : q_{max}]$ sont estimés. Pour chacun de ces modèles, les critères AIC et BIC sont calculés. Le modèle retenu est celui qui minimise les critères.

Le modèle adéquat étant maintenant identifié, les paramètres sont estimés par la méthode des moindres carrés conditionnels ou la méthode du maximum de vraisemblance. La méthode du maximum de vraisemblance (MV) repose sur l'hypothèse de normalité des résidus. Il faut vérifier que les paramètres sont tous significativement non-nuls.

1

<sup>&</sup>lt;sup>1</sup> Critères AIC et BIC détaillés en [Annexe 9](#page-98-1)

Nous obtenons les valeurs ajustées ou prédites par le modèle, les résidus (ou erreurs d'ajustement) et les intervalles de confiance de l'ajustement.

### **Etape 3 : Analyse des résidus : Bruit Blanc**

Les tests de bruit blanc sont maintenant appliqués aux résidus du modèle estimé. Ils permettent de détecter une moyenne non-nulle, une tendance ou une autocorrélation résiduelle qui pourraient être modélisées par un autre processus qu'une marche aléatoire. L'objectif est d'obtenir des résidus de type bruit blanc qui ne contiennent plus d'information modélisable. Les résidus doivent donc être stationnaires, et suivre la distribution d'une loi normale de moyenne nulle.

Pour vérifier graphiquement que les résidus estimés par le modèle forment un Bruit Blanc, les autocorrélations et autocorrélations partielles doivent être non-significatives pour tout retard nonnul. Cette analyse est complétée par le test de Ljung-Box (1978), dont l'objectif est de vérifier l'indépendance des réalisations d'une série.

Ce test a pour hypothèse nulle :

 $H_0: \rho_k = 0$  contre  $H_a: \rho_k \neq 0$ , avec  $\rho_k$ , l'autocovariance pour le retard k

$$
\rho_k = Cov(X_t, X_{t-k})
$$

La statistique du test est  $LB(k) = n(n + 2) \sum_{k=1}^{m} \frac{\hat{\rho}_k^2}{n^2}$  $n-k$  $_{k=1}^m$ 

avec  $LB:$  notation du test de Ljung-Box

 $m:$  nombre de retards testés (l'échantillon)

Le test rejette  $H_0$  si  $LB(k) > \chi^2_{1-\alpha,h}$ 

où  $\chi^2_{1-\alpha,h}$ : valeur de la table de distribution chi-carré avec h degrés de liberté et  $\alpha$  le niveau de significativité fixé.

Comme le test est appliqué aux résidus, les degrés de liberté doivent tenir compte des paramètres estimés du modèle de sorte que  $h = m - p - q$ , où  $p$  et  $q$  indiquent le nombre de paramètres du modèle  $ARMA(p, q)$  adapté aux données.

La statistique est calculée pour tous les décalages jusqu'à la valeur de retard indiquée et n'est pas indépendante des valeurs du chi-carré précédent.

### **Etape 4 : Analyse des résidus : normalité**

La normalité des résidus doit être vérifiée, en utilisant par exemple le test de Shapiro-Wilk.

La statistique du test est : 
$$
W = \frac{(\sum_{i=1}^{n} a_i x_{(i)})^2}{\sum_{i=1}^{n} (x_i - \bar{x})^2}
$$
  
avec  $(a_1, ..., a_n) = \frac{m^T V^{-1}}{(m^T V^{-1} V^{-1} m)^{1/2}}$  et  $m = (m_1, ..., m_n)$ 

 $x_{(i)}$  :  $i$ ème statistique d'ordre, c'est-à-dire le  $i$ ème plus petit nombre dans l'échantillon

 $\bar{x}$ : moyenne de l'échantillon

 $m$  et  $V$  : espérance et matrice variance-covariance des statistiques d'ordre d'un échantillon de variables indépendantes et identiquement distribuées suivant une loi normale.

 $)^T$ 

Il est aussi possible de vérifier l'adéquation de la loi Normale en traçant un graphe quantile-quantile (QQ-Plot) des résidus. Le QQ-Plot compare les quantiles théoriques de la loi de référence, qui est ici la loi Normale, aux quantiles empiriques de l'échantillon.

Si les tests effectués lors des étapes « Analyse des résidus » ne sont pas vérifiés, il faut revoir le modèle en étape 2. L'objectif est maintenant d'appliquer la méthode Box-Jenkins sur la série du licenciement économique en France, et dans un second temps la série de retour à l'emploi.

# **1.3 Implémentation**

L'application de la méthode Box Jenkins peut se faire via différents outils, comme par exemple R, SAS/SAS EG, XSTAT.

Pour le traitement et l'analyse de ses bases de données, CACI utilise SAS EG. Nous utilisons donc SAS EG et en particulier la procédure PROC ARIMA [\[14\].](#page-104-2) Avec un algorithme d'estimation du maximum de vraisemblance, la procédure ARIMA permet d'estimer les coefficients du modèle (modèle identifié par les paramètres  $p, d, q$ ). Le détail de la syntaxe est disponible en [Annexe 10.](#page-98-0)

Une fois implémentée, la procédure ARIMA est tout d'abord appliquée à la série du licenciement économique, présentée dans la partie « IV.2.2 Recherche des données et traitement ».

# **V.2 Identification des processus ARIMA**

## <span id="page-54-0"></span>**2.1 Choix des paramètres du modèle**

## > *Série licenciement économique*

Les résultats de la procédure ARIMA sur la série des entrées pour licenciements économiques à Pôle emploi  $E_{ECO}$  sont synthétisés par étapes de la méthode Box-Jenkins.

## **Etape 1 : Vérifier la stationnarité**

Nous analysons la représentation graphique de la série, ses autocorrélations et autocorrélations partielles. Les diagrammes de fonction d'autocorrélation (ACF) montrent la corrélation correspondant à chaque décalage dans le passé (aussi appelé le *lag*, le nombre de période dans le passé). Par définition, l'autocorrélation de décalage 0 est 1.

L'autocorrélation de décalage 1 est la corrélation entre  $X_t$  et  $X_{t-1}$ . En supposant que c'est aussi la corrélation entre  $X_{t-1}$  et  $X_{t-2}$ , on en déduit une corrélation entre  $X_t$  et  $X_{t-2}$  égale au carré de la corrélation au décalage 1. Ainsi, l'autocorrélation partielle au décalage 2 est la différence entre l'autocorrélation au décalage 2 et la corrélation attendue due à la propagation de la corrélation de décalage 1. L'autocorrélation partielle est représentée par la fonction PACF (*Partial Autocorrelation function*).

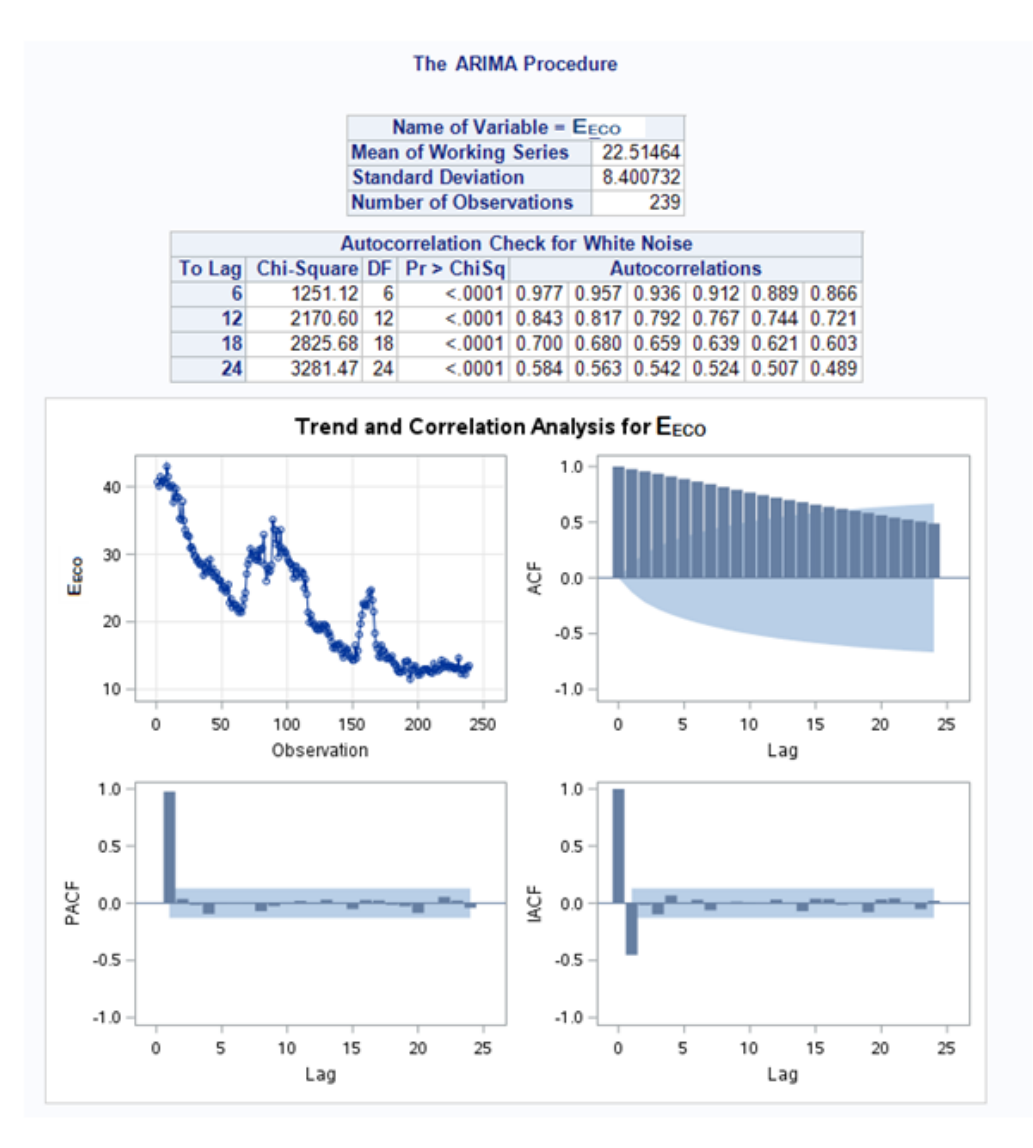

**Figure V.1 – Résultat PROC ARIMA sur la série** 

Graphiquement, la série des licenciements économiques ne présente pas de fluctuation autour d'une valeur moyenne. L'analyse de l'ACF montre une décroissance lente, l'autocorrélation persiste dans le temps. Pour la représentation de la PACF, on note un large pic en *lag* 1, ce qui signifie que tous les grands ordres d'autocorrélations sont effectivement expliqués par l'autocorrélation de *lag* 1. On anticipe donc une non-stationnarité de la série.

Numériquement, les autocorrélations sont éloignées de zéro ce qui mène au rejet de l'hypothèse de bruit blanc, résultat attendu pour une série non-stationnaire.

Le test de Ljung-Box confirme le rejet de l'hypothèse  $H_0$ , avec une  $p - value < 0.0001$  largement inférieure à 5% (ici la  $p-value$  correspond à «  $Pr > ChiSq$  »). L'hypothèse d'un bruit indépendamment distribué n'est pas acceptée. La série n'ayant pas une tendance déterministe, on effectue donc une différenciation d'ordre un pour stationnariser.

Si la série présente encore une tendance à long terme, ou qu'elle n'a pas tendance à revenir à sa valeur moyenne, ou que ses autocorrélations sont positives pour un nombre élevé de retards, alors l'ordre de différenciation doit être augmenté.

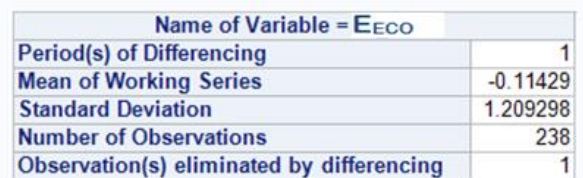

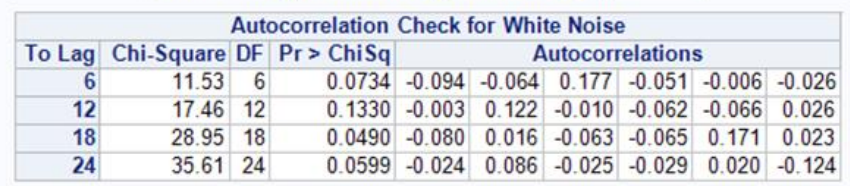

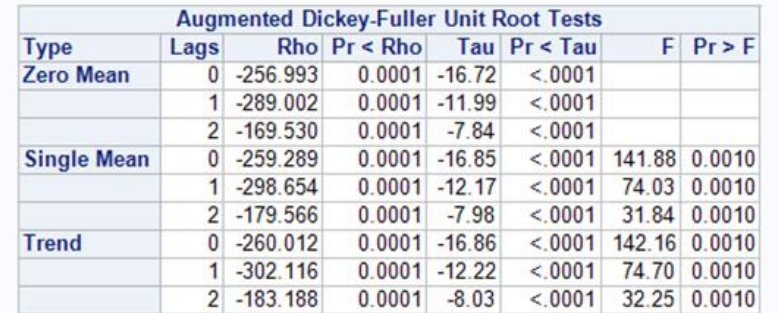

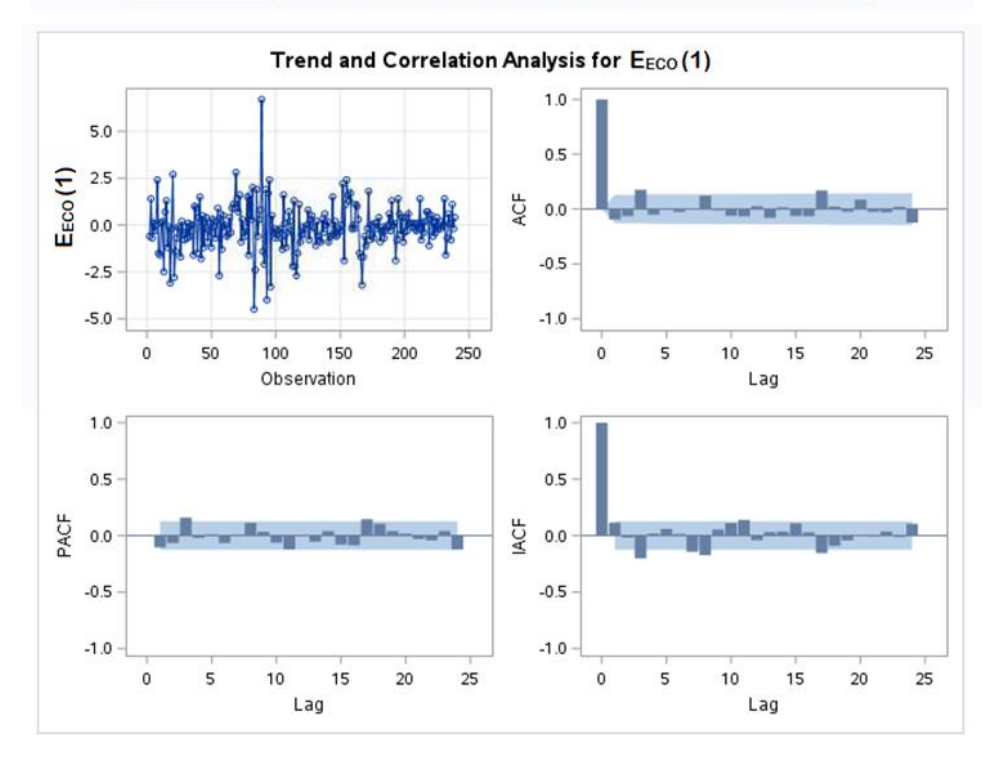

**Figure V.2 – Résultat PROC ARIMA sur la série différenciée** ∆

On voit ici que la série fluctue autour d'une valeur moyenne et ne présente plus de tendance. L'ACF tend rapidement vers 0. L'ordre de différenciation n'a pas besoin d'être augmenté.

### *Lecture du test de Dickey Fuller :*

Pour choisir la bonne spécification du modèle, nous pouvons observer graphiquement le fait que la série semble présenter ou non une tendance linéaire. Pour choisir le nombre p de lag pertinents, on peut observer à partir de quel *lag* les autocorrélations partielles de la série différenciée deviennent nulles, ou bien utiliser un critère d'information de type AIC ou BIC.

Dans le cas présent, la spécification adaptée est *« zero mean »*. Dans le tableau de sortie SAS, *Rho* et Tau sont deux statistiques de tests dont la loi a été tabulée sous l'hypothèse nulle et qui testent toutes deux si  $rho = 1$ .

Pour un niveau de significativité de 5 %, la  $p - value$  doit être inférieure à 0,05 pour conclure que la série est stationnaire. Ici, on rejette  $H_0$ , la série est stationnaire. La série étant maintenant stationnarisée avec une différenciation d'ordre 1, il faut identifier les termes  $AR$  et  $MA$  nécessaires pour corriger les autocorrélations résiduelles.

## **Etape 2 : Identifier les ordres et estimer les paramètres**

Les ordres  $p$  et  $q$  à retenir sont ceux qui minimisent le BIC. La méthode par défaut est celle des moindres carrés ordinaires.

| <b>Minimum Information Criterion</b> |                                                            |  |  |                                           |  |  |  |
|--------------------------------------|------------------------------------------------------------|--|--|-------------------------------------------|--|--|--|
| Lags                                 |                                                            |  |  | $MA 0$ $MA 1$ $MA 2$ $MA 3$ $MA 4$ $MA 5$ |  |  |  |
|                                      | AR 0 0.371561 0.388493 0.389833 0.37541 0.38872 0.409656   |  |  |                                           |  |  |  |
|                                      | AR 1 0.386459 0.406939 0.404121 0.396303 0.411667 0.430772 |  |  |                                           |  |  |  |
|                                      | AR 2 0.385026 0.39986 0.414962 0.418587 0.434543 0.44905   |  |  |                                           |  |  |  |
|                                      | AR 3 0.375008 0.397288 0.42028 0.441015 0.456714 0.464182  |  |  |                                           |  |  |  |
|                                      | AR 4 0.390611 0.41337 0.433673 0.456638 0.476705 0.485418  |  |  |                                           |  |  |  |
|                                      | AR 5 0.413118 0.432695 0.455624 0.462304 0.484675 0.50411  |  |  |                                           |  |  |  |

Error series model: AR(5)

Minimum Table Value:  $BIC(0,0) = 0.371561$ 

**Figure V.3 – Critères BIC selon les ordres et pour** ∆

Le BIC est minimum pour  $p = 0$  et  $q = 0$ . Le tableau suivant synthétise les paramètres estimés, dans le cas présent le paramètre constant seulement, car il n'y a pas de termes  $AR$  et  $MA$ .

| <b>Conditional Least Squares Estimation</b> |                                                                                                    |                                     |  |                                                                  |  |  |
|---------------------------------------------|----------------------------------------------------------------------------------------------------|-------------------------------------|--|------------------------------------------------------------------|--|--|
| Parameter                                   | Estimate                                                                                                    | <b>Standard</b>                     |  | <b>Approx</b><br>Error t Value Pr >  t  Lag                      |  |  |
| MU                                          |                                                                                                    | $-0.11080$ $0.07546$ $-1.47$ 0.1433 |  |                                                                  |  |  |
|                                             | <b>Constant Estimate</b><br><b>Variance Estimate</b><br><b>Std Error Estimate</b><br><b>AIC</b><br><b>SBC</b><br><b>Number of Residuals</b> |                                     |  | $-0.1108$<br>1.423618<br>1.193155<br>798.7676<br>802.2891<br>250 |  |  |

**Figure V.4 – Paramètres estimés selon PROC ARIMA pour** ∆

La t Value donne le niveau de significativité des estimations des paramètres. Elle indique si certains termes sont inutiles. Ici, la t Value de MU indique que le terme constant n'apporte pas beaucoup au modèle.  $Pr > |t|$  est supérieur à 0,05. Pour simplifier le modèle, nous ne gardons pas le terme constant.

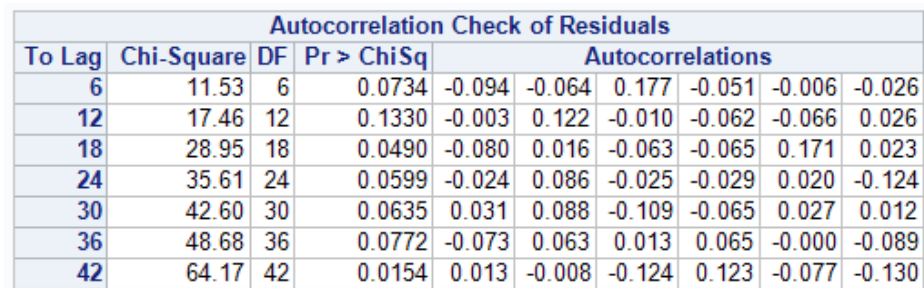

## **Etape 3 : Analyse des résidus - Bruit Blanc**

**Figure V.5 – Autocorrélations résidus pour** ∆

La  $p - value$  de la statistique du  $Chi - 2$  étant supérieure à 5 %, on ne rejette pas l'hypothèse que les résidus du modèle sont des bruits blancs.

Les valeurs d'autocorrélation de la série des résidus sont proches de zéro. Si les autocorrélations d'ordre 1 ou 2 diffèrent significativement de 0, alors la spécification  $(p, d, q)$  du modèle ARIMA est probablement inadaptée.

## **Etape 4 : Analyse des résidus – Normalité**

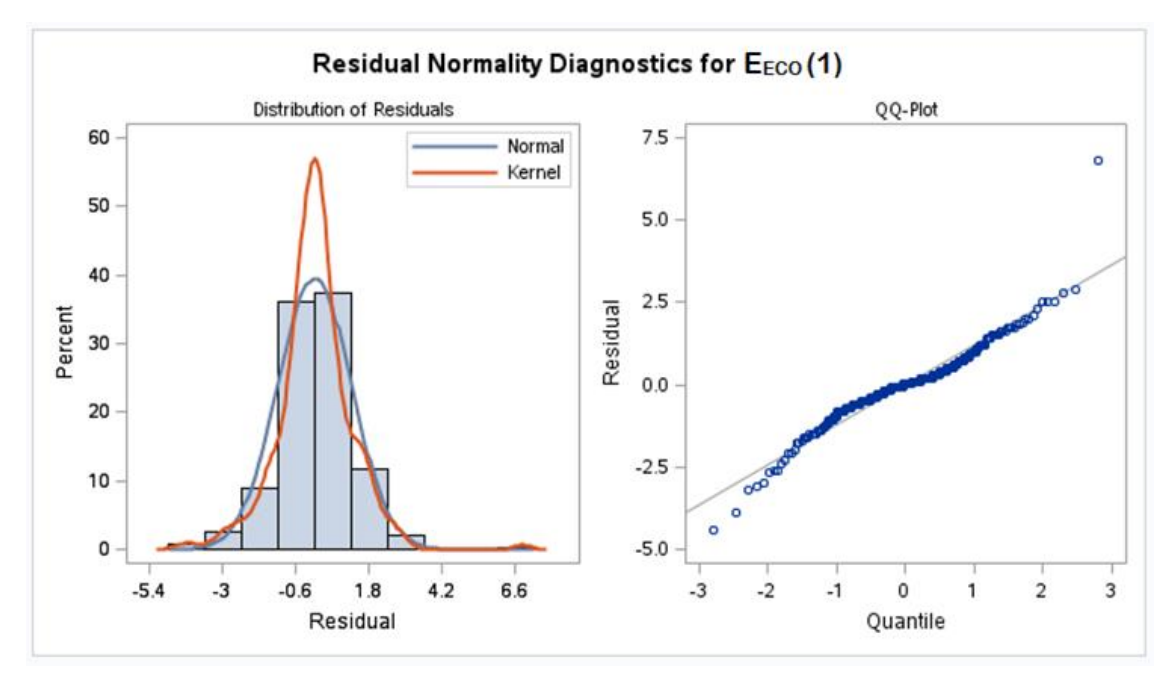

**Figure V.6 – Tracé du QQ Plot sur les résidus de** ∆

Aux extrêmes, les points s'éloignent de la droite. La queue des résidus semble plus épaisse que celle de la loi Normale.

On analyse les résultats du test de normalité de Shapiro-Wilk :

| <b>Tests for Normality</b> |                             |                   |                      |          |  |
|----------------------------|-----------------------------|-------------------|----------------------|----------|--|
| <b>Test</b>                | <b>Statistic</b><br>p Value |                   |                      |          |  |
| <b>Shapiro-Wilk</b>        | W                           | $0.941669$ Pr < W |                      | < 0.0001 |  |
| Kolmogorov-Smirnov         | D                           | $0.098712$ Pr > D |                      | < 0.0100 |  |
| <b>Cramer-von Mises</b>    | $W-Sq$                      |                   | $0.592476$ Pr > W-Sq | < 0.0050 |  |
| <b>Anderson-Darling</b>    | $A-Sq$                      |                   | 3.113338 $Pr > A-Sq$ | < 0.0050 |  |

**Figure V.7 – Test de normalité de Shapiro-Wilk pour les résidus de** ∆

La  $p - value$  du test est inférieure à 0,0001, ce qui indique que les résidus ne suivent pas une loi Normale. Pour suivre une loi Normale, il faudrait que la  $p - value$  soit supérieure au niveau d'acceptation fixé à 5 %.

Au final, on retient un modèle  $ARIMA(0,1,0)$  pour la série de licenciement économique, ce qui correspond à une marche aléatoire de la série différenciée, un accroissement linéaire en fonction du temps :

$$
Y_t - Y_{t-1} = \mu + \varepsilon_t
$$

Comme  $\mu = 0$ , la série est stationnaire. Le modèle est une marche aléatoire sans dérive. Ce résultat est cohérent avec la tendance stable observée depuis fin 2011. Cependant, comme les résidus ne sont pas normaux, ce modèle n'est pas complètement satisfaisant. Nous nous intéresserons alors dans la suite du mémoire à la prise en compte des valeurs extrêmes.

Passons maintenant à l'application de Box-Jenkins sur la série  $S_{REP}$ .

## > *Série « reprise d'emploi »*

### **Etape 1 : vérifier la stationnarité**

La méthode est la même que pour la série  $E_{ECO}$ .

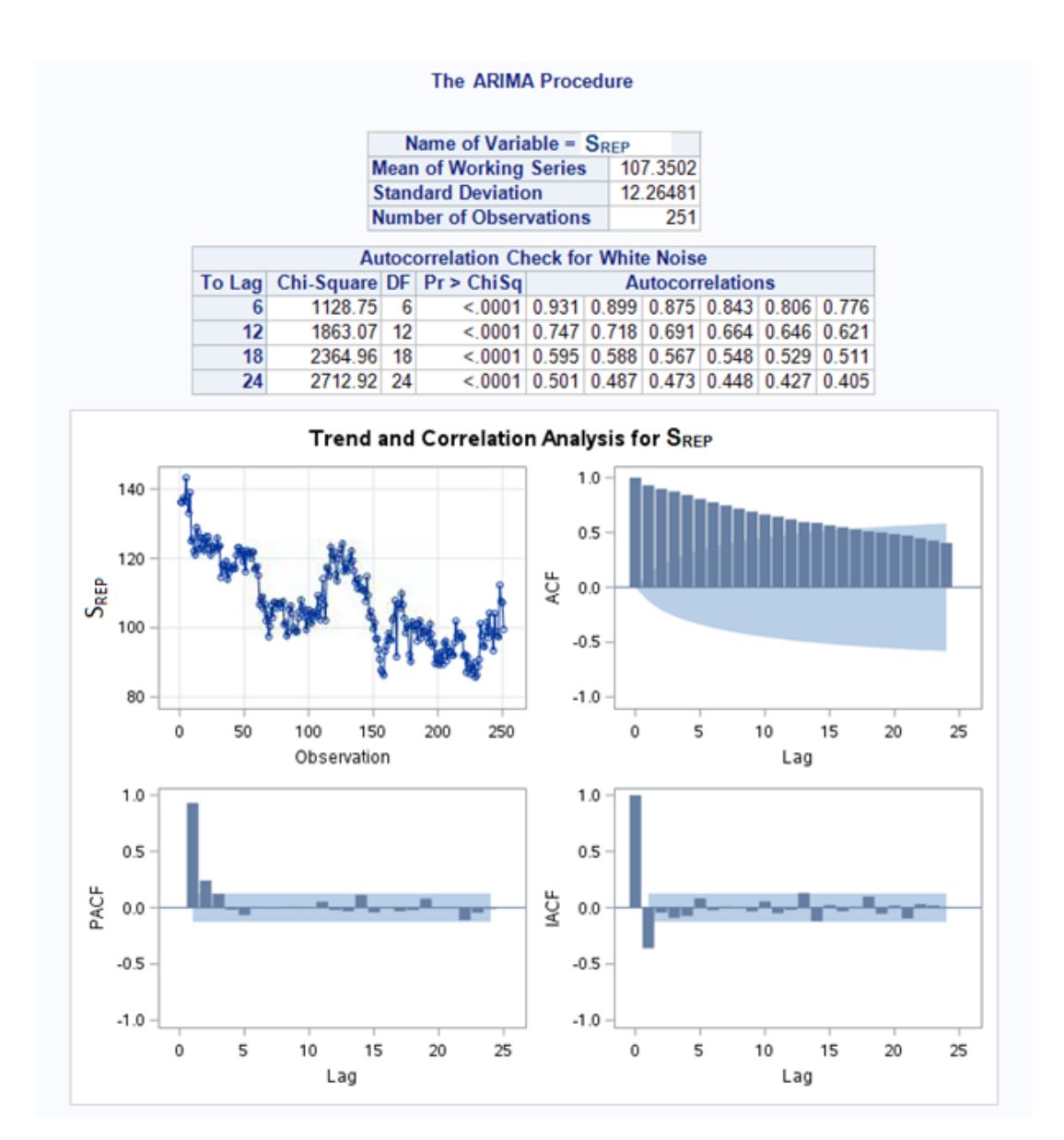

**Figure V.8 – Résultats PROC ARIMA sur la série** 

Graphiquement, la série des reprises d'emploi ne présente pas de fluctuation autour d'une valeur moyenne. L'analyse de l'ACF montre une décroissance lente, l'autocorrélation persiste dans le temps. Pour la représentation de la PACF, on note un large pic en *lag* 1, ce qui signifie que tous les grands ordres d'autocorrélations sont effectivement expliqués par l'autocorrélation de *lag* 1. On anticipe donc une non-stationnarité de la série.

Numériquement, les autocorrélations sont éloignées de zéro ce qui mène au rejet de l'hypothèse de bruit blanc, résultat attendu pour une série non-stationnaire.

Le test de Ljung-Box confirme le rejet de l'hypothèse  $H_0$ , avec une  $p - value < 0.0001$  largement inférieure à 5 %. L'hypothèse d'un bruit indépendamment distribué n'est pas acceptée. La série n'ayant pas une tendance déterministe, on effectue donc une différenciation d'ordre un pour stationnariser.

#### **The ARIMA Procedure**

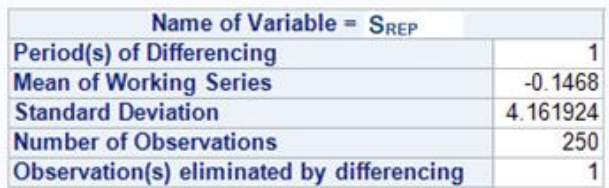

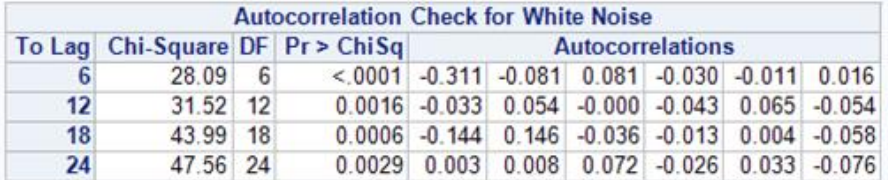

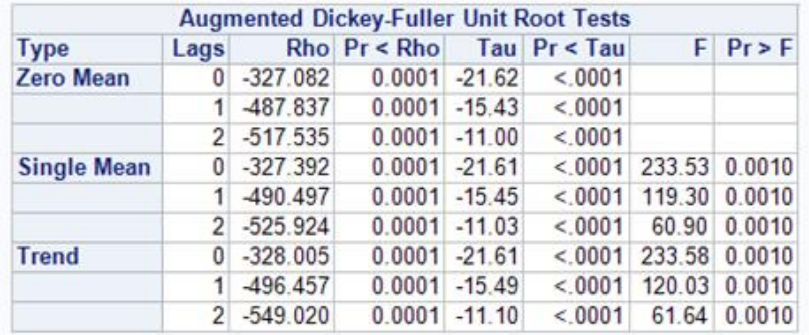

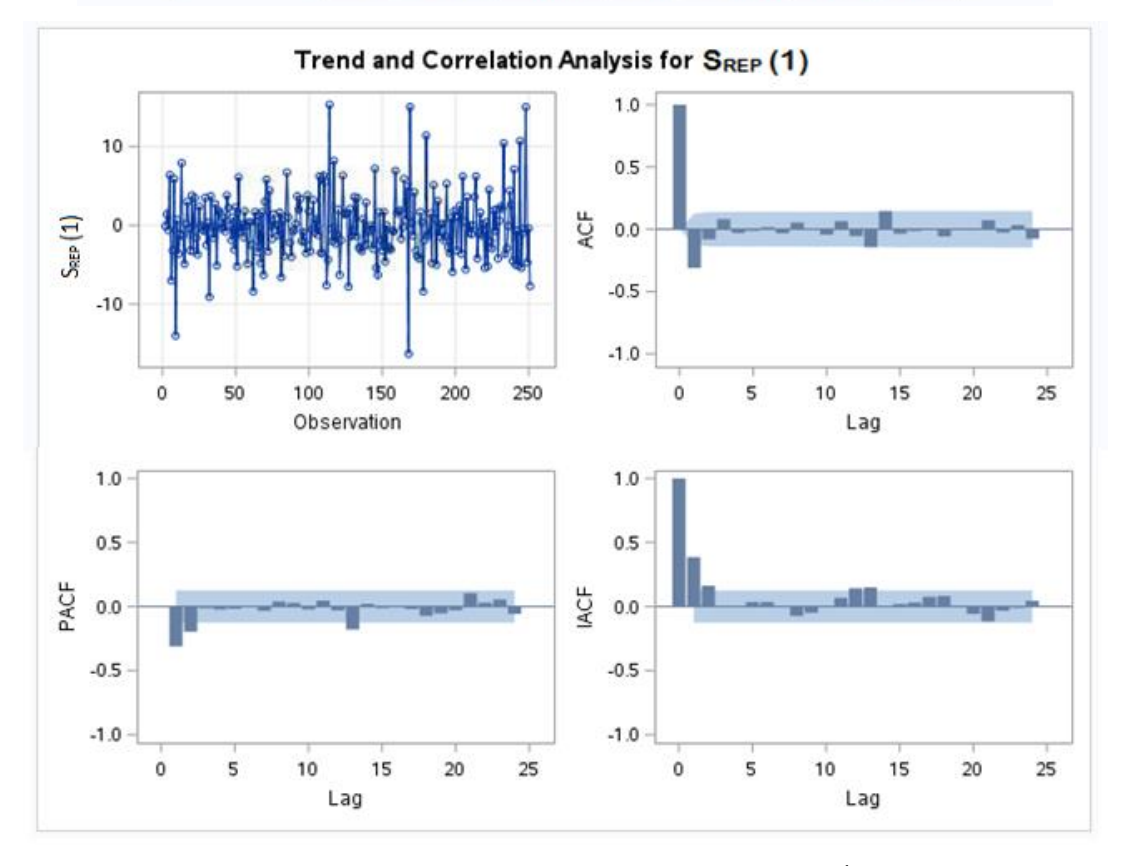

**Figure V.9 – Résultats PROC ARIMA sur la série différenciée** ∆

On voit ici que la série fluctue autour d'une valeur moyenne et ne présente plus de tendance. L'ACF tend rapidement vers 0. L'ordre de différenciation n'a pas besoin d'être augmenté.

## **Etape 2 : Identifier les ordres et estimer les paramètres**

On observe une autocorrélation non-nulle en *lag* 1 et des valeurs significatives pour la PACF. Cela permet d'anticiper une signature AR de la série. Les ordres  $p$  et  $q$  à retenir sont ceux qui minimisent le BIC :

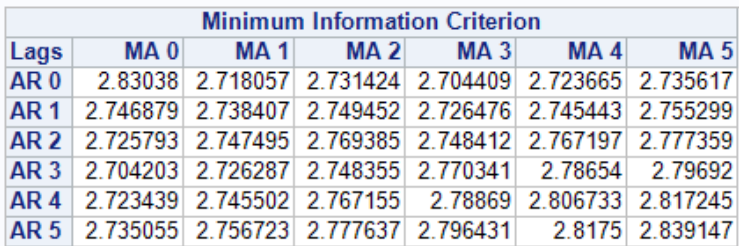

Error series model: AR(5)

**Figure V.10 – Critères BIC selon les ordres p et q pour** ∆

Le BIC est minimum pour  $p = 3$  et  $q = 0$ .

## **Etape 3 : Analyse des résidus - Bruit Blanc**

| <b>Autocorrelation Check of Residuals</b> |       |    |                            |                         |          |                            |          |          |          |
|-------------------------------------------|-------|----|----------------------------|-------------------------|----------|----------------------------|----------|----------|----------|
| To Lag                                    |       |    | $Chi-Square DF Pr > ChiSq$ | <b>Autocorrelations</b> |          |                            |          |          |          |
| 6                                         | 0.08  | 3  | 0.9937                     | $-0.000$                |          | $-0.003$ $-0.006$ $-0.015$ |          | $-0.006$ | 0.005    |
| 12                                        | 3.36  | 9  | 0.9485                     | $-0.014$                | 0.057    | 0.011                      | $-0.031$ | 0.002    | $-0.089$ |
| 18                                        | 12.99 | 15 | 0.6034                     | $-0.142$                | 0.091    | $-0.010$                   | $-0.016$ | $-0.039$ | $-0.076$ |
| 24                                        | 17.07 | 21 | 0.7066                     | 0.006                   | 0.040    | 0.099                      | 0.006    | 0.025    | $-0.053$ |
| 30                                        | 20.56 | 27 | 0.8063                     | 0.050                   | $-0.011$ | $-0.084$                   | 0.032    | $-0.039$ | 0.010    |
| 36                                        | 27.33 | 33 | 0.7452                     | 0.007                   | 0.011    | $-0.092$                   | 0.041    | $-0.070$ | $-0.089$ |
| 42                                        | 30.71 | 39 | 0.8260                     | $-0.071$                | $-0.029$ | 0.015                      | 0.006    | 0.009    | $-0.072$ |
| 48                                        | 34.87 | 45 | 0.8619                     | 0.050                   | 0.023    | $-0.049$                   | 0.061    | 0.066    | $-0.007$ |

**Figure V.11 – Autocorrélation résidus pour** ∆

La  $p - value$  de la statistique du  $Chi - 2$  étant supérieure à 5 %, on ne rejette pas l'hypothèse que les résidus du modèle sont des bruits blancs.

De plus, les valeurs d'autocorrélation de la série des résidus sont proches de zéro.

Minimum Table Value:  $BIC(3,0) = 2.704203$ 

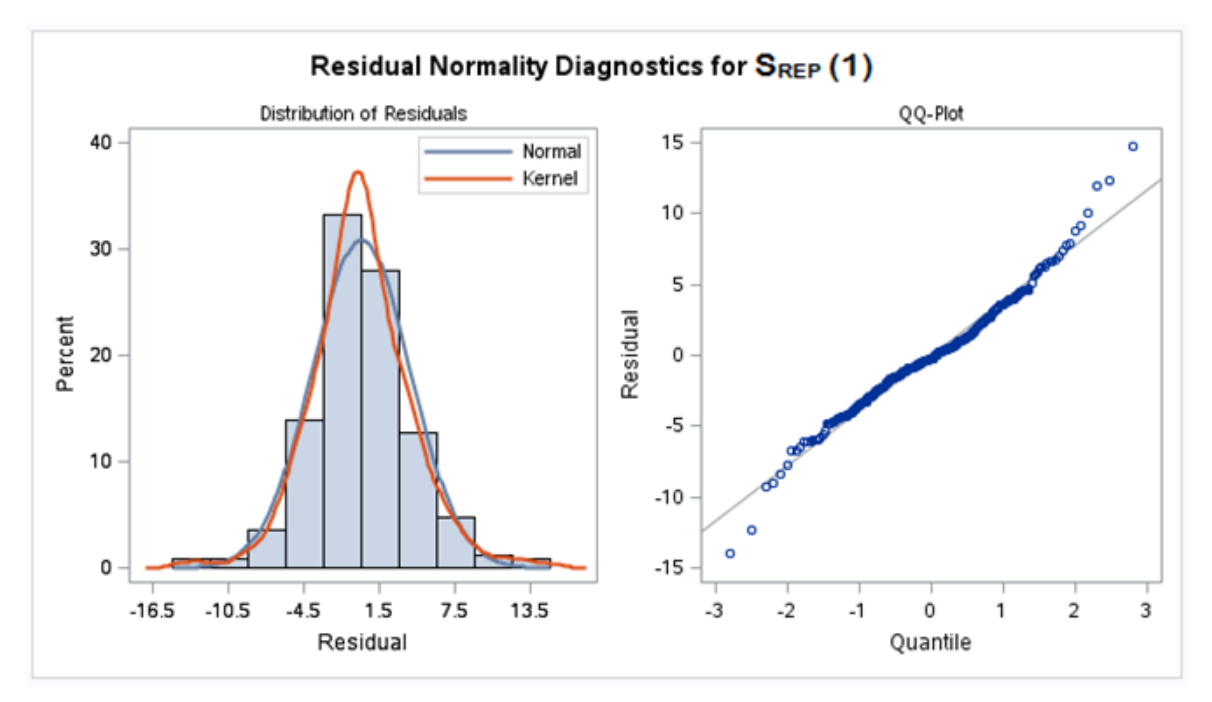

**Figure V.12 – Tracé du QQ Plot sur les résidus pour** ∆

Aux extrêmes, les points s'éloignent de la droite. La queue des résidus semble plus épaisse que celle de la loi Normale. On effectue le test de normalité de Shapiro-Wilk :

| <b>Tests for Normality</b> |                             |                   |                      |        |  |
|----------------------------|-----------------------------|-------------------|----------------------|--------|--|
| <b>Test</b>                | <b>Statistic</b><br>p Value |                   |                      |        |  |
| <b>Shapiro-Wilk</b>        | W                           | $0.981768$ Pr < W |                      | 0.0037 |  |
| <b>Kolmogorov-Smirnov</b>  | D                           | $0.061844$ Pr > D |                      | 0.0247 |  |
| <b>Cramer-von Mises</b>    | $W-Sq$                      |                   | 0.193986 $Pr > W-Sq$ | 0.0064 |  |
| <b>Anderson-Darling</b>    | $A-Sq$                      |                   | 1.070073 $Pr > A-Sq$ | 0.0084 |  |

**Figure V.13 – Test de normalité de Shapiro-Wilk pour les résidus de** ∆

La  $p - value$  du test est largement inférieure à 5 %, ce qui indique que les résidus ne suivent pas une loi Normale. Pour suivre une loi Normale, il faudrait que la  $p - value$  soit supérieure au niveau d'acceptation fixé à 5 %.

Au final, on retient un modèle  $ARIMA(3,1,0)$  pour la série de reprise d'emploi. Comme les résidus de la série licenciement économique, les résidus de la série de reprise d'emploi ne suivent pas une loi normale.

Le tableau suivant synthétise les résultats obtenus dans cette partie d'identification des processus.

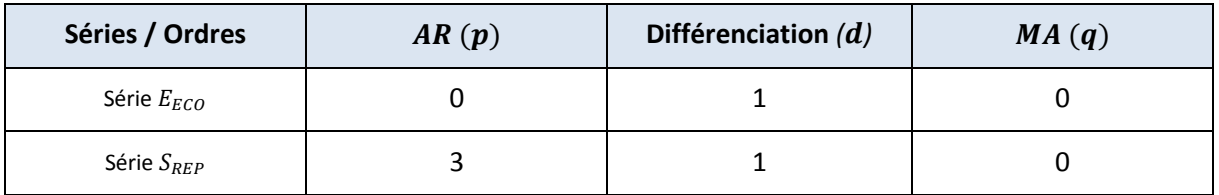

**Tableau V.1 – Ordres identifiés pour les modèles ARIMA des séries**  $E_{ECO}$  **et**  $S_{REF}$ 

Les paramètres du modèle sont aussi estimés par la procédure ARIMA, selon la méthode des moindres carrés ordinaires. Cependant les résidus obtenus ne sont pas normaux. Il est important d'effectuer une bonne modélisation de ces résidus, en particulier au niveau des queues de distribution car nous cherchons à avoir les *VaR* à 99,5 % pour estimer le capital réglementaire. Quelles autres lois sont envisageables pour les résidus ?

## **2.2 Prise en compte des valeurs extrêmes**

L'objectif est de modéliser les résidus des modèles ARIMA par des lois non-gaussiennes. L'étude de différents mémoires d'actuariat nous oriente vers les lois dites « à queue de distribution épaisse » et en particulier les lois  $\alpha$ -stables pour la modélisation des résidus extrêmes.

Les lois dites « à queue de distribution épaisse » ont une probabilité de survenance d'évènements rares bien supérieure à celle d'une loi Normale. Le coefficient d'aplatissement, ou kurtosis, mesure l'épaisseur de queue :

$$
k = \mathbb{E}\left[\left(\frac{X-\mu}{\sigma}\right)^4\right]
$$

Où X est la variable aléatoire réelle, d'espérance  $\mu$  et de variance  $\sigma^2$ . Une loi est dite à queue lourde quand le kurtosis est supérieur à 3.

Dans la catégorie des lois dites « à queue de distribution épaisse », il y a par exemple les distributions de Weibull, Pareto, Cauchy… Certaines d'entre elles font partie de la famille des lois stables, qui sont incontournables pour la modélisation. Nous définissons donc les lois stables.

## > *Lois stables – définition*

Soit  $X$  une variable aléatoire.  $X$  suit une distribution stable si et seulement si pour tout entier  $n \geq 2$ , il existe deux réels  $a_n$  et  $b_n$  tels que pour toute suite  $(X_1, X_2, ..., X_n)$  de variables aléatoires  $i. i. d.$  de même loi que  $X$  :

$$
X_1 + X_2 + \dots + X_n = a_n X + b_n
$$

Les lois sont  $\alpha$ -stables si pour  $b_n=0$ , il existe  $\alpha \in \ ]0;2]$  tel que  $a_n = n^{\frac{1}{\alpha}}$  $\alpha$ 

Une loi  $\alpha$ -stable a la fonction caractéristique suivante :

$$
\Phi(t, \alpha, \beta, \gamma, \mu) = exp[it\mu - \gamma^{\alpha}|t|^{\alpha}(1 - i\beta signe(t)\Omega)]
$$

$$
\text{Où}: \Omega = \begin{cases} \tan\frac{\pi\alpha}{2} & \text{si } \alpha \neq 1 \\ -\frac{2}{\pi}\log|t| & \text{si } \alpha = 1 \end{cases} \qquad \text{sign}(t) = \begin{cases} -1 & \text{si } t < 0 \\ 0 & \text{si } t = 0 \\ +1 & \text{si } t > 0 \end{cases}
$$

Les 4 paramètres de la loi  $\alpha$ -stable sont :

 $\alpha$ : le composant caractéristique ( $0 < \alpha \leq 2$ )

 $y$ : le paramètre d'échelle (ou de dispersion)

 $β$ : le paramètre d'asymétrie (-1 <  $β ≤ 1$ )

 $\mu$  : le paramètre de localisation, il caractérise la moyenne de la loi.

En termes de notation,  $S(\alpha, \beta, \gamma, \mu)$  représente une loi  $\alpha$ -stable avec les quatre paramètres précédents.

Les lois  $\alpha$ -stables vont être utilisées pour modéliser les résidus. Nous utiliserons la formule de récurrence des processus ARIMA. Pour pouvoir connaître la loi suivie par la partie résiduelle à ces différents horizons de projection, il est nécessaire de connaître les formules d'additivité et de changement d'échelle des lois  $\alpha$ -stables.

#### **Additivité**

Si  $X_1$  et  $X_2$  sont deux v.a. indépendantes avec  $X_i\sim S(\alpha,\mu_i,\beta_i,\gamma_i)$ ,  $i=1,2$  alors  $X_1+X_2\sim S(\alpha,\mu,\beta,\gamma)$ Où :

$$
\mu = \mu_1 + \mu_2
$$

$$
\beta = \frac{\beta_1 \gamma_2 + \beta_2 \gamma_1}{\gamma_1 + \gamma_2}
$$

$$
\gamma = \gamma_1 + \gamma_2
$$

#### **Changement d'échelle**

Soit  $X_1 \sim S(\alpha, \mu_1, \beta_1, \gamma_1)$  et  $c \neq 0$ .  $cX_1 \sim S(\alpha, \mu, \beta, \gamma)$ Avec : si  $\alpha \neq 1$   $\{$  $\mu = c\mu_1$  $\beta = \text{sign} e(c) \beta_1$  $\gamma = |c|^{\alpha} \gamma_1$ si  $\alpha = 1$  $\mu = c\mu_1 - \frac{2}{\pi}$  $\frac{2}{\pi}c(log|c|)\gamma_1\beta_1$  $\beta = \text{sign} e(c) \beta_1$  $\gamma = |c|\gamma_1$ 

#### **Formules de récurrence**

L'objectif est de connaître les paramètres de la loi stable suivie par la partie résiduelle du processus à chaque horizon de projection  $n$ . En remplaçant les variables estimées par leur formule faisant appel aux variables connues, on peut déduire par récurrence les coefficients associés aux résidus du modèle  $ARIMA(p, d, q)$ , à  $t + n$ . Le détail du raisonnement pour obtenir la formule récursive est disponible en [Annexe 11.](#page-99-0)

Notons  $c_i$  le coefficient à appliquer au résidu futur en  $t + n - i + 1$ , avec  $i : 1 \rightarrow n$  et t le point de départ de l'analyse.

Pour  $i = 1, c_i = 1$ Pour  $i: 2 \rightarrow n$  $c_i = \theta_{i-1} + c_{i-1}(\varphi_1 - d\varphi_0) + c_{i-2}(\varphi_2 - d\varphi_1) + \cdots + c_1(\varphi_{i-1} - d\varphi_{i-2})$  $c_i = \theta_{i-1} + \sum_{i=k+1}^{n} ( \varphi_{k-1} - d \varphi_{k-2} )$ i  $k=2$ Avec :  $\theta_0 = 0$  et  $\varphi_0 = -1$ 

Pour  $i > p$ ,  $\varphi_i = 0$  et pour  $i > q$ ,  $\theta_i = 0$  avec p et q les ordres  $ARIMA(p, d, q)$ .

Les données utilisées pour les séries temporelles du mémoire sont des données mensuelles. Pour avoir les résultats d'une projection à 1 an, il faudra utiliser les paramètres correspondants à  $t + 12$ .

Les coefficients étant maintenant connus, les paramètres des lois stables représentatives des résidus futurs en  $t + 1$ , ...  $t + n$  peuvent être calculés. Selon les formules d'additivité et de changement d'échelle des lois Stables :

- les paramètres restent les mêmes pour  $α$  et  $β$ ;
- le paramètre de localisation pour la partie résiduelle à  $t+n$  est :  $(\sum_{i=1}^n c_i\ )\mu$  ;
- le paramètre d'échelle (ou de dispersion) pour la partie résiduelle à  $t+n$  est :  $(\sum_{i=1}^n |c_i|^\alpha)$ y.

### > *Les processus α-stables*

1

L'idée est donc d'utiliser un processus de type autorégressif à moyenne mobile avec des résidus suivant des lois  $\alpha$ -stables. Pour cela, il faut au préalable vérifier que les méthodes d'estimation des paramètres et des résidus des modèles ARIMA soient compatibles avec de telles lois.

Les lois  $\alpha$ -stables appartiennent au domaine du « hasard sauvage ». La notion de « hasard sauvage » caractérise des variations extrêmes plus fréquentes que le comportement du mouvement Brownien. Elle a été introduite par le mathématicien B. Mandelbrot pour qualifier le comportement des prix boursiers et leurs variations extrêmes. Il s'agit donc de lois dont les extrêmes s'écartent significativement de ceux de la loi Normale. La plupart des lois  $\alpha$ -stables ont pour propriété d'avoir une variance infinie par exemple. Selon des papiers de recherche sur le sujet<sup>1</sup>, les méthodes d'estimation des paramètres des modèles ARIMA dans le cas où la variance est finie marchent également très bien dans le cas où les résidus sont stables et variance infinie. On conserve alors les mêmes méthodes d'estimation quel que soit le type de loi des résidus.

L'estimateur du maximum de vraisemblance, la méthode des quantiles proposée par McCulloch (empirique) et l'estimateur de Hill sont mentionnés dans différents papiers de recherche portant sur les séries financières [\[20\]](#page-104-3). Les travaux de comparaison de ces méthodes indiquent que celle du maximum de vraisemblance est la plus efficace, même si elle est coûteuse en temps de calcul. Nous appliquerons dans la suite la méthode du maximum de vraisemblance pour l'estimation.

<sup>I</sup> Référence : ROSENFELD G. (1976) : *Identification of time series with infinite variance*, Jstor.

#### **Méthode d'estimation des paramètres**

Les paramètres d'une distribution stable de la partie résiduelle à  $t + 1$  sont estimés sous R, selon la méthode du maximum de vraisemblance. Les paramètres correspondant aux résidus futurs à  $t + n$ seront obtenus en appliquant les coefficients de la formule de récurrence aux paramètres obtenus précédemment.

Une fois les coefficients de la loi  $\alpha$ -stable calculés pour l'horizon de projection souhaité (ici l'horizon  $n = 12$  car les données sont mensuelles), l'objectif est d'avoir le quantile à 99,5 % pour une distribution donnée des résidus.

Ce quantile est à ajouter au *best estimate* de la partie non résiduelle, qui représente la partie fonction du passé du processus.

Rappelons que l'on peut décomposer le processus en deux parties :

- Une fonction du passé utilisée pour faire des prévisions ;
- Une fonction des résidus futurs qui sont inconnus en  $t$ , utilisée pour faire des projections correspondant aux *VaR* souhaitées.

Pour résumer, les séries sont modélisées via des processus ARIMA avec une variante au niveau des résidus. La méthode de Box Jenkins permet dans un premier temps d'ajuster un modèle ARIMA sous SAS aux données selon la méthode des moindres carrés ordinaires. Pour la partie résiduelle, la modélisation loi Normale n'est pas retenue. Nous passons au langage R pour envisager un calibrage de ces résidus suivant une loi  $\alpha$ -stable. L'utilisation du langage R permet beaucoup de flexibilité et donne la possibilité de faire ces analyses spécifiques. La méthode du maximum de vraisemblance est utilisée. Par additivité et changement d'échelle, les paramètres des lois  $\alpha$ -stables à chaque horizon de projection sont déterminés.

Le quantile à 99,5 % du processus est obtenu en sommant le *best estimate* de la partie fonction du passé et le quantile à 99,5 % de la loi Stable représentative de la partie fonction du futur, correspondant aux résidus futurs.

Au final, le modèle retenu n'intègre pas de variables économiques comme l'on pouvait s'attendre au premier abord. Cette méthode présente des limites mais elle est robuste statistiquement*.* Il s'agit d'une première proposition effectuée dans ce mémoire, qui pourra être optimisée par la suite lors de différents travaux de recherche et d'application au portefeuille CACI. Nous passons maintenant à l'application de cette méthode et à la présentation des résultats des projections.

## **2.3 Projection des séries**

### **Paramètres des lois** *α***-stable**

Pour rappel, les 4 paramètres de la loi α-stable sont :

 $\alpha$ : le composant caractéristique ( $0 < \alpha \leq 2$ )

 $y$ : le paramètre d'échelle (ou de dispersion) gamma

 $\beta$  : le paramètre d'asymétrie (−1 <  $\beta \le 1$ )

 $\mu$  : le paramètre de localisation, il caractérise la moyenne de la loi.

Les paramètres obtenus pour la représentation des résidussont synthétisés dans le tableau ci-dessous. Ils ont été calculés sous R, selon la fonction *stableFit* du package *fBasics* au pas  $t + 1$ , et en appliquant les coefficients de la formule de récurrence pour les paramètres correspondant aux résidus futurs à + 12. Les quantiles sont eux obtenus via la fonction *qstable* du package *stabledist.*

|                                     | $t + 12$ mois                         | $t + 1$ mois                         |  |
|-------------------------------------|---------------------------------------|--------------------------------------|--|
|                                     | $\alpha = 1,61$                       | $\alpha = 1,61$                      |  |
| Résidus $\Delta^1$ E <sub>ECO</sub> | $\beta = -0.04$                       | $\beta = -0.04$                      |  |
|                                     | $y = 7,87$                            | $y = 0,66$                           |  |
|                                     | $\mu$ = -1,13                         | $\mu$ = -0,09                        |  |
| Quantiles 99,5%                     | $q_{99.5\%}$ $\alpha$ stable : + 30,2 | $q_{99.5\%}$ a stable : + 6,6        |  |
| Résidus $\Delta^1$ S <sub>REP</sub> | $\alpha = 1,80$                       | $\alpha = 1.80$                      |  |
|                                     | $\beta = 0,17$                        | $\beta = 0,17$                       |  |
|                                     | $\gamma = 14,81$                      | $\gamma = 2,31$                      |  |
|                                     | $\mu$ = -2,67                         | $\mu$ = -0,32                        |  |
| Quantiles 99,5%                     | $q_{99,5\%}$ α stable : - 24,9        | $q_{99,5\%}$ $\alpha$ stable : - 9,5 |  |

**Tableau V.2** – Paramètres des lois  $\alpha$ -stables représentatives des résidus aux pas *t+1* et *t+12*, et q<sub>99,5%</sub>

## **Vérification de l'ajustement**

Nous traçons le diagramme Probabilité-Probabilité Stabilisé (*Stabilized Probability Plot*, SPP) qui permet de diagnostiquer la qualité de l'ajustement à une loi  $\alpha$ -stable. Il utilise une transformation arcsinus des variables représentées.

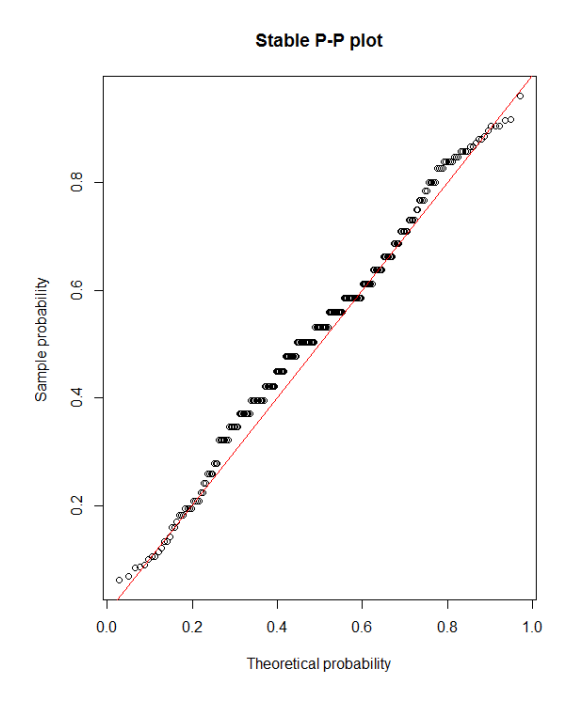

**Figure V.14 – P-P plot d'adéquation à une loi stable pour la série résidus de** ∆

Ci-dessous, le diagramme Q-Q Plot de l'ajustement :

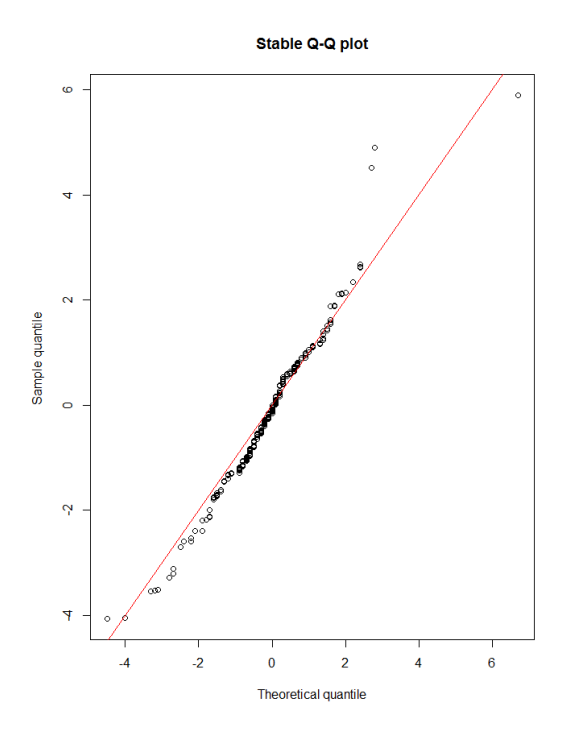

**Figure V.15 – Q-Q plot d'adéquation à une loi stable pour la série résidus de** ∆

Pour la série des sorties :

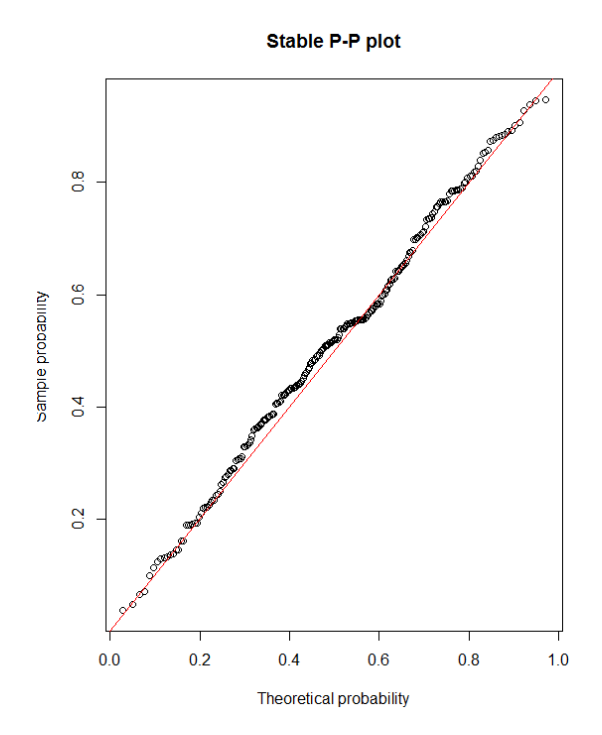

**Figure V.16 – P-P plot d'adéquation à une loi stable pour la série résidus de** ∆

L'utilisation des lois non-gaussiennes pour les résidus permet de mieux modéliser les séries macroéconomiques. Cette modélisation sera utilisée pour des projections et des calculs de déviation. L'objectif est maintenant d'avoir les projections des séries à horizon 1 an, correspondant au scenario central et au scenario choqué. En effet, il est plus cohérent de comparer des résultats provenant de la même méthode de calcul. Pour le scenario central, nous retiendrons la *VaR* 50 % car le coefficient d'asymétrie est proche de 0. Pour le scenario choqué, la *VaR* est à 99,5 %. Par définition, le choc à 50 % n'a qu'un faible impact. Nous détaillons donc ici le choc à 99,5 %.

#### **Synthèse des projections**

La méthode retenue est un processus ARIMA avec sortie du cadre gaussien pour les résidus. Les résultats, composés du *best estimate* et du quantile à 99,5 % de la loi α-stable des résidus, à horizon 1 an sont synthétisés dans le tableau suivant :

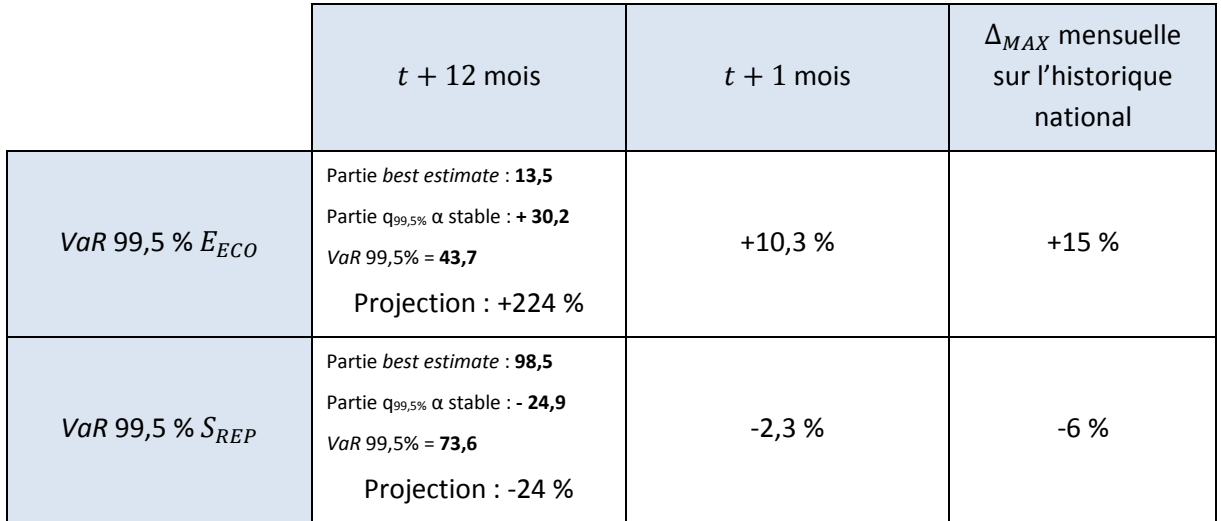

**Tableau V.3 – Projections à horizon 1 an pour une** *VaR* **99,5% et comparaison avec l'historique national**

Nous comparons ces impacts avec les variations constatées d'un mois à l'autre sur les séries nationales Dares.

Pour les entrées pour licenciement économique, la hausse maximum est de l'ordre de +15 % sur un mois en période de crise. Cette hausse a été constatée d'août à septembre 2008, puis de novembre à décembre 2008.

Pour les sorties pour reprise d'emploi, la baisse maximum est de -15 % (déc. 2009 à jan. 2010) mais nous considérons qu'il s'agit d'un effet de bord. En effet, cette évolution est constatée sur un mois seulement et elle est suivie par un retour à la valeur de décembre sur les mois suivant. Une fois ce point exclu, la baisse maximum est de l'ordre de 6 %, et elle est présente à plusieurs reprises en particulier au cours de la crise de 2008.

L'impact *VaR* 99,5 % selon le modèle est de +10,3 % sur les entrées. Cet impact est un peu moins important que l'impact maximum constaté sur les 11 dernières années. Mais il est bien représentatif de l'ordre de grandeur. Pour l'analyse, il faut garder en mémoire que nous étudions des données mensuelles qui par définition sont plus volatiles que des données trimestrielles par exemple. Pour les reprises d'emploi, l'impact est aussi moindre que l'évolution maximum constatée sur l'historique.

Par ailleurs, l'impact sur les tables d'incidence et de sortie sera appliqué chaque mois et cela sur 12 mois, afin d'avoir une *VaR* à horizon 1 an pour le calcul du SCR. À aucun moment sur l'historique des données nationales nous constatons une telle variation consécutive sur 12 mois. Nous sommes donc bien dans le cas d'un scenario choc.

Les graphiques suivants représentent les projections obtenues sur 12 mois pour chacune des séries.
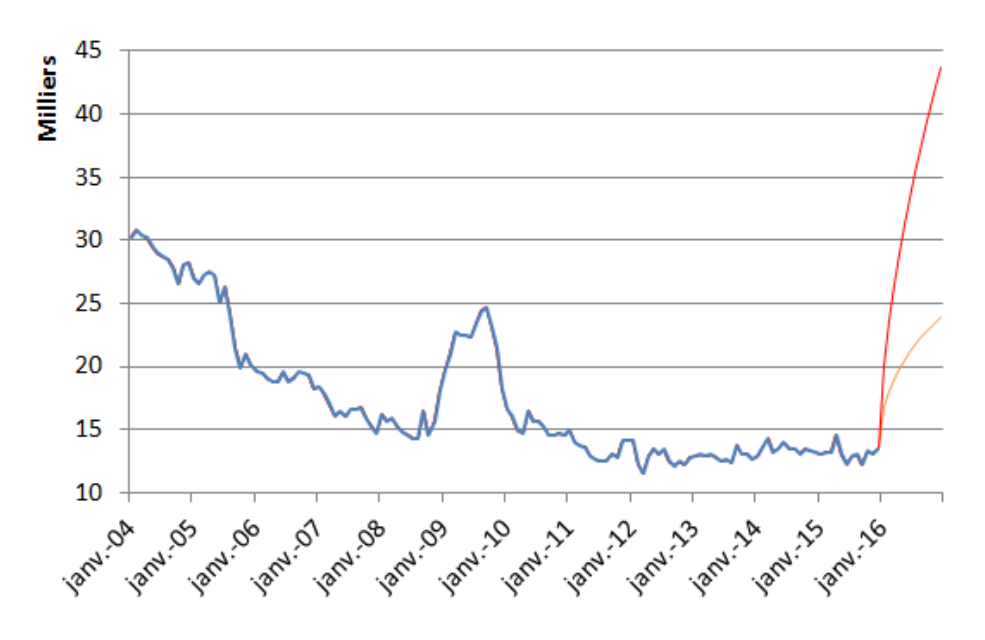

**Figure V.17** – Projection des entrées en licenciement économique E<sub>ECO</sub> (horizon 1 an)

<span id="page-72-0"></span>*Les données réelles sont en bleu, les données projetées avec la méthode best estimate et résidus stables en rouge (sous contrainte de VaR à 99,5 %), les données projetées avec hypothèse de résidus normaux en orange (sous contrainte de VaR à 99,5 %).*

Avec l'hypothèse de résidus normaux, on observe une hausse qui conduit les entrées  $E_{ECO}$  au niveau maximum constaté lors de la crise de 2008. Ce niveau est atteint à horizon un an. Comparativement, lors de la crise, ce niveau était atteint sur 6 mois environ. Avec le processus ARIMA & sortie du cadre gaussien, l'impact est deux fois et demie plus important que celui du processus ARIMA simple. Il est une fois et demie plus important que l'impact de la crise sur 6 mois. Cela correspondrait à l'impact d'une crise qui dure plus longtemps que celle de 2008. Le processus ARIMA & loi  $\alpha$ -stable pour les résidus caractérise donc une période d'évènement extrême sur une année. En pratique, l'impact ne serait pas aussi fort car il y aurait une réaction du marché et du gouvernement. De plus, la hausse des entrées en licenciement économique constatée sur un an est la conséquence d'une succession de 12 mois d'augmentation correspondant à une *VaR* 99,5 %, ce qui correspond à une vision réellement choquée.

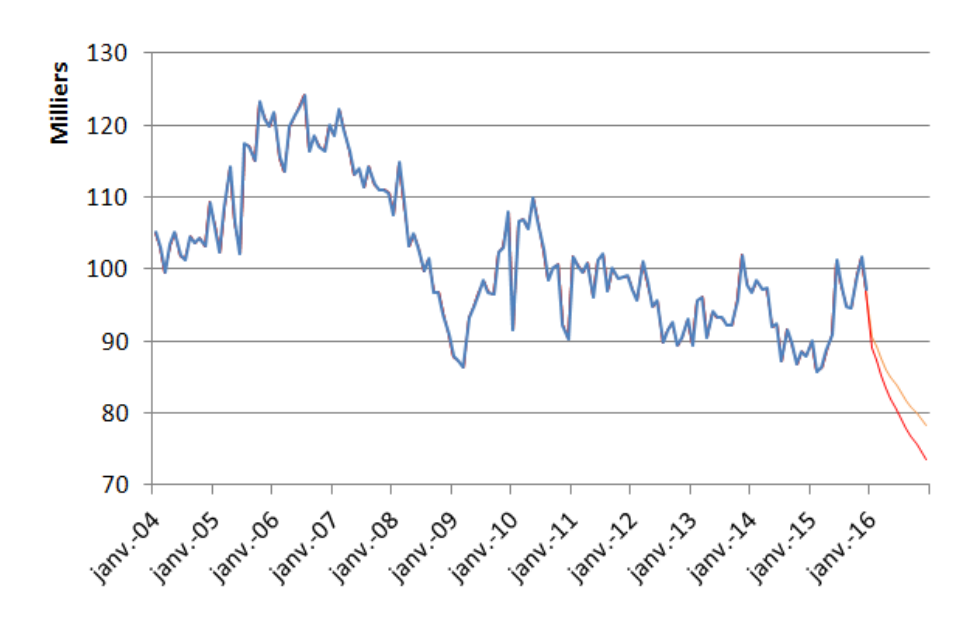

**Figure V.18 – Projection des sorties pour reprise d'emploi SREP (horizon 1 an)**

<span id="page-73-0"></span>*Les données réelles sont en bleu, les données projetées avec la méthode best estimate et résidus stables en rouge (sous contrainte de VaR à 99,5 %), les données projetées avec hypothèse de résidus normaux en orange (sous contrainte de VaR à 99,5 %).*

Sur une année, la projection des  $S_{REP}$  donne un résultat similaire à celui de la crise de 2008 sous l'hypothèse de résidus normaux. En prenant en compte des résidus extrêmes selon une modélisation alpha stable, les sorties à un an sont moins nombreuses.

En synthèse, le choc appliqué sur 12 mois est donc prudent. Il serait intéressant d'envisager un modèle donnant des résultats intermédiaires, entre le modèle *best estimate* ARIMA couplé à une loi Normale et celui couplé à une loi  $\alpha$ -stable pour les résidus. Une piste de réflexion est de voir l'impact de l'exclusion de la crise de 2008, qui contient par nature, des résidus extrêmes. Par ailleurs, les travaux ont été réalisés sur des données mensuelles. Pour éviter des tendances volatiles, les données peuvent être trimestrialisées et cela lisserait les variations. Cependant, dans un travail de recherche de *VaR* 99,5 %, est-il judicieux de chercher à lisser les variations ? De plus, cela diminuerait le nombre d'observations disponibles des séries temporelles et par conséquent la robustesse des résultats.

Il sera intéressant d'approfondir cette partie, pour voir comment optimiser à nouveau les calculs. Dans un premier temps et pour la suite du mémoire, ces résultats obtenus par le processus ARIMA & sortie du cadre gaussien sont conservés.

#### **Comparaison des projections centrales avec le réalisé**

Nous avons souhaité visualiser une année supplémentaire de la série réelle  $E_{ECO}$  et de la série projetée en central, avec une VaR 50%. L'objectif est de voir si le réalisé a suivi la tendance estimée.

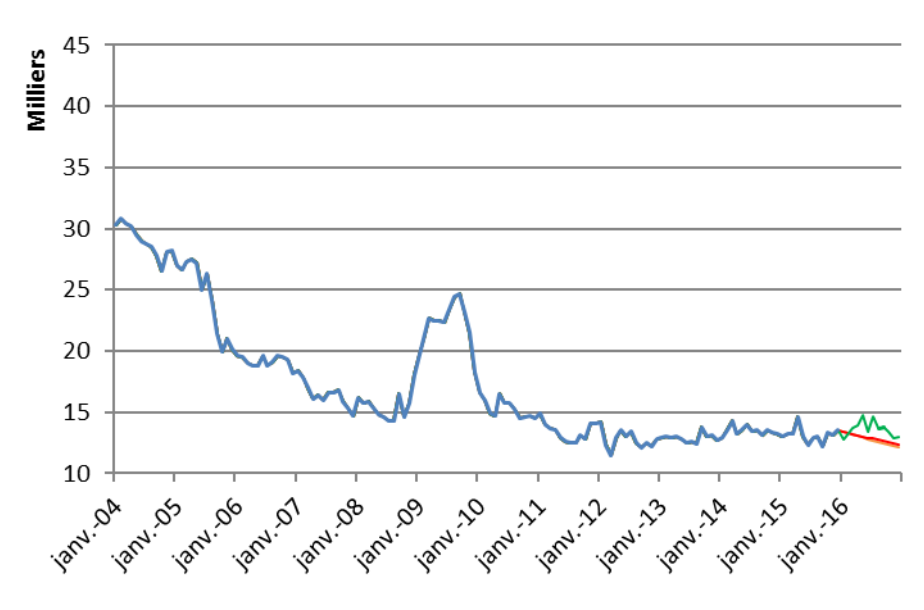

**Figure V.19** – Projection des entrées en licenciement économique E<sub>ECO</sub> (horizon 1 an – VaR 50%)

<span id="page-74-0"></span>*Les données réelles sont en bleu, les données projetées avec la méthode best estimate et résidus stables en rouge (sous contrainte de VaR à 50 %), les données projetées avec hypothèse de résidus normaux en orange (sous contrainte de VaR à 50 %).*

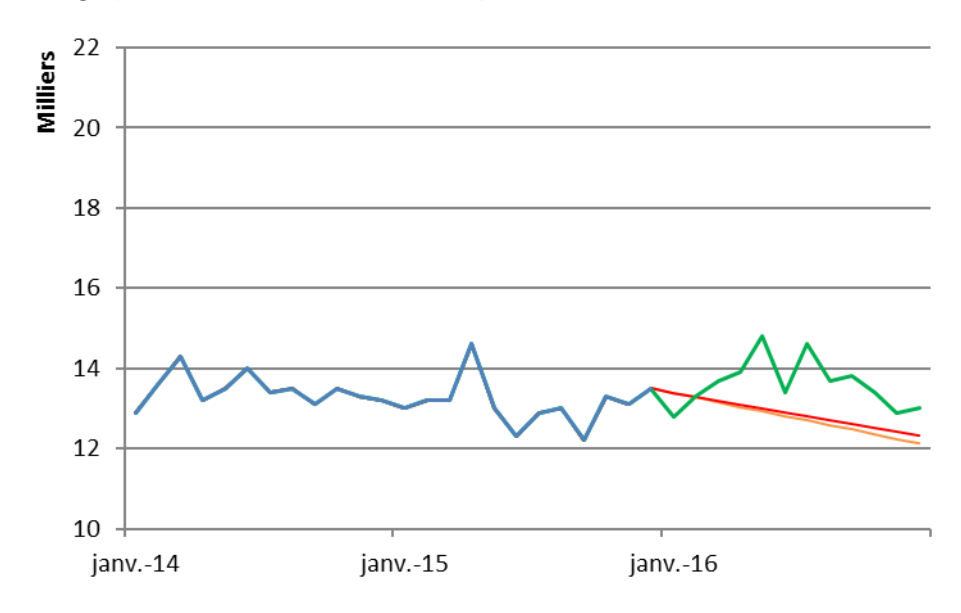

<span id="page-74-1"></span>**Figure V.20** – Projection des entrées en licenciement économique E<sub>ECO</sub> (horizon 1 an – VaR 50% - Zoom 2014-2016) *Les données réelles sont en bleu, les données projetées avec la méthode best estimate et résidus stables en rouge (sous contrainte de VaR à 50 %), les données projetées avec hypothèse de résidus normaux en orange (sous contrainte de VaR à 50 %).*

Les processus ARIMA étant maintenant identifiés et les projections réalisées pour les séries de licenciement économique et de reprise d'emploi, l'objectif est d'obtenir l'impact sur le périmètre du portefeuille CACI. Nous passons au calibrage du modèle interne partiel sur le portefeuille.

# **V.3 Calibrage du MIP**

L'impact sur le portefeuille est déterminé par les formules de lien établies en partie IV.3. Pour rappel, le lien entre l'incidence portefeuille et l'incidence licenciement économique est :

$$
var_t^{E_{PTF}} = 0.82 * var_t^{E_{ECO}}
$$

Par hypothèse simplificatrice, on obtient pour la loi de sortie :

$$
var_t^{S_{PTF}} = 0.82 * var_t^{S_{REF}}
$$

En appliquant ces formules, le résultat à horizon 1 an est :

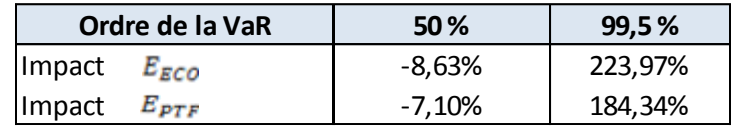

**Tableau V.4 – Impact sur** 

<span id="page-75-0"></span>Rappelons que pour le scenario central, la *VaR* 50 % est utilisée.

Les tables utilisées pour la paramétrisation étant mensuelles, on considère l'impact mensuel :

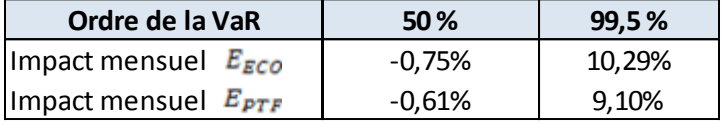

**Tableau V.5 – Impact mensualisé sur** 

<span id="page-75-1"></span>De même pour les sorties de sinistres, en notant  $S_{REF}$  les sorties nationales pour reprises d'emploi et  $S_{PTF}$  les sorties portefeuille :

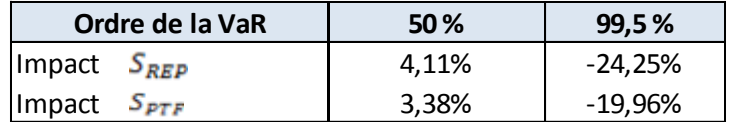

**Tableau V.6 – Impact sur** 

<span id="page-75-2"></span>On considère l'impact mensuel :

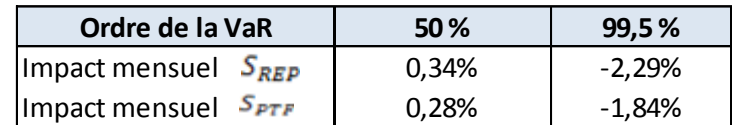

**Tableau V.7 – Impact mensualisé sur** 

<span id="page-75-3"></span>Ces chocs restent maintenant à être appliqués aux tables d'incidence et à la loi de maintien.

### **Taux d'incidence / table de maintien**

La table d'incidence *VaR* 50 % est obtenue en appliquant un choc de -0,61 %.

La table d'incidence *VaR* 99,5 % est obtenue en appliquant un choc de 9,10 %.

Pour la table d'incidence des entrées en licenciement économique  $E_t$ , le choc  $u$  est appliqué selon la formule :

$$
E_t^{choc} = E_t(1+u)
$$

Pour la loi de sorties de sinistres  $S_t$ , on a :  $S_t^{choc} = S_t(1 + u)$ 

Pour la table de maintien, le choc est appliqué selon la formule :

$$
M_t^{choc} = M_t(1+u) - u
$$

Avec  $u = 0.28$  % pour *VaR* 50 % et  $u = -1.84$  % pour *VaR* 99.5 %.

On obtient au final deux tables d'incidences et deux tables de maintien, correspondant chacune aux *VaR* 50 % et *VaR* 99,5 %.

### **Dépendance entre les flux d'entrées et de sorties**

Nous nous questionnons sur le lien entre les entrées en licenciement économique et les sorties pour reprise d'emploi. Cette structure de dependance peut être modélisée à partir de fonctions dites « copules ». Les copules sont l'outil le plus courant pour comprendre le comportement conjoint de plusieurs variables aléatoires. Elles décrivent la relation entre les lois marginales des  $n$  variables aléatoires de dimension 1 et leur loi jointe.

L'analyse de la dépendance n'est pas traitée dans ce mémoire. Nous supposons une indépendance entre les séries de flux d'entrées et de sorties de chômage. L'application des copules sur les résidus obtenus avec les modèles ARIMA représentatifs des séries pourrait constituer une extension du mémoire.

### **Synthèse de la méthode globale**

Pour modéliser l'incidence portefeuille et loi de maintien, la méthode retenue est la suivante :

- La première étape (cf. partie IV.3) consiste à établir le lien entre les données de sinistralité portefeuille et les données nationales. Pour les données de chômage nationales, nous retenons les séries Pôle emploi d'entrées en licenciement économique et de sorties pour reprises d'emploi, qui se rapprochent au mieux des séries portefeuille. La formule de lien est obtenue par élasticité.
- L'étape suivante (cf. partie V.2.1) est la modélisation des séries nationales. Nous utilisons les processus ARIMA, adaptés aux séries temporelles. Cette étape est réalisée sous SAS. Après avoir constaté que les résidus obtenus ne suivent pas une loi Normale, nous envisageons une modélisation spécifique aux résidus.
- L'étape de sortie du cadre gaussien (cf. partie V.2.2) est réalisée sous R. Nous testons l'adéquation des lois  $\alpha$ -stables pour la modélisation des résidus. On obtient les paramètres de la loi stable à  $t + 1$ . Selon l'horizon  $n$  de projection choisi (dans notre cas, 12 mois afin d'avoir la situation à horizon 1 an), la partie résiduelle du processus à  $t + n$  est obtenue par récurrence. Les paramètres de la loi stable représentative sont alors recalculés à l'aide de

coefficients et des formules d'additivité et de changement d'échelle des lois  $\alpha$ -stables. Nous retenons au final un processus ARIMA avec sortie du cadre gaussien pour les résidus. Le modèle étant défini, nous passons à la projection des séries.

- Les projections des séries (cf. partie V.2.3) sont obtenues en sommant le *best estimate* de la partie fonction du passé selon la modélisation ARIMA et le quantile à 99,5 % de la modélisation  $\alpha$ -stable représentative de la partie fonction du futur (les résidus).
- Enfin, l'objectif de la dernière étape (cf. partie V.3) est de calculer le choc à appliquer aux taux d'incidence et de maintien du portefeuille. Grâce aux formules de lien obtenues dans la partie IV, nous passons de l'impact du choc (représentatif d'une *VaR* 50 % ou *VaR* 99,5 %) sur le taux de licenciements économiques à l'impact sur le taux d'incidence portefeuille. De même pour les sorties pour reprise d'emploi et la loi de maintien portefeuille. Nous disposons alors de nouvelles tables d'incidence et de maintien, centrales et choquées.

### **Mise en place d'un outil utilisable pour les données de chaque pays**

Les étapes de cette méthode ont été automatisées autant que possible. L'objectif est de reproduire le processus sur les données portefeuille de l'ensemble des produits CACI et les données relatives au chômage de différents pays dans lesquels les produits sont commercialisés.

Les chocs seront recalculés pour chaque pays, en utilisant la même méthodologie. Pour chaque pays, il faut préparer et mettre à jour tous les ans, les tables d'entrées en licenciement économique et les tables de reprise. Le programme SAS est ensuite appliqué sur ces données afin de faire les projections grâce au modèle ARIMA, au préalable calibré selon la méthode Box-Jenkins. Les valeurs extrêmes sont ensuite modélisées à part sous R, selon une distribution  $\alpha$ -stable.

Dans le cadre du mémoire, le périmètre est fixé au produit Finaref Revolving. Mais le MIP doit être appliqué à l'ensemble des produits. Un travail complémentaire avant la décision de mise en place d'un MIP est de tester le modèle sur l'ensemble du portefeuille, afin de juger de la faisabilité des calculs et de l'impact sur le capital règlementaire.

Le MIP étant maintenant calibré pour le périmètre défini, nous nous questionnons sur son intégration à la structure globale et les impacts en termes de SCR.

# **VI. Intégration, mise en œuvre pratique et approbation du MIP**

# **VI.1 Intégration du MIP dans la structure globale**

## **1.1 Implémentation Prophet**

Depuis la 5ème étude quantitative d'impact (QIS 5) en 2010, CACI effectue les différents calculs préparatoires de la charge de capital en Formule Standard sous Solvabilité II. Pour les projections des flux futurs de son portefeuille, CACI utilise le logiciel Prophet depuis 2013.

Pour le risque perte d'emploi, les tables d'incidence actuellement utilisées contiennent un taux par produit, ajusté chaque année sur la base de l'historique des résultats. La table de maintien est commune à tous les produits.

Afin d'implémenter le modèle interne partiel dans Prophet, nous renseignons les nouvelles tables d'incidence obtenues grâce au modèle. Les tables utilisées actuellement dans le cadre de la Formule Standard sont donc les tables de références, auxquelles sont appliqués les facteurs obtenus par le modèle interne, correspondant aux chocs à 50 % et 99,5 %.

La meilleure estimation (*best estimate*) de l'engagement perte d'emploi sera calculée selon ces tables d'incidences centrales pour le  $BE_{Central}$ , ou choquées pour le  $BE_{Choqué}$ , correspondant à une *VaR* à 99,5 %. Le capital requis est obtenu par différence du *best estimate* choqué et *best estimate* central.

En effet, comme le choc n'est appliqué que sur l'incidence et le maintien, l'actif du bilan n'est pas impacté (toutes choses égales par ailleurs – cf. Analyse critique et les limites du mémoire et l'hypothèse d'absence de lien actif-passif). La variation de la NAV<sup>I</sup> provient intégralement de la variation des *best estimate*.

$$
SCR_{Module} = Max(0; \Delta NAV) = Max(0; -BE_{Choqué} + BE_{Central})
$$

Le  $BE_{Central}$  a été recalculé sur la base des tables actuelles choquées à 50 % afin de pouvoir être comparé avec le  $BE_{Choue}$  à 99,5 %. En effet, il est plus cohérent de comparer des résultats provenant de la même méthode de calcul. Le choc à 50 % n'a qu'un faible impact sur les tables de référence.

Nous convertissons donc les tables d'incidence et de maintien au format table Prophet puis faisons tourner le modèle de projection du portefeuille. À chaque mise à jour du calibrage, les nouvellestables seront chargées dans Prophet.

### **Focus sur la modélisation de la variation de NAV**

1

La modélisation de la NAV en fin d'année n'inclut pas de variation des caractéristiques des polices. Elle intègre cependant le comportement de run-off. Il n'y a pas de nouveaux entrants et le panel des assurés n'est pas renouvelé. Le fait que le portefeuille soit en run-off entraine une sinistralité qui n'est pas celle d'un portefeuille avec des nouveaux entrants.

La répartition dans le temps des paiements à effectuer n'est pas prise en compte dans la modélisation.

<sup>&</sup>lt;sup>1</sup> Pour rappel, la *Net Assets Value (NAV)* est la valeur de l'actif moins les engagements passifs

Par ailleurs, les tables utilisées pour provisionner n'ont pas été modifiées. Pour affiner l'analyse d'impact, il faudrait répercuter dans les provisions le choc appliqué sur les tables d'incidence et de maintien.

Lors de l'application d'un choc, la durée de maintien va jouer au-delà de 12 mois, car les OSLR vont augmenter étant calculés sur une durée moyenne plus longue. Cet effet n'est pas intégré dans les calculs et la modélisation de la variation de NAV. Nous pouvons anticiper mécaniquement un flux futur plus élevé.

Pour rappel, l'assureur évalue la valeur nette du portefeuille en considérant le scenario central (ou scenario moyen attendu) et le scenario adverse (qui correspond à un quantile du risque sous-jacent).

L'approche de variation de la NAV est souple techniquement. Elle permet de prendre en compte les nouvelles données disponibles chaque année et de recalibrer la modélisation si nécessaire.

Cependant, il reste ambitieux de modéliser des variables macroéconomiques. Les analyses et résultats présentés dans notre étude traduisent bien cette remarque. Il est difficile de quantifier des événements non observés. L'approche de modélisation des événements extrêmes est, dans chaque mémoire de recherche, associée à des commentaires prudents sur le crédit à leur accorder.

# **1.2 Comparaison des résultats**

Dans le cadre de la Formule Standard, les risques *Miscellaneous* sont traités dans le même ensemble. Pour comparer les résultats provenant du MIP avec ceux en Formule Standard, il faut décomposer cet ensemble, en isolant le risque perte d'emploi.

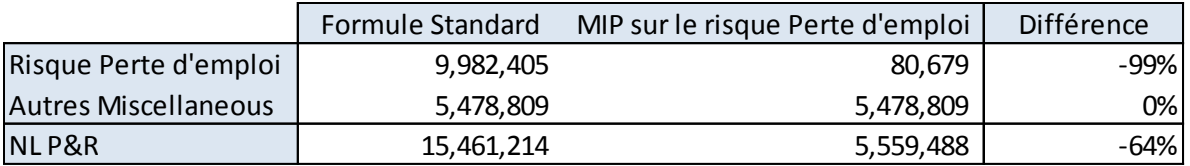

### **Tableau VI.1** – Capitaux de solvabilité NL<sub>P&R</sub> pour le produit Finaref Revolving

<span id="page-79-0"></span>Ces résultats montrent une forte diminution du capital requis sur le périmètre considéré, de l'ordre de 10 M€. Cela confirme l'inadaptabilité de la Formule Standard pour ce risque spécifique, qui vient surestimer les engagements de l'assureur. L'impact du changement de méthode parait cependant très élevé.

Rappelons toutefois que ce résultat est spécifique au périmètre retenu. Pour pouvoir estimer l'impact du passage à un MIP, il faut élargir le périmètre du mémoire à un panel plus large puis à l'ensemble du portefeuille CACI. Il sera alors intéressant de comparer les impacts selon les produits.

En effet, le périmètre retenu (produit de crédit renouvelable à la consommation) présente une sinistralité et donc un profil de risque faible, qui s'explique notamment par la présence de franchises dans les produits (3 mois), des durées contractuelles d'indemnisations faibles (12 mois par sinistre, 2 sinistres maximum sur la durée du contrat), une tendance à la sous-déclaration des assurés… La volatilité est par ailleurs réduite par le mécanisme de commissions variables versées aux distributeurs. Cette commission dépend notamment du niveau de sinistralité atteint. Enfin, la possibilité d'ajustement de la tarification par l'assureur réduit encore le risque. Ces éléments liés au produit de prêt à la consommation viennent expliquer la diminution très forte du capital requis par rapport à la formule standard.

En comparaison, sur un portefeuille d'assurance adossé à un prêt immobilier, l'engagement est plus long, les sommes assurées plus élevées, la sous-déclaration beaucoup plus faible et la possibilité de retarifer inexistante. Sur ce type de couverture, les risques portés par l'assureur sont donc beaucoup plus élevés et sensibles aux chocs de sinistralité. En appliquant l'étude sur un portefeuille de prêt immobilier, on anticipe une moindre diminution du capital requis.

L'impact global pour l'assureur dépend donc fortement du mix d'activité sous-jacent.

Ce résultat est présenté ici afin de mener le raisonnement au bout et d'envisager les différentes questions qu'il amène. Il n'est pas à prendre comme résultat de référence, étant basé sur de nombreuses hypothèses, approximations et limites (qui font l'objet d'une synthèse dans la rubrique « Analyse critique de limites »). Une extension de l'analyse mènerait à un recalcul précis des BE afin de mesurer les impacts de la table d'incidence et de la table de maintien choquées, ainsi que de l'ensemble des hypothèses sous-jacentes.

## **1.3 Intégration du sous module NLP&R Perte d'emploi**

Se pose maintenant la question de l'intégration du sous module  $NL_{P_{RR}}$  Perte d'emploi au reste de la Formule Standard. En effet, comme présenté dans la partie II, la perte d'emploi est traitée avec un ensemble d'autres risques dans le segment *Miscellaneous*. Il faut évaluer la corrélation entre ces risques.

Le règlement délégué de la Commission Européenne du 10 octobre 2014<sup>I</sup> [\[26\]](#page-105-0) indique que les matrices de corrélation et les formules de la Formule Standard sont la méthode d'intégration par défaut des modèles internes partiels. Pour pouvoir utiliser une technique d'intégration plus appropriée, il faut démontrer aux autorités de contrôle que la technique d'intégration par défaut n'est pas appropriée.

Quelle technique d'intégration reflète au mieux le profil de risque de CACI ?

Pour rappel, les risques associés aux garanties CACI de la branche *Miscellaneous* sont classés en deux rubriques ILOE et OTHER. Les volumes de prime et de réserve utilisés dans la Formule Standard correspondent à l'ensemble de la branche *Miscellaneous*. Y a-t-il une corrélation entre les risques des rubriques ILOE et OTHER ou est-il possible de les traiter indépendamment ?

Il n'y a pas de source commune pour les risques couverts par la gamme protection financière. Les dommages automobiles (destruction / vol), les fraudes sur cartes bancaires et les défauts sur marchandise n'ont pas de lien avec le licenciement économique. Ces risques sont donc indépendants.

Le modèle interne partiel concernant seulement le risque perte d'emploi, la Formule Standard peut être appliquée aux risques OTHER. Le calcul du capital réglementaire sur le sous module  $NL_{P\&R}$  se ferait en additionnant le résultat de la Formule Standard pour les risques OTHER et le résultat du MIP pour le risque perte d'emploi.

1

<sup>&</sup>lt;sup>1</sup> Chapitre Capital de solvabilité requis, section 5 « Intégration de modèles internes partiels »

CACI utilise le logiciel VEGA développé par Milliman pour les étapes de calcul de la Formule Standard, le *reporting* quantitatif prudentiel (QRT), la gestion des risques. VEGA offre aussi la possibilité de réaliser les calculs en MIP. Le fichier en entrée VEGA contiendra alors le capital requis pour le sousmodule *Miscellaneous*, en sommant la variation *NAV* pour la rubrique ILOE et le SCR en Formule Standard pour la rubrique OTHER (fait au préalable dans Excel).

Les formules et les matrices d'agrégation des sous-modules de la Formule Standard sont implémentées dans VEGA et revues par les équipes de Milliman dès que l'EIOPA effectue des mises à jour du calcul réglementaire. L'utilisateur pourra comparer les résultats avant et après intégration du modèle interne, au niveau des sous-modules, modules et au niveau du SCR global.

En appliquant cette méthode d'intégration, il est maintenant intéressant de voir l'impact du MIP (appliqué sur le périmètre du mémoire Finaref) sur le SCR global de CACI. En effet, le calcul du SCR fait intervenir des matrices de corrélation qui prennent en compte les effets de diversification, à différents niveaux entre les sous-modules et entre les modules de risque. L'agrégation des risques tient compte des phénomènes de dépendance entre les différents segments. Le bénéfice de diversification vient donc diminuer le capital requis, qui sera inférieur à la somme des capitaux élémentaires.

Comme présenté en partie VI.1.2, l'impact sur le sous-module  $NL_{P&R}$  est de -10 M€. Il est partiellement absorbé par la corrélation avec les sous-modules  $NL_{Lanse}$  et  $NL_{CAT}$ , ce qui mène à un impact de -8,2 M€ sur le SCR Non-Vie.

Puis, la diversification entre les modules de souscription et de marché le réduit à -5,5 M€ sur le BSCR avec MIP, en comparaison avec le BSCR en Formule Standard. En supposant, par simplification, que les composantes risque opérationnel et ajustement d'impôts différés sont inchangées par l'intégration du MIP, nous retenons donc que l'impact du MIP sur le SCR global de CACI est de −5,5 M€.

Le gain annuel est alors de l'ordre de 0,6 M€, avec l'hypothèse que le coût d'immobilisation du capital (*Cost of Capital, CoC*) est de 12%. Ce résultat donne une bonne indication de ce que pourrait être le coût maximal du projet de mise en place du MIP. En considérant que ce gain annuel de l'ordre de 0,6 M€ vienne absorber le coût du projet, CACI aurait un retour sur investissement dès la 2<sup>ième</sup> / 3<sup>ième</sup> année d'utilisation du MIP.

Ces estimations d'impact sur le SCR et de gain sont certes simplifiées, mais elles donnent une bonne vision de l'ensemble du projet, de la conception à sa mise en place pratique. Les impacts sur les modules de la Formule Standard sont résumés dans la figure suivante :

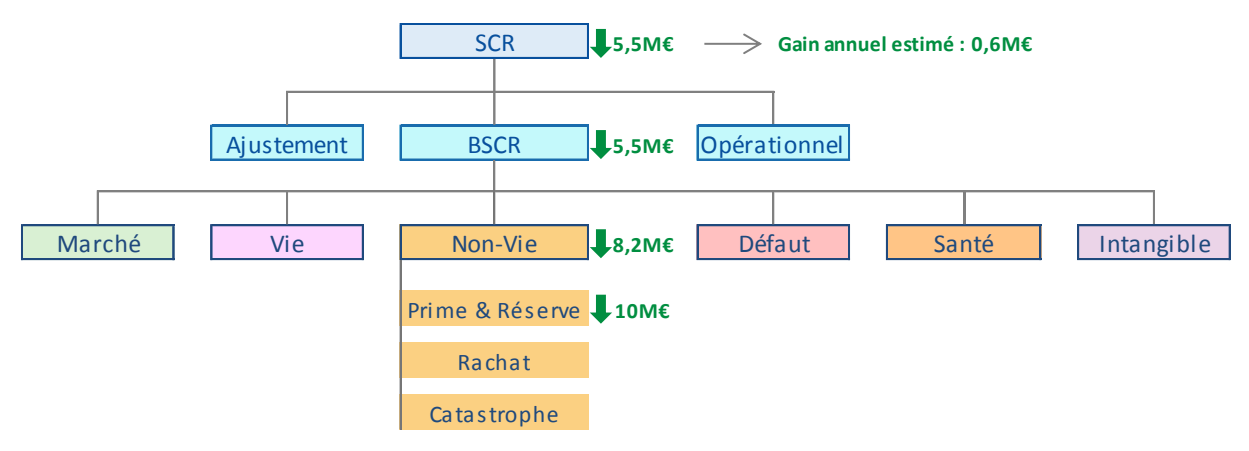

**Figure VI.1 – Impact du MIP sur les modules de la Formule Standard**

<span id="page-82-0"></span>Pour rappel, ces calculs ne sont réalisés que sur le périmètre défini pour l'étude, le périmètre Finaref. Une extension du mémoire est d'étudier l'impact du MIP sur le SCR global de CACI en appliquant le MIP sur l'ensemble des produits avec une garantie perte d'emploi. Ces travaux complémentaires interviendraient dans une démarche d'estimation du gain global pour CACI.

# **VI.2 Pilotage**

Le MIP a été construit et calibré pour le périmètre du mémoire. Les résultats obtenus par le MIP et par la Formule Standard ont été comparés. Dans sa réflexion d'utiliser un MIP, la compagnie doit prendre en compte le pilotage du MIP. En effet, le MIP doit être intégré de façon durable.

Quelles sont les révisions à prévoir chaque année sur les plans de la mise en œuvre en interne, la documentation interne ou règlementaire, et de la revue du calibrage ? Dans cette partie, nous nous intéressons aux ressources nécessaires pour l'implémentation et le pilotage. Le régulateur exige un ensemble de normes et de documentation qu'il est nécessaire de prendre en compte dans la décision de mise en place d'un MIP.

## **2.1 Processus interne**

### **Rôle système de gouvernance**

Au-delà du calcul du SCR, le modèle interne doit jouer un rôle important dans le système de gouvernance de la compagnie. Pour cela, il doit être compris par les personnes qui dirigent l'entreprise. Pour pouvoir fonder leurs décisions sur les résultats du modèle, ces personnes doivent connaître la structure du modèle, son champ d'application, ses finalités, la méthode générale appliquée dans les calculs et les effets de diversification. Les entreprises doivent être conscientes des limites du modèle interne et en tenir compte dans leurs décisions.

Pour une bonne utilisation, le modèle devra donc être suffisamment détaillé et étudié avant de contribuer aux processus décisionnels. Les résultats doivent être réexaminés régulièrement, par les organes d'administration, de gestion ou de contrôle de l'entreprise. Le modèle sera utilisé plusieurs fois par an, pour suivre l'évolution du profil de risque et de veiller à l'adéquation permanente avec les processus de gouvernance. La catégorisation des risques doit être suffisamment poussée et mise à jour régulièrement pour permettre de faire une analyse de performance.

Le modèle doit couvrir tous les risques quantifiables importants identifiés par le système de gestion des risques qui entrent dans le champ d'application du modèle. Les résultats du modèle doivent être utilisés pour la formulation des stratégies en matière de risque.

En synthèse, il sera alors pris en compte dans :

- Le système de gestion des risques ;
- Les processus décisionnels de l'entreprise ;
- Les processus d'évaluation et d'allocation du capital économique et du capital de solvabilité.

### **Validation en interne**

Un modèle interne doit être validé en interne, selon un processus hiérarchique complet (CRO CFO / Comex / Conseil d'administration / *Management Committee* du Groupe / *Board* Groupe).

Les « Orientations sur l'utilisation de modèles internes » diffusées par l'EIOPA donnent un ensemble d'indications pour la validation des modèles en interne. Les entreprises devraient élaborer une politique de validation écrite qui spécifie les processus et les méthodes de validation, la fréquence, les personnes en charge et la procédure à appliquer en cas de doutes sur la fiabilité du modèle interne.

Une gouvernance du processus de validation devra aussi être mise en place, en précisant la communication et les comptes rendus internes des résultats de la validation. Il sera nécessaire d'avoir des outils de validation quantitatifs ou qualitatifs. L'entreprise devrait aussi envisager des tests de résistance et d'analyse de scénarios dans le cadre de la validation. Il s'agit d'une extension possible du travail réalisé dans ce mémoire.

## **2.2 Documentation et** *reporting*

Il ressort des éléments précédents que la documentation est primordiale dans le processus de modèle interne.

L'article 244 du règlement délégué 2015/35 en donne le contenu minimum. Cette documentation doit aussi lister les modifications mineures et majeures apportées au modèle interne, en précisant les raisons, les implications et une comparaison avant / après modification.

L'EIOPA a fourni un ensemble d'orientations<sup>I</sup> pour la documentation. Afin d'assurer la transparence, l'entreprise d'assurance doit documenter les méthodes, en détaillant la théorie, les hypothèses et les fondements mathématiques. Si une méthode n'est finalement pas retenue, elle devra aussi être mentionnée, en expliquant pourquoi elle n'a pas été sélectionnée. Si le modèle ne fonctionne pas efficacement, il faut inclure une synthèse des carences du modèle.

Les manuels d'utilisation ou les descriptions de processus pour la mise en œuvre du modèle interne doivent être suffisamment détaillés afin de permette à un tiers indépendant ayant des connaissances pertinentes de mettre en œuvre et de faire fonctionner le modèle interne. Les résultats, les logiciels et plateformes de modélisation seront documentés.

La compagnie doit aussi fournir la base d'informations utilisée. Lorsque cela est opportun, la compagnie devra utiliser des outils de validation tels que des tests de résistance ou des tests de sensibilité. Les hypothèses devraient être revues par une expertise indépendante.

### **Définition d'hypothèses**

1

Les orientations de l'EIOPA précisent aussi la gouvernance de la définition d'hypothèses. Toute définition d'hypothèse et l'utilisation du jugement d'expert devrait suivre un processus validé et documenté, pour assurer la transparence. Seront précisés les experts ayant participé au processus de définition des hypothèses, l'utilisation prévue et la période de validité.

<sup>&</sup>lt;sup>1</sup> Orientations sur l'utilisation de modèles internes EIOPA-BoS-14/180 FR

### **Modification du modèle**

Les compagnies doivent établir une politique de modification du modèle. Elle doit couvrir toutes les sources de modification ayant une incidence sur le capital de solvabilité requis et concernant :

- Le système de gouvernance de l'entreprise ;
- La conformité aux exigences d'utilisation ;
- L'adéquation des spécifications techniques du modèle ;
- Le profil de risque de l'entreprise.

L'inclusion de nouveaux éléments devra être soumise à l'approbation de l'autorité de contrôle.

En cas de modification du modèle interne, il sera spécifié si cette modification est mineure ou majeure. La politique spécifie les exigences de gouvernance concernant ces modifications, ainsi que l'approbation interne, la communication interne, la documentation et la validation des modifications. La déclaration des modifications devra être faite tous les trimestres, en décrivant les incidences quantitatives et qualitatives. Les extensions du modèle interne devront être soumises au régulateur.

L'EIOPA suggère de mettre en place une procédure de contrôle de la documentation du modèle interne ainsi qu'un système de référencement clair qui pourra servir à la liste de la documentation qui fait partie des mesures d'exécution.

La documentation est donc indispensable et mise à jour en continu. En plus d'assurer de la transparence, elle permet à la direction et aux fonctionnels d'assimiler le modèle.

### **Exigences de** *reporting*

Chaque année, les compagnies d'assurance doivent répondre à des exigences de *reporting*, contenant des informations destinées à l'autorité de contrôle ou au public. Le Pilier 3 de Solvabilité II détaille le contenu de ces rapports devant être remis par les organismes assureurs (cf[. II.1\)](#page-15-0) :

- Le rapport sur la solvabilité et la situation financière *(Solvency and Financial Conditions Reports –* SFCR*)* qui est public ;
- Le rapport régulier au contrôleur *(Regular Supervisory Report –* RSR*)* ;
- Les états quantitatifs annuels et trimestriels *(Quantitative Reporting Templates –* QRT*)*.

Quels sont les impacts de l'utilisation d'un MIP dans la constitution de ces éléments ?

Les rapports narratifs (RSR/SFCR) [\[21\]](#page-104-0) doivent faire mention de l'utilisation d'un modèle interne, en particulier dans les parties concernant le système de gouvernance et la gestion du capital.

La section concernant le système de gouvernance doit détailler les informations du modèle interne, telles que les fonctions responsables et les comités spécifiques, leur interaction avec les organes de direction, les modifications du modèle durant la période de référence du rapport. Le processus de validation devra aussi être décrit. Pour le rapport à destination du régulateur (RSR), des informations concernant la nature et l'adéquation des données doivent être ajoutées, dans la partie « Système de gestion des risques, y compris l'évaluation interne des risques et de la solvabilité ».

Dans la section concernant la gestion du capital, la partie « Différences entre la Formule Standard et tout modèle interne utilisé » devra être alimentée. La compagnie devra présenter la structure du

modèle interne, les méthodologies d'agrégation et les effets de la diversification, les risques non couverts par la Formule Standard mais couverts par le modèle interne.

Les QRT SCR présentent de manière synthétique les résultats des calculs des SCR. Pour les organismes utilisant un modèle interne partiel, ils doivent remplir les QRT « modèle interne » pour la partie couverte par le modèle, ainsi que les QRT « Formule Standard » pour la partie couverte par la Formule Standard. Cela permet d'avoir une vue d'ensemble du SCR.

En synthèse, l'entreprise devra veiller à mettre à disposition les ressources nécessaires pour élaborer la documentation. Le *reporting* réglementaire devra être revu pour y intégrer les informations du modèle interne partiel.

### **2.3 Révision**

Le modèle interne doit être constamment en adéquation avec le profil de risque. Les données du chômage utilisées dans le calibrage du modèle sont publiées chaque mois. Si CACI choisit d'utiliser un modèle interne partiel, la fréquence de révision du calibrage devra être étudiée. L'objectif est d'avoir un modèle en adéquation avec le profil de risque tout en n'augmentant pas de façon excessive la charge de travail.

Il est aussi important de contrôler les hypothèses a posteriori et de savoir expliquer les différences constatées entre les projections et le réalisé.

L'implémentation du modèle doit être revue régulièrement, afin d'améliorer les outils utilisés, les temps de calcul, les contrôles…

Ayant maintenant une vision claire de l'intégration et des besoins de pilotage au sein de CACI, la suite de notre démarche conduit à se questionner sur le processus d'approbation du MIP par les régulateurs.

# **VI.3 Processus d'approbation par le régulateur**

Les processus d'approbation (des modèles internes, des modèles internes partiels, des USP…) sont disponibles dans le premier jeu de normes techniques d'exécution (*Implementing Technical Standards* – ITS) approuvé par l'EIOPA le 30 octobre 2014 puis adopté par la commission européenne. L'utilisation d'un modèle interne est soumise à l'approbation de l'autorité de supervision, en France l'Autorité de contrôle prudentiel et de résolution (ACPR).

Afin de soumettre le projet de MIP, quelles sont les demandes du régulateur et sont-elles réalisables pour CACI ? Quelles sont les différences en fonction du pays dans lequel le MIP sera appliqué ? Nous mettrons en avant les points d'attention qui pourraient être des difficultés pour CACI dans la préparation de son dossier.

## **3.1 Exigences et recommandations du régulateur**

Toute compagnie d'assurance souhaitant appliquer un modèle interne doit recevoir une approbation du régulateur. En effet, les instances de régulation doivent avoir une vision transparente de la méthode de détermination du besoin en capital. Les modèles internes étant développés en interne, dans un objectif de reflet du risque couvert, il faut s'assurer que les règles de calcul soient équitables entre les assureurs et surtout représentatives des risques dans le temps. L'encadrement des modèles internes permet donc de garantir aux assurés et aux investisseurs la fiabilité des méthodes et le respect des exigences des modèles internes fixées dans la directive.

Conformément à la Directive Solvabilité II<sup>I</sup>, l'EIOPA a défini un ensemble de normes techniques d'exécution, auxquelles s'ajoutent des recommandations. Ces normes techniques sont disponibles dans le règlement d'exécution 2015/460 (ITS 2015/460 *Implementing Technical Standard*) de la Commission du 19 mars 2015. Il précise les procédures d'approbation des demandes d'utilisation des modèles internes, ainsi que les demandes de modification majeure des modèles ou en cas de changement de la politique de modification du modèle. Nous nous intéressons donc dans cette partie aux procédures pour les demandes d'utilisation.

### **Contenu du dossier**

1

Le dossier de candidature doit contenir les éléments suivants :

- Les éléments listés à l'article 2 du règlement d'exécution (UE)";
- Un résumé des principaux éléments du dossier, en s'appuyant sur la liste de documents établie ci-dessus. Ce document permet de faire le lien entre le *Template* EIOPA et les documents physiques ;
- Les documents relatifs aux modèles de calcul de la meilleure estimation des passifs ;

<sup>&</sup>lt;sup>1</sup> Directive 2009/138/CE du Parlement européen

<sup>&</sup>lt;sup>II</sup> Règlement d'exécution 2015/460 relatif à l'approbation d'un modèle interne mentionné ci-avant

Les données chiffrées du SCR calculé grâce au modèle ainsi que l'ensemble des états quantitatifs calculés avec la Formule Standard.

Les autorités de contrôles encouragent les organismes candidats à utiliser l'outil mis en place par l'EIOPA pour organiser leur documentation. La finalité est de démontrer au régulateur la conformité avec la règlementation SII en associant la documentation aux différents articles de la règlementation. L'outil se présente sous forme d'un fichier Excel, avec différents onglets :

- Onglet « Self Assessment Template » (S.A.T.) : auto-évaluation de la conformité de l'organisme avec la Directive sur les aspects spécifiques au modèle interne (Art 120 – Art 126 : dispositions générales, politique de changement de modèle, *use test*, etc.)
- Onglet « Background information » : informations répondant aux articles 41 à 46 sur la gouvernance générale en matière de gestion des risques (politiques, ORSA, contrôle interne, fonctions clés, etc.)
- Onglets « Application package » : liste des documents fournis dans le dossier, listés dans l'article 2 du règlement d'exécution.

Par exemple, le pack d'application contiendra les informations suivantes :

- Politiques et procédures ;
- Documentation technique du modèle ;
- Documents de validation du modèle ;
- Evidences sur le *use test* ;
- Information sur la qualité des données.

### **Dépôt du dossier**

Le dépôt du dossier se fait auprès de l'ACPR sous format électronique et en français. Il s'accompagne d'une lettre officielle et d'un résumé des principaux éléments du dossier.

### **Vue du marché**

Il est intéressant d'avoir les retours d'expérience d'organismes ayant déposé un dossier de candidature. Par exemple, AXA met en avant la durée et les coûts importants, nécessaires à la conception d'un modèle interne [\[27\]](#page-105-1). Concernant la constitution du dossier d'approbation, il s'agit à elle seule d'un projet dans le projet de modèle interne. Il faut respecter un formalisme très exigeant, qui vient s'ajouter au travail récurrent.

AXA rappelle qu'il s'agit d'un projet d'entreprise, qui mobilise différents secteurs (actuariat, finance, audit) et nécessite une gouvernance projet tout aussi importante que les aspects techniques. Le contrôle du modèle interne se fait selon un dispositif renforcé. Il fait intervenir différents niveaux de contrôle (ACPR, auditeurs externes, contrôle interne avec les équipes d'audit, de conformité) et la validation par le Conseil d'Administration est formalisée dans un rapport de validation. La mise en place d'un modèle interne génère des challenges post application, comme la gestion des différentes politiques (politique de changement de modèle, politique de qualité de données et politique de validation).

### **Spécificités locales**

L'ensemble des difficultés présentées concerne toutes les entreprises utilisatrices de modèles internes. Cependant, il faut noter que les grands groupes internationaux et leurs filiales locales sont aussi confrontés à des problématiques d'une autre nature : les modèles doivent répondre aux exigences locales et être ajustés à des marchés de taille variable et des secteurs d'activité variés. Prenons par exemple le jugement d'expert. Les normes concernant ce jugement sont très diverses selon les différents états. De façon générale, cela complique à la fois la mise en place mais aussi la lisibilité et la compréhension de ces modèles plus complexes [\[29\].](#page-105-2)

Du fait de son implantation en Irlande, CACI doit se rapprocher du régulateur irlandais afin d'être informé des spécificités locales en terme de processus d'approbation. Notons que sur les QRT relatifs au Pilier 3 de Solvabilité II, la CBI se montre de manière générale plus exigeante que l'ACPR et requiert par exemple une revue complète par les commissaires aux comptes [\[25\].](#page-104-1) CACI doit donc intégrer ces points de vigilance dans son analyse.

### **3.2 Evaluation et décision**

Suite au dépôt du dossier, l'ACPR accuse réception et donne un avis sur la complétude du dossier sous 30 jours (45 jours pour un groupe). Une fois le dossier complet, l'ACPR ou le Collège de superviseurs ont six mois pour se prononcer sur la demande. Comment est effectuée l'évaluation ?

L'évaluation se fait sur différents points :

1

- Revue technique du modèle, en particulier la précision des outils mathématiques et de la documentation ;
- Revue des périmètres couverts par le modèle et de sa capacité à calculer le SCR ;
- Revue du processus de gestion des risques, du rôle du senior management et de sa compréhension du modèle.

Les éléments clés sont la précision des outils, la qualité des données, la documentation, la gouvernance et le contrôle interne.

Les échanges avec l'organisme sont aussi fréquents que nécessaire. Après évaluation, l'autorité de contrôle communique sa décision en précisant le périmètre, les motifs de la décision et éventuellement les conditions suspensives. Elle effectuera un suivi des conditions suspensives ou des futurs développements.

Au-delà des revues des dossiers d'approbation, le régulateur effectue des recommandations au marché en fonction des bonnes pratiques identifiées. Il peut comparer l'impact d'un modèle avec les impacts constatés sur d'autres portefeuilles de références.

Le travail effectué par les autorités de contrôle doit être en adéquation avec les recommandations<sup>I</sup> de l'Association Internationale des Contrôleurs d'Assurance (AICA ou IAIS - *International Association of Insurance Supervisors*). Les autorités reçoivent des connaissances d'experts et des outils pratiques afin de soutenir la mise en œuvre cohérente, conforme et efficace des modèles internes.

<sup>I</sup> Principes de base, normes, orientations et méthodologie d'évaluation pour le secteur des assurances – oct 2011

Plus d'un an après l'entrée en vigueur de Solvabilité II, certains assureurs reçoivent encore la validation de leur modèle interne [\[28\]](#page-105-3). C'est le cas de Generali qui a obtenu en mars 2017 un accord conjoint des régulateurs italien et français. Allianz et AXA ont eu aussi obtenus la validation en 2016. Nous remarquons donc qu'une partie des principaux assureurs français a opté pour un modèle interne, qui donne l'avantage de pouvoir évoluer selon les besoins propres et non selon les adaptations de l'EIOPA.

# **3.3 Processus CACI**

Quel est le processus engagé par CACI ?

Ce mémoire a permis d'envisager différentes méthodes d'optimisation de l'estimation du risque. Il synthétise l'ensemble du raisonnement et les résultats obtenus. Cette formalisation donne une vue d'ensemble du sujet, jusqu'à l'intégration, le pilotage et l'approbation. Elle est étudiée par la direction technique.

CACI souhaite aussi recueillir des avis techniques et des orientations selon les pratiques du marché. La fonction actuarielle CACI étant externalisée, elle peut étudier le projet tout en faisant le parallèle avec des enjeux, des problématiques rencontrées par d'autres structures.

CAA effectue la consolidation des résultats groupe. Le groupe joue un rôle de centralisation, d'harmonisation des pratiques, de suivi des activités. Les conclusions de ce mémoire seront donc présentées au groupe et les décisions seront prises en fonction des discussions entre les acteurs concernés.

Avant tout projet de demande d'approbation, CACI devra évaluer l'impact d'un MIP sur l'ensemble de son portefeuille, ce qui constitue une prolongation du mémoire.

Rappelons enfin que l'étude MIP n'a pas forcement vocation à faire l'objet d'une demande d'approbation par le superviseur. Elle peut aussi être retenue pour l'appréciation du profil de risque, en particulier lors des travaux ORSA<sup>I</sup>.

1

<sup>I</sup> Cf. [Annexe 2](#page-94-0)

# **Analyse critique et limites**

Cette section synthétise les critiques réalisées au cours de ce travail, les aspects manquants ou pouvant faire l'objet de points à approfondir. L'objectif est de donner au lecteur l'ensemble de la réflexion menée lors de ces recherches et de l'application des méthodes à notre base de donnée.

Si le modèle partiel devait être adopté, il faudrait tout d'abord appliquer la méthode aux différents portefeuilles et faire le lien avec les données nationales de chaque pays. Se posera alors la question de l'adéquation de la modélisation via les données nationales compte tenu d'éventuelles spécificités de portefeuille qui seraient à étudier en amont.

Le lien d'élasticité sera différent selon les périmètres étudiés. Il serait intéressant de tester ce lien sur d'autres périodes et d'envisager une sélection des années de crises pour calibrer les chocs.

L'analyse de la stabilité dans le temps de cette élasticité a montré des résultats non-attendus et nonmentionnés dans d'autres mémoires. Y a-t-il des spécificités sur le portefeuille retenu dans l'étude qui expliqueraient un comportement différent de celui anticipé comme proche des tendances nationales ? L'analyse de la stabilité n'ayant pas été étudiée dans un  $1<sup>er</sup>$  temps dans nos travaux, nous décidons de retenir l'hypothèse d'un lien d'élasticité de 0,82 (relatif à la période 2008-2011) afin de mener à bien la présentation de notre réflexion. Cela n'intervient pas dans l'identification du processus de représentation de la série nationale, mais seulement dans le lien de passage entre séries nationales et séries portefeuilles. Il s'agit cependant d'une limite du mémoire prise en compte dans l'interprétation des résultats, pour laquelle il faudrait envisager une analyse d'autres portefeuilles CACI et du comportement des assurés.

L'implémentation du MIP s'est faite sur un portefeuille de crédit renouvelable à la consommation. En termes de résultat, les impacts très marqués sur la réduction du capital requis sont à mettre en perspective avec la faible sinistralité et les faibles risques de ce type de portefeuille. L'application sur un produit beaucoup plus risqué, comme l'assurance adossée à un prêt immobilier, se répercuterait de façon très différente sur le coût de SCR.

La réalisation du mémoire s'est effectuée sur plusieurs années. Même si l'avantage est de pouvoir faire une analyse a posteriori en comparant l'estimation avec une année complémentaire de données réelles, cela ne concerne que le scenario central et non le scenario choc que nous cherchons à représenter. Cela constitue une limite à l'étude aujourd'hui. La poursuite de la réflexion de l'adéquation d'un MIP sur le risque perte d'emploi à CACI devra comporter une intégration des dernières données disponibles en interne.

Par ailleurs, différentes hypothèses majeures ont été prises pour aller au bout du raisonnement dans un premier temps. Ces hypothèses se sont appuyées sur des papiers de recherche ou des mémoires d'actuariat.

Nous avons supposé que les séries  $t\_E_{PTF}$  et  $t\_E_{ECO}$  étaient non cointégrées. En effet, les différents tests réalisés n'ont pas permis de conclure. La notion de cointégration pourrait être analysée plus en détail, en faisant des recherches complémentaires sur les avantages et limites de chaque test utilisé.

L'hypothèse de symétrie pour l'élasticité des sorties est à noter ici. Il serait intéressant de partager la difficulté de mesurer les raisons de sortie de sinistre avec les services de qualité de données et de gestion. Cela permettrait d'envisager des améliorations des données si l'information est récupérable et d'effectuer ensuite un calcul d'élasticité sur les sorties, tel qu'il a été proposé pour les entrées en sinistre.

L'analyse de la dépendance entre les flux d'entrées et de sorties pour reprise d'emploi n'est pas traitée dans notre mémoire. Des mémoires proposaient la modélisation de la structure de dépendance à partir de fonctions dites « copules ». Etant un volet complexe et au-delà de l'objectif de recherche établi au sein de CACI, nous avons supposé une indépendance entre les séries de flux d'entrées et de sorties de chômage. L'application des copules sur les résidus obtenus avec les modèles ARIMA représentatifs des séries pourrait constituer une extension.

Certains effets ne sont pas pris en compte dans notre modélisation via la variation de NAV. Lors de l'application d'un choc, la durée de maintien va jouer au-delà de 12 mois, car les OSLR vont augmenter étant calculés sur une durée moyenne plus longue. Cet effet n'est pas intégré dans les calculs et la modélisation de la variation de NAV. Nous pouvons anticiper mécaniquement un flux futur plus élevé.

Concernant l'approche des valeurs extrêmes, il reste ambitieux de modéliser des variables macroéconomiques. Les analyses et résultats présentés dans notre étude traduisent bien cette remarque. Il est difficile de quantifier des événements non observés. L'approche de modélisation des événements extrêmes est, dans chaque mémoire de recherche, associée à des commentaires prudents sur le crédit à leur accorder.

Enfin, une analyse critique peut être effectuée sur l'hypothèse d'absence de lien Actif/Passif. En effet, nous supposons que le choc appliqué sur les entrées en sinistres n'a un impact que sur le passif. Il a été modélisé ainsi. Cependant, nous appréhendons qu'un choc sur le risque perte d'emploi s'intégrerait dans un contexte de crise ou un environnement spécifique, qui nécessiterait de calibrer un lien avec l'actif.

La conclusion est que la modélisation proposée ici a été réalisée de façon macro, sous des hypothèses présentant des limites. Celles-ci sont clairement affichées ici, ce qui permet d'avoir un regard critique sur les résultats obtenus. Nous rappelons que l'ambition du mémoire n'est pas de prendre une décision sur l'application ou non d'un modèle interne partiel, mais de synthétiser l'ensemble des réflexions menées, d'éventuellement les approfondir par la Direction Technique et de les tester par la suite sur un périmètre plus large.

# **Conclusion**

La finalité du mémoire est d'optimiser l'évaluation du risque, tout en donnant une vision claire de l'ensemble de la démarche de CACI. Les conclusions sur l'adéquation du MIP pour le risque perte d'emploi de CACI se font donc sur tous les niveaux : de la conception à la mise en œuvre pratique. Nous concluons ici sur les limites de cette étude et les axes d'amélioration à envisager.

Le travail de mise en place d'un modèle interne partiel permet de construire une réflexion sur les spécificités du risque perte d'emploi. Il donne du recul sur le profil de risque et facilite l'approche ORSA. Au niveau du capital règlementaire Solvabilité II, le calcul modèle interne partiel entraine une réduction importante, en comparaison avec le capital requis calculé selon la Formule Standard. L'amélioration de la gestion du risque permettrait de mieux gérer le capital afin d'améliorer la rentabilité de CACI, et qui contribue au renforcement de la solidité financière.

L'ensemble de l'étude, réalisée sur le périmètre défini au mémoire, doit maintenant être réalisée sur un panel représentatif du portefeuille, afin d'avoir une vision de l'impact global du MIP. Ce travail d'extension du périmètre peut être réalisé par les équipes, en utilisant la même démarche et les mêmes points d'attention définis dans ce mémoire. À cela doit s'ajouter une estimation plus précise de la mobilisation des ressources sur ce projet. En effet, la charge de travail, les contraintes de justification et de documentation constituent un frein important à la mise en place d'un tel projet. Le travail réalisé dans ce mémoire a aussi permis de définir un ensemble d'études complémentaires qu'il serait intéressant de mener au sein de CACI. Elles concernent à la fois des simplifications utilisées pour la création du modèle interne et des hypothèses actuellement utilisées.

Cette étude est le support d'une réflexion menée au sein de CACI, qui doit organiser l'internalisation de l'ensemble de l'offre Emprunteur diffusée par les Caisses régionales. Cela va augmenter de 15 à 20 % le volume actuel des primes relatives à la perte d'emploi. CACI doit répondre à de nouveaux enjeux et s'assurer de bien évaluer le profil des risques.

En plus des évolutions de portefeuille, les évolutions règlementaires sont à prendre en compte dans le processus d'optimisation de l'évaluation des risques. Fin 2016, l'EIOPA a lancé une consultation pour un chantier de révision de la Formule Standard. Elle a fourni un avis technique sur la simplification des calculs de SCR et une première revue de l'acte délégué a été adoptée en février 2019 par la Commission européenne. Les organismes assureurs ont pu donner leurs avis qualitatifs et quantitatifs sur les différents modules de la Formule Standard, à la fois sur les méthodes, les hypothèses et les niveaux de chocs. Les assureurs ayant opté pour l'utilisation de la Formule Standard doivent suivre les adaptations régulières imposées par l'EIOPA. CACI devra donc se tenir informé des futures évolutions de la Formule Standard et calculer l'impact au sein de son portefeuille.

Sur la base de cette analyse technique, les organes décisionnels devront ajouter à la réflexion les enjeux et exigences relatives à chaque fonction clé.

# *Annexes*

### **Annexe 1 Définition Crédit Revolving**

Un crédit *revolving* (aussi appelé renouvelable ou permanent reconstituable) est un crédit à la consommation permanent accordé aux particuliers. L'établissement financier prêteur met à tout moment à disposition une réserve d'argent pour permettre à l'emprunteur de financer les achats de son choix. Le montant du crédit est fonction du revenu mais est limité à 21 600 € par la loi Chatel. Ce crédit est renouvelable tous les ans et se reconstitue automatiquement au fur et à mesure des remboursements mensuels.

Le crédit *revolving* est généralement associé à une carte de crédit utilisable dans de nombreux points de vente. Il peut aussi être lié au compte bancaire du client qui se voit accorder une autorisation de découvert.

Ce crédit est intéressant par sa simplicité d'utilisation et la demande est importante. Cependant, cette souplesse d'utilisation peut mener à des cas de surendettement. Comme tous les crédits à la consommation, il est encadré par une règlementation stricte. Le financement est couteux (aux alentours de 20 % du montant emprunté). Cela requiert une gestion de ce compte très rigoureuse.

### <span id="page-94-0"></span>**Annexe 2 Modèle interne et ORSA**

L'ORSA est le système d'évaluation interne des risques et de la solvabilité. Il fait partie intégrante des décisions stratégiques de l'entreprise. Par conséquent, si une entreprise se sert déjà d'un modèle interne approuvé pour le calcul du capital de solvabilité requis, il convient d'utiliser le résultat que fournit ce modèle dans les travaux de l'ORSA, comme l'indique le « Projet de Directive du 10 juillet 2007 ».

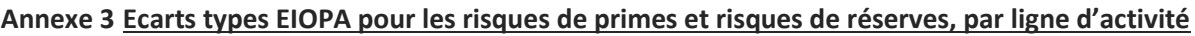

| $N^{\circ}$  | Lignes d'activités (LoB) Non Vie                       | Ecart-type risque de<br>prime (brut de<br>réassurance) | Ecart-type risque de<br>réserve (net de<br>réassurance) |
|--------------|--------------------------------------------------------|--------------------------------------------------------|---------------------------------------------------------|
| $\mathbf{1}$ | Assurance frais médicaux                               | 5%                                                     | 5%                                                      |
| 2            | Assurance de protection du revenu                      | 9%                                                     | 14%                                                     |
| 3            | Assurance indemnisation des travailleurs               | 8%                                                     | 11%                                                     |
| 4            | Assurance de responsabilité civile automobile          | 10%                                                    | 9%                                                      |
| 5.           | Autre assurance des véhicules à moteur                 | 8%                                                     | 8%                                                      |
| 6            | Assurance maritime, aviation, transport (MAT)          | 15%                                                    | 11%                                                     |
| 7            | Assurance incendie et autres dommages aux biens        | 8%                                                     | 10%                                                     |
| 8            | Assurance de responsabilité civile générale            | 14%                                                    | 11%                                                     |
| 9            | Assurance crédit et cautionnement                      | 12%                                                    | 19%                                                     |
| 10           | Assurance projection juridique                         | 7%                                                     | 12%                                                     |
| 11           | Assistance                                             | 9%                                                     | 20%                                                     |
| 12           | Assurance pertes pécuniaires diverses (Miscellaneous)  | 13%                                                    | 20%                                                     |
| 13 à 24      | Lignes d'activités en réassurance proportionnelle,     |                                                        |                                                         |
|              | relatives aux lignes d'activités 1 à 12                |                                                        |                                                         |
| 25           | Réassurance accident, non proportionnelle              | 17%                                                    | 20%                                                     |
| 26           | Réassurance maritime, aérienne et transport, non prope | 17%                                                    | 20%                                                     |
| 27           | Réassurance dommage, non proportionnelle               | 17%                                                    | 20%                                                     |
| 28           | Réassurance santé, non proportionnelle                 | 17%                                                    | 20%                                                     |

**Tableau 0.1 – Ecarts types EIOPA pour les risques de prime et de réserve par** *LoB*

<span id="page-95-0"></span>Source : Technical specifications for the Solvency II valuation and Solvency Capital Requirements calculations EIOPA-DOC-12/362 - 18 October 2012 (SCR.9.23 & SCR.9.27)

### **Annexe 4 Catégories A, B, C des inscrits à Pôle emploi**

La publication des flux d'entrées et de sorties se fait pour les catégories A, B et C confondues. L'INSEE définit ces catégories :

« La publication des effectifs de demandeurs d'emploi inscrits se fait selon les catégories statistiques suivantes :

- Catégorie A : demandeurs d'emploi tenus de faire des actes positifs de recherche d'emploi, sans emploi ;
- Catégorie B : demandeurs d'emploi tenus de faire des actes positifs de recherche d'emploi, ayant exercé une activité réduite courte (i.e. de 78 heures ou moins au cours du mois) ;
- Catégorie C : demandeurs d'emploi tenus de faire des actes positifs de recherche d'emploi, ayant exercé une activité réduite longue (i.e. plus de 78 heures au cours du mois) ;
- Catégorie D : demandeurs d'emploi non tenus de faire des actes positifs de recherche d'emploi (en raison d'un stage, d'une formation, d'une maladie…), y compris les demandeurs d'emploi en convention de reclassement personnalisé (CRP), en contrat de transition professionnelle (CTP), sans emploi et en contrat de sécurisation professionnelle ;
- Catégorie E : demandeurs d'emploi non tenus de faire de actes positifs de recherche d'emploi, en emploi (par exemple : bénéficiaires de contrats aidés). »

Source :<https://www.insee.fr/fr/metadonnees/definition/c2010>

#### **Annexe 5 Stationnarité**

La représentation graphique permet de détecter la non stationnarité mais pas sa nature. L'observation des résultats obtenus par les deux méthodes de stationnarisation donne des indications sur le type de non stationnarité :

- Si après différenciation, une racine unitaire est créée : cela signifie qu'il s'agit d'une série TS et la méthode de différenciation a introduit à tort une racine unitaire dans le processus ;

$$
X_t = f(t) + Y_t
$$
  
\n
$$
X_t = a + bt + \varepsilon_t
$$
  
\n
$$
(1 - L)X_t = b + \varepsilon_t - \varepsilon_{t-1}
$$

Si après déduction de la composante déterministe, l'allure de la série est stationnaire mais la racine unitaire est toujours présente, ce qui conduit à conserver une forte autocorrélation : cela signifie qu'il s'agit d'une série de type DS et la méthode d'extraction d'une tendance déterministe ne corrige pas la non constance de la variance ;

$$
X_t = X_{t-1} + \varepsilon_t \text{ avec } \varepsilon_t \sim > iid(0, \sigma_{\varepsilon}^2)
$$

$$
X_t = X_0 + \sum_{j=0}^{t-1} \varepsilon_{t-j}
$$

$$
X_t - f(t) = \sum_{j=0}^{t-1} \varepsilon_{t-j}
$$

$$
Var(X_t - f(t)) = \sum_{j=0}^{t-1} Var(\varepsilon_{t-j}) = t\sigma_{\varepsilon}^2
$$

#### **Annexe 6 Définition Population active**

« La population active totale comprend les personnes âgées de 15 ans et plus qui correspondent à la définition de la population active économiquement de l'Organisation internationale du Travail : toutes les personnes qui fournissent du travail pour la production de biens et de services au cours d'une période donnée. Cette définition comprend à la fois les travailleurs et les demandeurs d'emploi. Alors que les pratiques nationales varient dans le traitement des groupes tels que le personnel des forces armées et les ouvriers saisonniers ou à temps partiel, en général, la population active comprend le personnel des forces armées, les demandeurs d'emploi et les personnes à la recherche d'un premier emploi, mais exclue les femmes au foyer et les autres personnels soignants et ouvriers du secteur informel qui ne sont pas payés. »

Source : La Banque Mondiale. Utilisation des estimations de la Banque mondiale sur la population, Organisation internationale du Travail, disponible sur <http://donnees.banquemondiale.org/indicateur/SL.TLF.TOTL.IN>

#### **Annexe 7 Définition Population salariée**

Les estimations d'emploi de l'Insee comptabilisent le nombre de personnes en emploi au sens du Bureau International du Travail (BIT) dit « répertorié », après traitement de la multi activité. La catégorie retenue dans notre étude est : Emplois salariés trimestriels - Secteur concurrentiel - Toutes sections hors A, établissements privés pour les sections O et Q – CVS. Les données sont disponibles sur [https://www.insee.fr/fr/metadonnees/source/s1283#consulter.](https://www.insee.fr/fr/metadonnees/source/s1283#consulter)

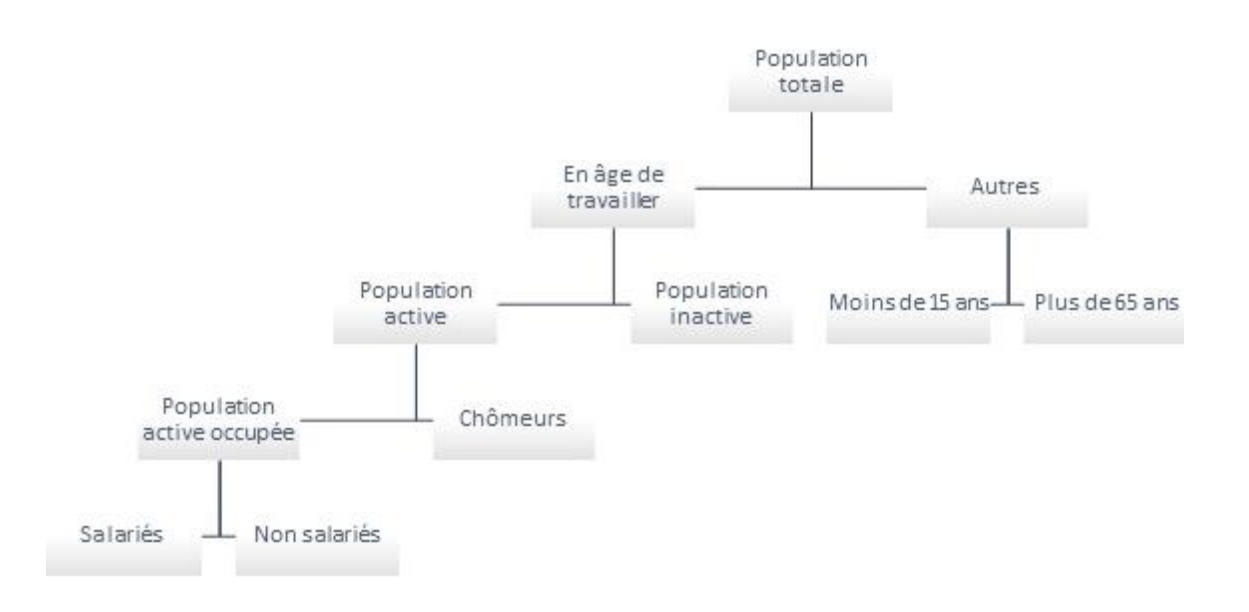

#### **Figure 0.1 – Composition de la population totale**

<span id="page-97-0"></span>Source : [https://fr.wikipedia.org/wiki/Population\\_active#/media/File:OrgPopAct.jpg](https://fr.wikipedia.org/wiki/Population_active#/media/File:OrgPopAct.jpg)

### **Annexe 8 Cointégration**

L'hypothèse nulle des tests est la présence de racine unité, autrement dit la non-stationnarité des résidus. On analyse l'ACF de ces résidus, de la régression :

$$
t_{\text{PTF}} = b + \beta t_{\text{ECO}} + \varepsilon_t
$$

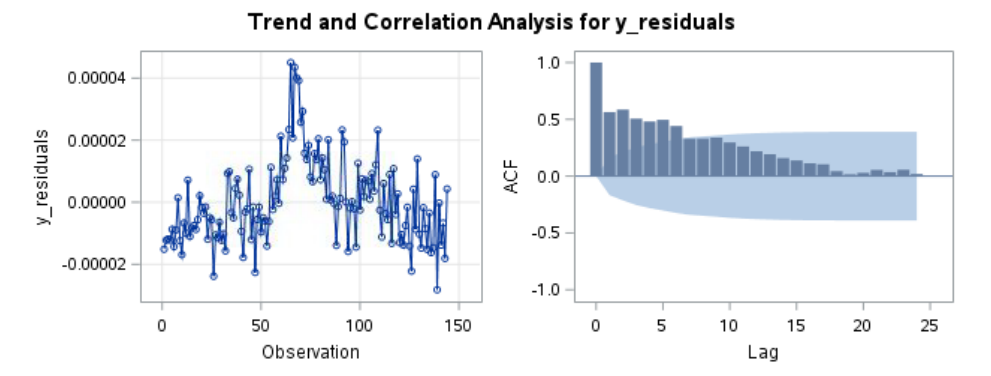

L'ACF présente une décroissance assez lente. Cela permet d'envisager une non stationnarité. Cependant, le test n'est pas tout à fait clair.

Les résultats d'autres tests de stationnarité (tels que les tests de Phillips-Perron, KPSS, P-test, DF-GLS) ne mènent pas tous au même résultat. Ils ne sont pas présentés dans le mémoire.

### **Annexe 9 Critères d'information de type AIC ou BIC [\[16\]](#page-104-2)**

*Akaike Information Criterion* (AIC, Akaike (1973)) et *Bayesian Information Criterion* (BIC, Schwarz (1978)) sont les premières mesures de la qualité d'un modèle statistique, qui ont été proposées par les statisticiens pour répondre au problème de la sélection de modèles. Le principe est de sélectionner le modèle qui minimise le critère pénalisé. Ces critères d'information permettent de pénaliser les modèles en fonction du nombre de paramètres, pour satisfaire le critère de parcimonie.

$$
AIC = 2k - 2ln(L)
$$

avec  $k$  le nombre de paramètres à estimer du modèle et  $L$  le maximum de la fonction de vraisemblance du modèle. La pénalité pour le BIC dépend aussi de la taille de l'échantillon et pas seulement du nombre de paramètres.

$$
BIC = ln(N) \times k - 2ln(L)
$$

avec  $k$  le nombre de paramètres libres du modèle,  $L$  le maximum de la fonction de vraisemblance du modèle et N le nombre d'observations dans l'échantillon. En pratique, le BIC sélectionne des modèles de dimension plus petite que le critère AIC. Il est plus pénalisant plus qu'AIC, dès que  $N > 7$ .

### **Annexe 10 Présentation de la procédure ARIMA sous SAS**

PROC ARIMA est une procédure itérative, se composant de trois requêtes soumises les unes après les autres.

### - **Requête IDENTIFY :**

Pour identifier des propositions de modélisation, cette requête consiste à observer la nature des fonctions d'autocorrélation, d'autocorrélation partielle et d'autocorrélation inverse. Cette étape combine une expertise personnelle avec la visualisation directe des données, et l'utilisation des outils d'identification (tels que ESACF, MINIC, SCAN).

Les tests de stationnarité vont aussi permettre de compléter les suggestions graphiques (avec option STATIONARITY). Une fois l'ordre de différenciation choisi, c'est la variable différenciée qui va être étudiée dans la suite.

La syntaxe de la requête est :

IDENTIFY VAR=nomvar(...) [ NLAG=n STATIONARITY=(ADF ou PP ou RW) OUTCOV=table sortie

SCAN / MINIC / ESACF P=. . . Q=. . . CENTER ALPHA=. . . ] ;

- o VAR=nomvar(…) indique la variable de la table SAS à étudier ;
- o NLAG permet de choisir le nombre de coefficients d'autocorrélation affichés ;
- o STATIONARITY= permet d'effectuer un test de stationnarité ;
- $\circ$  OUTCOV= est l'option qui permet de sauvegarder dans une table SAS les estimations des autocovariances, autocorrélations et des écarts-types estimés des coefficients d'autocorrélation ;
- o SCAN/MINIC/ESACF ;
- o CENTER ;
- o ALPHA.

### - **Requête ESTIMATE :**

Grâce à la requête précédente, nous pouvons soumettre dans l'étape ESTIMATE un modèle à essayer, en renseignant la variable étudiée et les ordres  $p$  et  $q$ . Cette requête va permettre d'estimer les coefficients associés aux modèles ARMA proposés.

Les résultats sont les estimateurs des paramètres du modèle soumis et les t-tests associés, les estimations de la variance des résidus, le test du bruit blanc de Ljung-Box pour la série des résidus obtenue, les valeurs des critères d'information AIC et BIC pour le modèle soumis.

### La syntaxe est :

ESTIMATE p=. . . q=. . . PLOT [ METHOD=. . . NOCONSTANT GRID OUTEST=. . . OUTSTAT=. . . ] Il existe une multitude d'options, celles que nous utiliserons sont :

- o METHOD : permet de choisir la méthode d'estimation des paramètres. Méthode du maximum de vraisemblance (ML *Maximum Likelihood*), méthode des moindres carrés inconditionnels (ULS *Unconditional Least-Squares*) et méthode des moindres carrés conditionnels (CLS *Conditional Least-Squares*) qui est la méthode par défaut ;
- o OUTSTAT.

### - **Requête FORECAST :**

Cette requête va permettre de calculer les prévisions, pour des niveaux de confiance donnés. Ces prévisions sont obtenues avec le dernier modèle soumis dans la requête ESTIMATE. Le calcul des prévisions diffère selon la méthode d'estimation sélectionnée. Si la série a été différenciée, les prévisions seront faites pour la série différenciée.

Les options utilisées sont :

- o LEAD=k : k est le *lag* jusqu'auquel les prévisions sont calculées ;
- o OUT ;
- o ALPHA : permettant de fixer les intervalles des prévisions ;
- $\circ$  ID :
- o NOPRINT.

La procédure donne en sortie une table contenant les valeurs de la série d'origine, les valeurs des prévisions, les écarts types estimés et bornes inférieures et supérieures des intervalles de confiance de ces prévisions, et les valeurs des résidus du modèle.

### **Annexe 11 Formule des coefficients c<sup>i</sup>**

Notons t le point de départ de l'analyse. Pour un point antérieur ou égal à t, les résidus sont connus. Pour tout temps  $t + n$ , avec  $n > 0$ , les résidus futurs sont estimés par projection selon une loi Stable

$$
\forall n: \varepsilon_{t+n} \sim S(\alpha, \mu, \beta, \gamma)
$$

A  $t + 1$ , c'est-à-dire un horizon de projection 1, la relation ARMA est :

 $X_{t+1} = \mu + \varphi_1 X_t + \varphi_2 X_{t-1} + \cdots + \varphi_n X_{t+1-n}$ 

$$
+\theta_1\varepsilon_t + \theta_2\varepsilon_{t-1} + \dots + \theta_q\varepsilon_{t+1-q}
$$

 $+\varepsilon_{t+1}$ 

Notons que l'espérance de  $\theta_1 \varepsilon_t + \theta_2 \varepsilon_{t-1} + \cdots + \theta_q \varepsilon_{t+1-q}$  vaut zéro car les résidus sont déterministes. Le seul résidu futur est  $\varepsilon_{t+1}$ ,  $\varepsilon_{t+1} \sim S(\alpha, \mu, \beta, \gamma)$ .

A t + 2, la relation est :  
\n
$$
X_{t+2} = \mu + \varphi_1 X_{t+1} + \varphi_2 X_t + \cdots + \varphi_p X_{t+2-p}
$$
  
\n+ $\theta_1 \varepsilon_{t+1} + \theta_2 \varepsilon_t + \cdots + \theta_q \varepsilon_{t+2-q}$   
\n+ $\varepsilon_{t+2}$   
\nEn remplacant  $X_{t+1}$  par sa formule, on obtient :  
\n $X_{t+2} = \mu + \varphi_1 (\varphi_1 X_t + \cdots + \varphi_p X_{t+1-p} + \theta_1 \varepsilon_t + \cdots + \theta_q \varepsilon_{t+1-q} + \varepsilon_{t+1}) + \varphi_2 X_t + \cdots + \varphi_p X_{t+2-p}$   
\n+ $\theta_1 \varepsilon_{t+1} + \theta_2 \varepsilon_t + \cdots + \theta_q \varepsilon_{t+2-q}$   
\n+ $\varepsilon_{t+2}$   
\nLa partie résiduelle est :  
\n $\theta_1 \varepsilon_{t+1} + \varphi_1 \varepsilon_{t+1} + \varepsilon_{t+2}$   
\n $(\theta_1 + \varphi_1) \varepsilon_{t+1} + \varepsilon_{t+2}$ 

A  $t + 3$ , la relation est :

 $X_{t+3} = \mu + \varphi_1 X_{t+2} + \varphi_2 X_{t+1} + \cdots + \varphi_p X_{t+3-p}$  $+\theta_1\varepsilon_{t+2} + \theta_2\varepsilon_{t+1} + \cdots + \theta_q\varepsilon_{t+3-q}$  $+\varepsilon_{t+3}$ La partie résiduelle est :

 $\varphi_1(\theta_1\varepsilon_{t+1} + \varphi_1\varepsilon_{t+1} + \varepsilon_{t+2}) + \varphi_2\varepsilon_{t+1} + \theta_1\varepsilon_{t+2} + \theta_2\varepsilon_{t+1} + \varepsilon_{t+3}$  $(\varphi_1 \theta_1 + \varphi_1^2 + \varphi_2 + \theta_2) \varepsilon_{t+1} + (\varphi_1 + \theta_1) \varepsilon_{t+2} + \varepsilon_{t+3}$ 

Pour les différents horizons de projection, on voit apparaître les coefficients appliqués à chaque résidu futur :

A  $t + 1$ ,  $c_1 \varepsilon_{t+1}$ A  $t + 2$ ,  $c_2 \varepsilon_{t+1} + c_1 \varepsilon_{t+2}$ A  $t + 3$ ,  $c_3\varepsilon_{t+1} + c_2\varepsilon_{t+2} + c_1\varepsilon_{t+3}$ …  $A t + n$ ,  $c_n \varepsilon_{t+1} + c_{n-1} \varepsilon_{t+2} + \cdots + c_1 \varepsilon_{t+n}$ 

Pour calculer les coefficients quelque soit  $n$ , il faut déterminer la formule par récurrence. Pour le coefficient  $c_3$  on cherche à faire intervenir les coefficients  $c_2$  et  $c_1$  dans la formulation :

$$
\varphi_1 \theta_1 + \varphi_1^2 + \varphi_2 + \theta_2 \leftrightarrow \theta_2 + (\theta_1 + \varphi_1)(\varphi_1) + \varphi_2
$$
  
\n
$$
\leftrightarrow \theta_2 + (\theta_1 + \varphi_1)(\varphi_1 - d\varphi_0) + (\varphi_2 - d\varphi_1) \text{ avec } \text{ici } d = 0
$$
  
\n
$$
\leftrightarrow \theta_2 + c_2(\varphi_1 - d\varphi_0) + c_1(\varphi_2 - d\varphi_1)
$$

On en déduit donc les formules des coefficients à appliquer aux résidus futurs :

### **Formule**

En notant  $c_i$  le coefficient à appliquer au résidu futur en  $t + n - i + 1$ , avec  $i : 1 \rightarrow n$ . Pour  $i = 1, c_i = 1$ Pour  $i: 2 \rightarrow n$  $c_i = \theta_{i-1} + c_{i-1}(\varphi_1 - d\varphi_0) + c_{i-2}(\varphi_2 - d\varphi_1) + \cdots + c_1(\varphi_{i-1} - d\varphi_{i-2})$  $c_i = \theta_{i-1} + \sum_{i=k+1}^{n} ( \varphi_{k-1} - d \varphi_{k-2} )$ i  $k=2$ 

### Avec :

$$
\theta_0 = 0
$$
  
\n
$$
\varphi_0 = -1
$$
  
\nPour  $i > p$ ,  $\varphi_i = 0$  et pour  $i > q$ ,  $\theta_i = 0$ 

Par exemple, pour la partie résiduelle à  $t + 2$ :

$$
(\theta_1 + \varphi_1)\varepsilon_{t+1} + \varepsilon_{t+2} \sim S(\alpha_{t+2}, \mu_{t+2}, \beta_{t+2}, \gamma_{t+2})
$$

où :

$$
\alpha_{t+2} = \alpha
$$
  
\n
$$
\mu_{t+2} = (\theta_1 + \varphi_1 + 1)\mu
$$
  
\n
$$
\beta_{t+2} = \beta
$$
  
\n
$$
\gamma_{t+2} = (|\theta_1 + \varphi_1|^\alpha + 1)\gamma
$$

#### **Annexe 12 Points clés mémoires d'Actuariat**

Aux différentes étapes de la réalisation de ce travail, des recherches de mémoires d'actuariat ont été effectuées sur ressources-actuarielles.net.

Elles ont permis d'obtenir des éléments théoriques pour une montée en compétence sur les notions techniques envisagées, de voir les différentes méthodes retenues selon les contextes d'études, les conclusions et limites identifiées. Dans cette section, nous synthétisons les approches de 3 principaux mémoires étudiés.

**SAVIDAN (2011) :** *Variations extrêmes du chômage et garanties contre la perte d'emploi : une méthodologie d'appréciation sous Solvabilité II,* Mémoire ISFA

Ce mémoire est la référence principale de la recherche bibliographique de notre étude. L'approche retenue et les conclusions ont conduit à tester l'application d'une modélisation ARIMA du taux de chômage et d'effectuer les liens avec les séries représentatives du portefeuille de notre périmètre.

Il apporte une vision générale macroéconomique du chômage avant de développer les notions théoriques des séries temporelles. L'objectif est de réaliser un choc sur le chômage pour en déduire les effets sur les flux d'entrées et de sorties en chômage et enfin l'impact sur le taux d'entrée en sinistre du portefeuille et la loi de maintien.

Le lien entre les pertes d'emploi (nationales) et les entrées en sinistres (portefeuille) a été établi selon une étude d'élasticité. Le lien entre les reprises d'emploi (nationales) et les sorties de sinistres (portefeuille) est quant à lui difficile à mesurer faute de données portefeuille. Il a été pris, comme hypothèse, une élasticité identique à celles des entrées en sinistres. Pour les mêmes raisons, ce raccourci a aussi été pris dans notre mémoire pour le portefeuille CACI.

Est ensuite analysée la dépendance entre les flux d'entrées et de sorties pour reprise d'emploi. La structure de dépendance est modélisée à partir de fonctions dites « copules ». A la différence de cette approche, l'analyse de la dépendance n'est pas traitée dans notre mémoire, étant un volet complexe et au-delà de l'objectif de recherche établi au sein de CACI. Nous avons supposé une indépendance entre les séries de flux d'entrées et de sorties de chômage. L'application des copules sur les résidus obtenus avec les modèles ARIMA représentatifs des séries pourrait constituer une extension du mémoire.

La mise en œuvre opérationnelle de ce mémoire a été réalisée sous R, ce qui a permis une montée en compétence sur ce langage lors des travaux de recherche. Notre mémoire a été réalisé sous SAS puis R pour les modélisations de valeurs extrêmes.

### **CICHOWLAS (2010) :** *Traitement du risque de Perte d'emploi sous SII*

Ce mémoire étudie des méthodes alternatives à celles préconisées par le régulateur pour évaluer le risque de primes et de réserves à un an, en pointant les avantages, les limites et inconvénients de chacunes. La méthode par scenarios y est présentée comme une bonne alternative pour refléter la réalité macro-économique et le fonctionnement réel des contrats de BNP Paribas Cardif.

Il est proposé d'effectuer un traitement par scenarios, dans le cadre d'un modèle interne, permettant une prise en compte du mécanisme de commission variable. Via un générateur de scénarios économiques, une série de chocs est appliquée sur le taux d'entrée en sinistre. Les GSE n'étant pas utilisés en interne chez CACI, cette méthode n'a donc pas été envisagée dans le mémoire.

### **ZOZIME (2011) :** *Mise en place d'un Modèle Interne Partiel sur un portefeuille emprunteur / Etude du risque « disability/morbidity »*

L'étude de ce mémoire est intéressante dans l'approche retenue pour la construction du MIP. L'objectif est similaire et porte sur le risque « disabilité/morbididy » de CNP Assurances.

Un point d'attention est mis sur la bonne connaissance du profil de risque du portefeuille assuré ; la récupération des données est primordiale. Sur la base d'une étude « entity specific », les hypothèses de sinistralité BE et la calibration des chocs sont déterminés. Les séries (incidence, maintien, centrales et choquées) sont modélisées via des processus temporels type ARMA.

### **PARTIE I**

- **[1] BENOIT C. (2010) :** *Assurances emprunteurs : Lois de maintien en chômage et en arrêt de travail,*  EURIA
- **[2] CAA Site Internet :** <https://www.ca-assurances.com/nous-connaitre/profil>
- **[3] CER AERAS :** A*nalyse comparative des pratiques assurantielles dans cinq pays,* Etude de la Commission des études et recherches (CER) de la convention AERAS disponible sur <http://www.aeras-infos.fr/cms/sites/aeras/accueil/publications/etudes.html>

### **PARTIE II**

- **[4] CEIOPS (2010) :** *Solvency II Calibration Paper,* disponible sur <https://eiopa.europa.eu/Publications/QIS/CEIOPS-Calibration-paper-Solvency-II.pdf>
	- **[5] EIOPA (2014) :** *The underlying assumptions in the standard formula for the Solvency Capital Requirement calculation,* disponible sur https://eiopa.europa.eu/Publications/Standards/EIOPA-14-322\_Underlying\_Assumptions.pdf
	- **[6] EIOPA JWP GROUP (2011) :** *Calibration of Premium and Reserve Risk Factors in the Standard Formula of Solvency II - Report of the Joint Working Group on Non-Life and Health NSLT Calibration*, disponible sur https://eiopa.europa.eu/Publications/Reports/EIOPA-11-163-A-Report JWG on NL and Health non-SLT Calibration.pdf

### **PARTIE IV**

- **[7] CENTRE D'ETUDES DE L'EMPLOI (2010) :** *Le licenciement pour motif économique est-il juridiquement risqué en France ?,* Le 4 pages du CEE Numéro 72
- **[8] CESAR E. et BRUNO R. (2006) :** Les séries Temporelles, disponible sur [http://georges.gardarin.free.fr/Surveys\\_DM/Survey\\_Time\\_Series.pdf](http://georges.gardarin.free.fr/Surveys_DM/Survey_Time_Series.pdf)
- **[9] DARES (2006) :** *Les licenciements en 2003,* Premières Synthèses Informations disponible sur <http://dares.travail-emploi.gouv.fr/IMG/pdf/2006.03-11.1-2.pdf>
- **[10] DARES (Données mensuelles) :** *La statistique mensuelle du marché du travail,* disponible sur [http://dares.travail-emploi.gouv.fr/dares-etudes-et-statistiques/statistiques-de-a-a-z/article/la](http://dares.travail-emploi.gouv.fr/dares-etudes-et-statistiques/statistiques-de-a-a-z/article/la-statistique-mensuelle-du-marche-du-travail-stmt)[statistique-mensuelle-du-marche-du-travail-stmt](http://dares.travail-emploi.gouv.fr/dares-etudes-et-statistiques/statistiques-de-a-a-z/article/la-statistique-mensuelle-du-marche-du-travail-stmt)
- **[11] DARES et POLE EMPLOI (2016) :** *Statistiques sur les demandeurs d'emploi inscrits et les offres collectées par Pôle emploi* Documentation méthodologique
- **[12] DARES INDICATEURS (2017) :** *Demandeurs d'emploi inscrits à Pôle emploi en février 2017* disponible sur<http://dares.travail-emploi.gouv.fr/IMG/pdf/pi-mensuelle-brcd20dcmdf.pdf>
- **[13] ENGLE R.E. et GRANGER C.W.J. (1987) :** *Cointegration and error-correction : representation, estimation and testing*, Econometrica

### **PARTIE V**

- **[15] DESBOIS D. (2005) :** *Une introduction à la méthodologie de Box et Jenkins : l'utilisation de modèles ARIMA avec SPSS*, disponible sur [https://www.rocq.inria.fr/axis/modulad/archives/numero-](https://www.rocq.inria.fr/axis/modulad/archives/numero-34/Desbois-34/Uneintroduction.pdf)[34/Desbois-34/Uneintroduction.pdf](https://www.rocq.inria.fr/axis/modulad/archives/numero-34/Desbois-34/Uneintroduction.pdf)
- <span id="page-104-2"></span>**[16] LEBARBIER E. ET MARY-HUARD T. (2004) :** *Le critère BIC : fondements théoriques et interprétation*, Rapport de recherche INRIA disponible sur [https://hal.archives-ouvertes.fr/inria-](https://hal.archives-ouvertes.fr/inria-00070685/document)[00070685/document](https://hal.archives-ouvertes.fr/inria-00070685/document)
- **[17] NAU R. (2017) :** *Statistical forecasting : notes on regression and time series analysis*, disponible sur<https://people.duke.edu/~rnau/411searw.htm>
- **[18] NIST/SEMATECH (2012) :** e-Handbook of Statistical Methods, disponible sur <http://www.itl.nist.gov/div898/handbook/pmc/section4/pmc4481.htm>
- **[19] SAVIDAN (2011) :** *Variations extrêmes du chômage et garanties contre la perte d'emploi : une méthodologie d'appréciation sous Solvabilité II,* Mémoire ISFA
- **[20] FICHE A. et all. (2010) :** *Estimation d'un mélange de distributions alpha-stables à partir de l'algorithme EM.,* Rencontre francophone sur la Logique Floue et ses Applications (LFA), Oct 2010, Lannion, France. 8 p. ffhal-00865993

**MERAGHNI D. et all. :** *Approche des valeurs extrêmes dans la Modélisation des séries financières*

#### **PARTIE VI**

- <span id="page-104-0"></span>**[21] ACPR (2015) :** *NOTICE « Solvabilité II », Communication d'informations à l'autorité de contrôle et informations à destination du public (RSR / SFCR),* disponible sur [https://acpr.banque](https://acpr.banque-france.fr/fileadmin/user_upload/acp/publications/registre-officiel/20151218-Notice-solvabilite2-RSR-SFCR.pdf)[france.fr/fileadmin/user\\_upload/acp/publications/registre-officiel/20151218-Notice](https://acpr.banque-france.fr/fileadmin/user_upload/acp/publications/registre-officiel/20151218-Notice-solvabilite2-RSR-SFCR.pdf)[solvabilite2-RSR-SFCR.pdf](https://acpr.banque-france.fr/fileadmin/user_upload/acp/publications/registre-officiel/20151218-Notice-solvabilite2-RSR-SFCR.pdf)
- **[22] AIAS (2011) :** *Principes de base, normes, orientations et méthodologie d'évaluation pour le secteur des assurances*, disponible su[r www.iaisweb.org](http://www.iaisweb.org/)
- **[23] APPERT-RAULLIN Y. et all. (2014) :** *Corrélations et agrégation des risques Non-Vie : aspects théoriques et réalité opérationnelle*, Congrès des actuaires, disponible sur [https://www.institutdesactuaires.com/global/gene/link.php?doc\\_id=1479&fg=1](https://www.institutdesactuaires.com/global/gene/link.php?doc_id=1479&fg=1)
- **[24] BONNIN F. (2009) :** *Etat des lieux sur les modèles internes : Introduction*, Groupe de travail Modèle Interne, conférence du 16 mars 2009 disponible sur [https://www.institutdesactuaires.com/global/gene/link.php?doc\\_id=404&fg=1](https://www.institutdesactuaires.com/global/gene/link.php?doc_id=404&fg=1)
- <span id="page-104-1"></span>**[25] CENTRAL BANK OF IRELAND :** *Regulatory Reporting Requirements,* disponible sur [https://www.centralbank.ie/regulation/industry-market-sectors/insurance](https://www.centralbank.ie/regulation/industry-market-sectors/insurance-reinsurance/solvency-ii/reporting-requirements)[reinsurance/solvency-ii/reporting-requirements](https://www.centralbank.ie/regulation/industry-market-sectors/insurance-reinsurance/solvency-ii/reporting-requirements)
- <span id="page-105-0"></span>**[26] COMMISSION UE (10 octobre 2014) :** *RÈGLEMENT DÉLÉGUÉ (UE) 2015/35 complétant la directive 2009/138/CE du Parlement européen et du Conseil sur l'accès aux activités de l'assurance et de la réassurance et leur exercice (Solvabilité II*), Journal officiel de l'Union européenne disponible sur <http://eur-lex.europa.eu/legal-content/FR/TXT/PDF/?uri=CELEX:32015R0035&from=FR>
- <span id="page-105-1"></span>**[27] KUNTZ S. (2015) :** *Modèle interne AXA France Retour d'expérience*, Journées d'Etudes IARD 2015, disponible su[r http://www.institutdesactuaires.com/global/gene/link.php?doc\\_id=3587&fg=1](http://www.institutdesactuaires.com/global/gene/link.php?doc_id=3587&fg=1)
- <span id="page-105-3"></span>**[28] MAYEGA E. (2017) :** *Calcul du SCR: les grands retiennent le modèle interne*, article CSCA disponible sur [https://www.csca.fr/webzine/actualites/le-secteur/calcul-du-scr-les-grands-retiennent-le](https://www.csca.fr/webzine/actualites/le-secteur/calcul-du-scr-les-grands-retiennent-le-modele-interne)[modele-interne](https://www.csca.fr/webzine/actualites/le-secteur/calcul-du-scr-les-grands-retiennent-le-modele-interne)
- <span id="page-105-2"></span>**[29] SOLVENCY II WIRE (2015) :** *Delivering Solvency II internal models*, disponible sur <http://www.solvencyiiwire.com/mise-en-place-des-modeles-internes-solvabilite-ii/1583540>

# *Liste des figures*

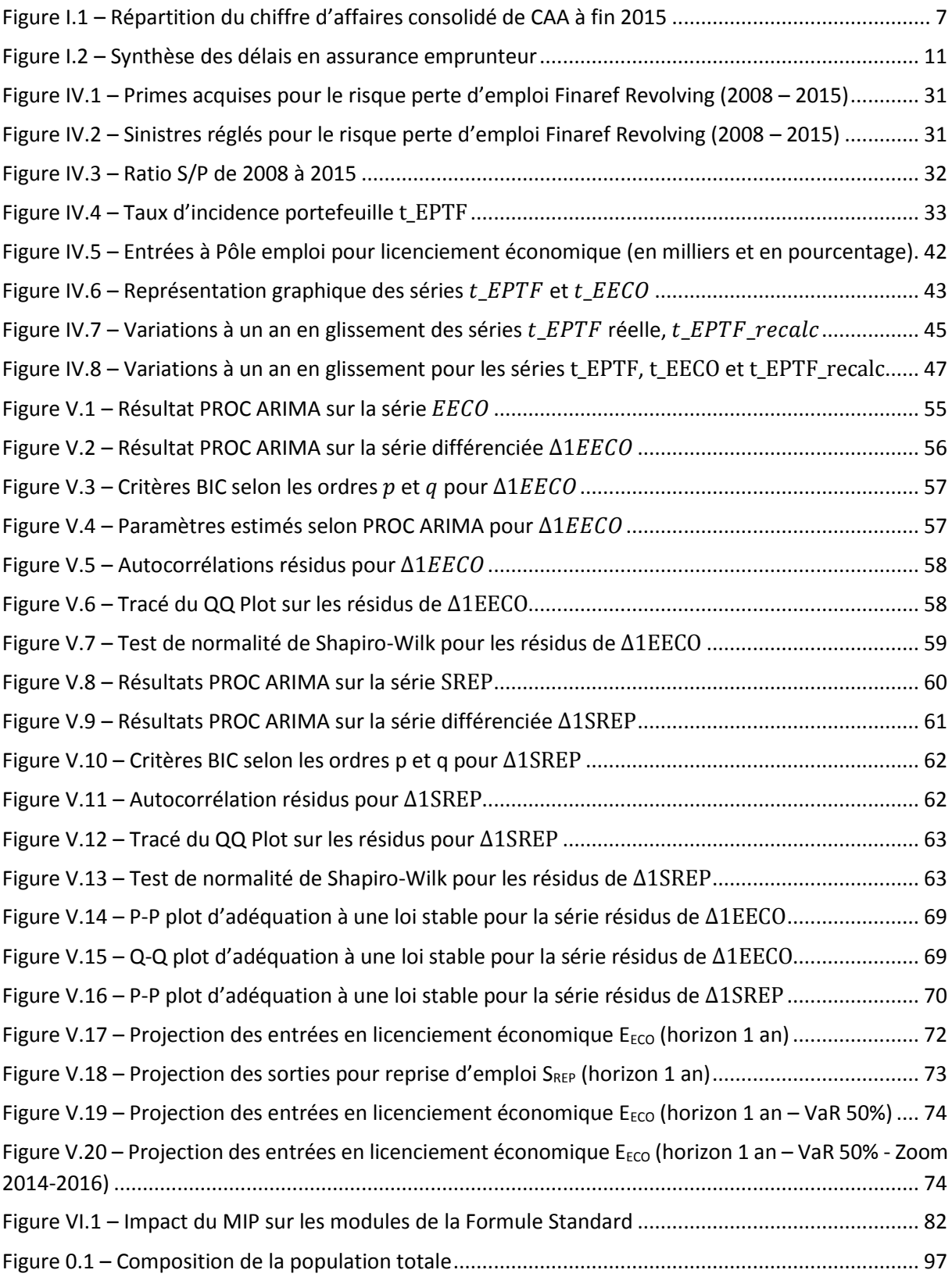

# *Liste des tableaux*

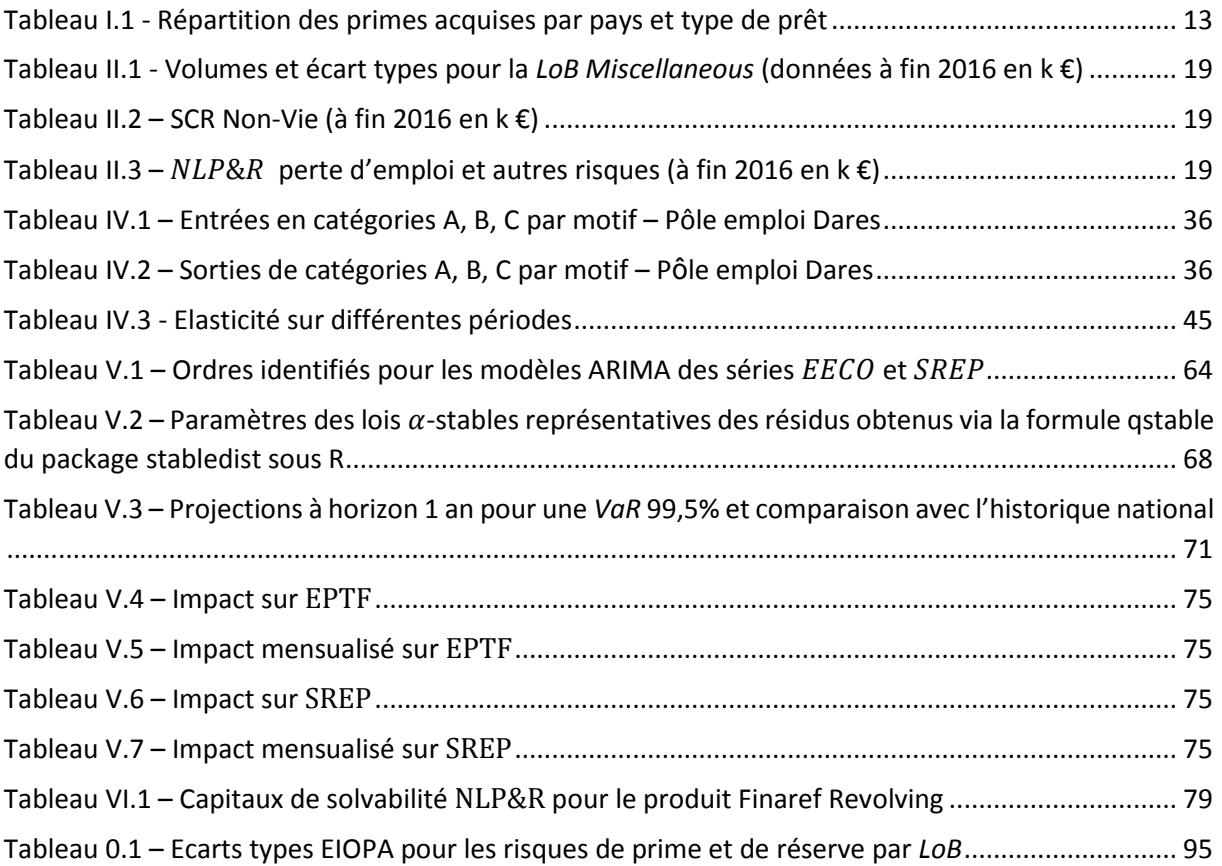